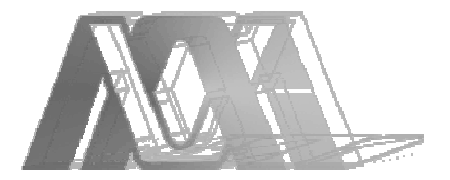

Casa Abierta Al Tiempo

**Unidad:** IZTAPALAPA

**División:** CIENCIAS SOCIALES Y HUMANIDADES

**Grado:** LICENCIATURA EN ADMINISTRACIÓN

**Titulo del trabajo:** 

"APLICANDO LAS TECNOLOGÍAS DE INFORMACIÓN:

USO DEL INTERNET COMO UNA HERRAMIENTA

PUBLICITARIA PARA EL POSICIONAMIENTO DE *BICI* 

*MAX"* 

**Nombre:** MONROY NEPOMUCENO OSCAR ARTURO

**Matricula:** 202322109

**Asesora:** PROFA. REGINA LEAL GÜEMEZ

\_\_\_\_\_\_\_\_\_\_\_\_\_\_\_\_\_\_\_\_\_\_\_

**Firma** 

**Lugar y Fecha:** MÉXICO, D. F., JULIO DE 2006

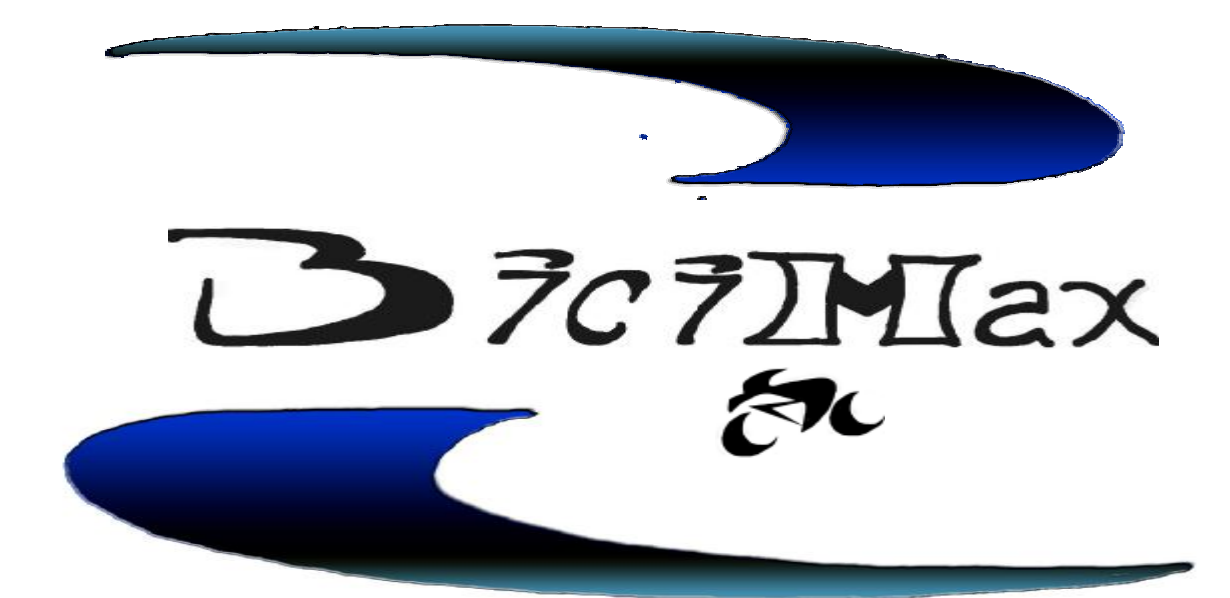

# Comparte tu pasión

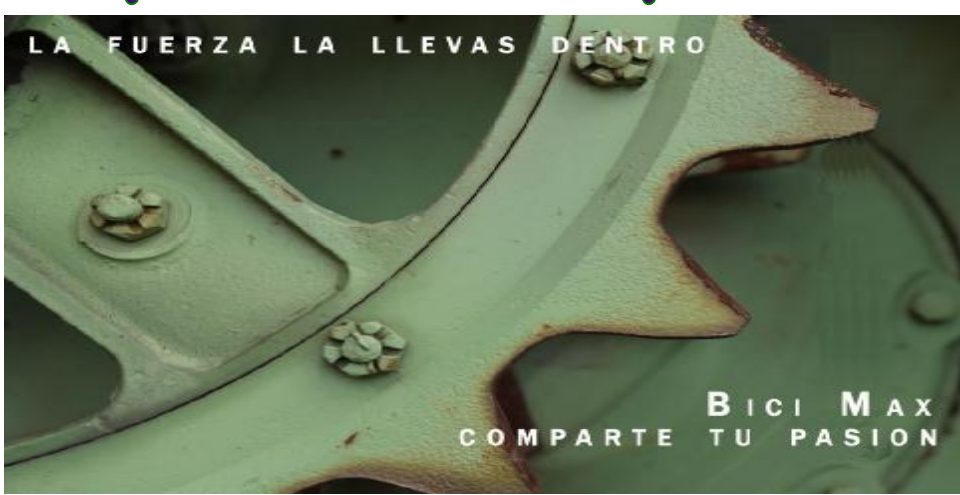

### **AGRADECIMIENTOS**

Como agradecer todo lo que hasta ahora me han brindado sin miramientos, como corresponder cada palabra, cada consejo, cada muestra de afecto que me han manifestado a cada momento, como retribuir la gran paciencia que me han tenido a lo largo de estos ya 22 años de vida, como agradecer ese cariño eterno que siempre me han demostrado en cada abrazo, en cada saludo, en cada palabra, en cada mirada suya, como agradecer esa confianza depositada en mi persona desde el inicio de mi vida, como decirles que ustedes han sido todo en mi vida y que doy gracias a dios por haberme dado esa gran oportunidad de convivir con ustedes, cada segundo de mi vida, como agradecerles el esfuerzo que han hecho para que haya llegado a este momento tan dichoso, cuando he cumplido una meta mas de mi vida, la conclusión de mi carrera. A todo esto, Papá y Mamá muchas gracias.

También muchas gracias a todas mis amigas que han compartido todas mis tristezas y alegrías y que aportaron algunas ideas en el transcurso de este trabajo y que me enseñaron que la verdadera lágrima no es la que cae de los ojos, ni resbala por la cara, si no que nace en el corazón y resbala por el alma

Gracias a mi casa abierta al tiempo que me ha permitido ser parte de ella en estos cuatro años que ha durado mi carrera. Y que consideré mi segundo hogar, pues el hogar es aquel lugar donde el alma se siente tranquila y es libre; es donde cada una de las lágrimas derramadas por el corazón se secan solas. Donde aprendemos a hablar y a caminar. El hogar es el lugar donde a uno siempre lo han de amar.

Y por último un especial reconocimiento a mi profesora Regina Leal por ese apoyo y paciencia para conmigo a lo largo de este proyecto.

A todos muchas gracias.

Oscar Arturo Monroy Nepomuceno

<u>and and a shear contract of the set of the set of the set of the set of the set of the set of the set of the set of the set of the set of the set of the set of the set of the set of the set of the set of the set of the se</u>

# $<sup>Í</sup>NDICE$ </sup>

<u>and</u> the second the second the second the second the second the second term in the second term in the second term in the second term in the second term in the second term in the second term in the second term in the secon

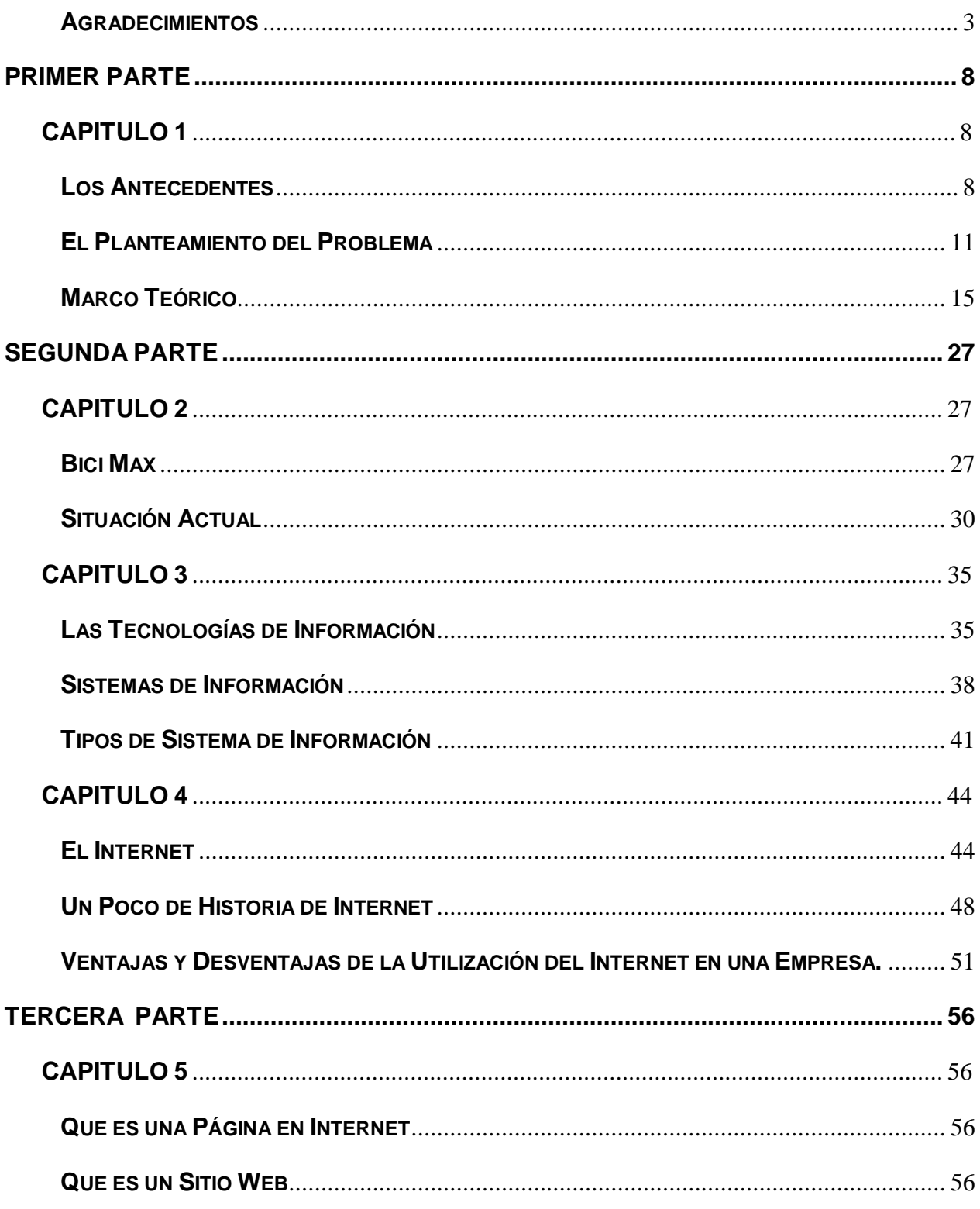

<u>and</u> the second the second the second the second the second term in the second term in the second term in the second term in the second term in the second term in the second term in the second term in the second term in t

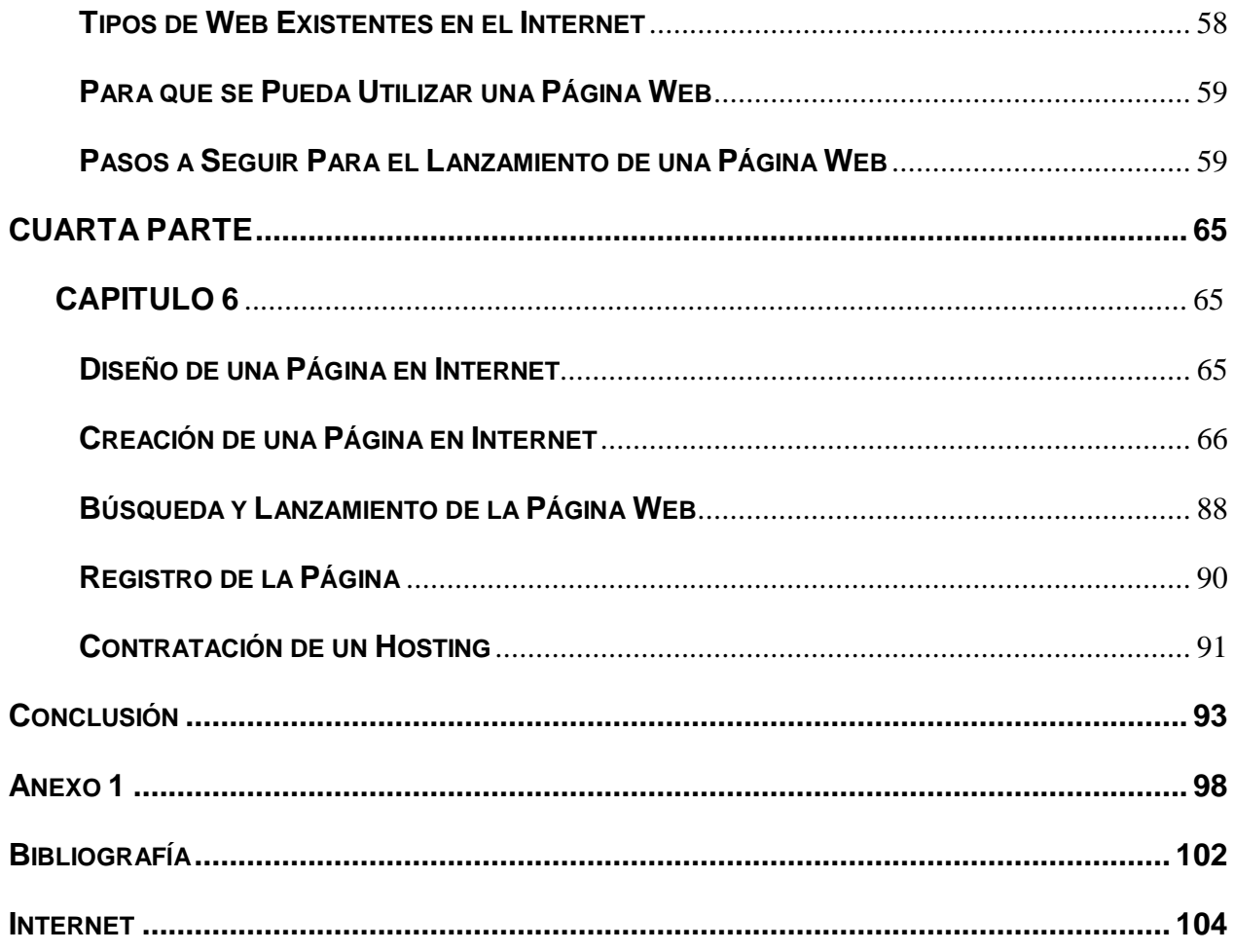

<u>and</u> the second contract of the second contract of the second contract of the second contract of the second contract of the second contract of the second contract of the second contract of the second contract of the secon

<u>and</u> the second contract of the second contract of the second contract of the second contract of the second contract of the second contract of the second contract of the second contract of the second contract of the secon

# **INTRODUCCIÓN**

El mundo no es tan estable como era ayer y lo será menos mañana. Operar un negocio pequeño va a ser más difícil en el futuro, a menos que se tomen los recaudos, planificando, organizando, dirigiendo y controlando de manera eficaz.

Para aquellos que pretenden sobrevivir en un negocio pequeño, no sólo es necesario el trabajo duro sino también hacerlo de manera inteligente, saber adecuarse a los cambios que se vienen en el ámbito político, económico, tecnológico y social.

La evolución del mundo de la informática no deja de sorprendernos día a día; no hace muchos años, solo era el gobierno y las instituciones de investigación los privilegiados de usar las computadoras y que posteriormente se fue viendo a esta herramienta como algo habitual, tanto en la oficina, como en el hogar y en los comercios; ahora no solo ocupamos la computadora para realizar cálculos rápidos, realizar complejos e ingeniosos dibujos, comunicarnos con el resto del mundo de una forma mas sencilla y rápida, sino que también realizar negocios en la red de redes.

En el presente trabajo se busca conocer más sobre las tecnologías de información aplicadas a un negocio familiar. Se desea que en el transcurso del proyecto se pueda vislumbrar lo que se necesita para realizar una página de Internet, ya que a pesar que este proyecto esta enfocado a un caso práctico específico, puede ser adaptado para cualquier negocio que así lo desee.

Se realizará una investigación documental en la primera parte para fundamentar el trabajo, analizando y consultando conceptos que nos apoyaran al desarrollo y hará más comprensible el proyecto.

Se explicará qué es posicionamiento y lo qué significa publicidad como mecanismo para dar a conocer la existencia de un negocio y su actividad comercial.

Se realizará una descripción de lo que es la empresa Bici Max, así como un análisis de su situación actual. Se analizarán más a fondo las tecnologías de información así como los sistemas de información que se están usando más hoy en día.

<u>and and a shear contract of the second set of the set of the set of the set of the set of the set of the set of the set of the set of the set of the set of the set of the set of the set of the set of the set of the set of</u>

Se definirán lo que son las tecnologías de información y los sistemas de información para conocer su funcionamiento y sus posibles aplicaciones a un negocio familiar, también se definirá Internet así como su utilización.

Por ultimo se revisarán todos aquellos conceptos necesarios para crear una página de Internet para posteriormente diseñar, crear y colocar la página de la empresa Bici Max en Internet.

<u>and and a shear that shear that shear that shear that shear that shear that shear that shear that shear the sh</u>

# **PRIMER PARTE**

# CAPITULO 1

# **TITULO**

# "Aplicando Las Tecnologías De Información:

Uso Del Internet Como Una Herramienta Publicitaria Para El Posicionamiento De *Bici* 

# *Max"*

# Los Antecedentes

Desde hace 16 años ha existido la empresa familiar "Bici Max", dirigida a usuarios de bicicletas. Creada en la Ciudad de México, en la delegación Gustavo A. Madero, Calle Benito Juárez No. 14 junto a una zona de casas habitación y en la cual existía una gran cantidad de bicis, por lo tanto se tuvo un gran crecimiento. En este lugar se permaneció alrededor de 3 años, pero por cuestiones de salud del propietario se tuvo que reubicar a las afueras del Distrito Federal, siendo San Andrés Chiautla, Estado de México, lugar donde se reubicó y permanece actualmente. El nombre de Bici Max fue adoptado desde hace dos años, ya que anteriormente no se contaba con un nombre que identificara a esta pequeña empresa, pues tan solo con la fama que se ha adquirido, de ofrecer siempre un servicio de calidad, ha hecho que la gente lo reconozca y lo frecuente.

En 1993 abrió sus puertas en Avenida Zaragoza, barrio de San Sebastián del poblado de San Andrés, lugar donde la bicicleta es uno de los medios de transporte mas utilizado por la gente. Es por ello que al empezar las operaciones se tuvo una gran concurrencia de consumidores solicitando reparaciones así como adquisiciones de refacciones para sus bicis.

<u>andari Saman Sandari Sandari Sandari Sandari Sandari Sandari Sandari Sandari Sandari Sandari Sandari Sandari </u>

Así transcurrieron cinco años donde se tuvo una gran prosperidad ya que las ventas y la afluencia de clientes iban en aumento. Para finales de 1997 se tuvieron problemas legales con los dueños del local donde se ubicaba, lo que propició que se reubicara el negocio. Esta vez a 50 metros del lugar y teniendo que dividir a la empresa, ya que el nuevo local no era tan espacioso como el anterior. Por esta razón en 1998, sobre avenida del trabajo No. 8 colonia centro, se abrió la refaccionaría y en prolongación de Zaragoza se instalo el taller, donde se llevarían a cabo todo tipo de reparaciones. Esta situación provocó una disminución de clientes al negocio, pero, por la calidad del servicio que siempre se ha ofrecido se volvió a tener de nuevo ventas crecientes.

Para el 2000, el contrato de arrendamiento del local donde se encontraba el taller llego a su fin, lo que provoco que de nueva cuenta el taller y la refaccionaría se unieran, pero a falta de locales comerciales, se tuvo que unir el negocio en el local donde se encontraba la refaccionaría, volviéndose incomodo para trabajar, y reduciendo existencias de mercancías para que entrara todo el taller. Desde ese año el negocio permaneció en avenida del trabajo No. 8, pero nuevas diferencias con los dueños del local, provocaron que en octubre de 2005 se tuviese que instalar el negocio en otro local.

Se encontró uno más grande, pero con el único defecto: encontrarse en las orillas del poblado, lo que ha venido provocando una poca afluencia de clientes, ya que muchos se les hace muy lejano, el que el negocio se ubique a 300 metros de su lugar de origen.

En sus inicios, era el dueño quien realizaba todas las reparaciones, pero al ir en aumento la cantidad de clientes y por ende las ventas, se tuvo la necesidad de contratar a una persona que permaneció en la organización 5 años. Era hermano del dueño quien estuvo desde la apertura del negocio en el D. F. hasta dos años después que se instaló en Chiautla.

En 1994 la empresa contaba ya con tres personas que apoyaban a la labor de reparación de bicicletas, ya que las ventas y la gran afluencia de clientes seguían en aumento.

<u>and and the second second in the second second in the second second second in the second second second second second second second second second second second second second second second second second second second second</u>

Desde 1998, solo se cuenta con un solo trabajador, ya que por un lado las ventas bajaron, y por el otro es difícil encontrar a personas que tengan conocimiento e interés por las bicicletas. El único trabajador ha respondido perfectamente a los cambios que se han venido haciendo en la organización.

Al tener de nueva cuenta un cambio de lugar, ha provocado que las ventas bajen, por lo tanto se desea tener una reactivación del negocio.

Por otro lado, la constante incorporación de más empresas al incesante mundo del Internet está cambiando la forma de hacer negocios. Ahora estos cuentan con una potente herramienta ilimitada y accesible cada día a mayor número de personas: el Internet. Que sé está extendiendo a velocidades impensables y que muy pronto cubrirá a todo el mundo sin distinción de raza, sexo o religión, pues con toda razón Internet es y seguirá siendo la red de redes.

Las organizaciones que no manejan la información para aplicarlas en sus operaciones desperdician esta útil herramienta, la cual en un futuro puede apoyarlas para evitar su extinción.

Si bien cualquier empresa requiere de financiamiento para sus operaciones cotidianas, también necesita de información, la cual es un recurso más en las empresas, además de sus recursos humanos, financieros y de materia prima para laborar y seguir viviendo en un mundo tan competitivo.

El Internet esta creciendo además de estar cambiando constantemente, ahora no solo se intercambia información entre universidades o para enlazar operaciones de ejércitos y que a su vez se vende y compra, se ve y escucha, pero más allá de eso sé esta utilizando como un medio para llegar a las personas: sé esta publicitando.

<u>andari Saman Sandari Sandari Sandari Sandari Sandari Sandari Sandari Sandari Sandari Sandari Sandari Sandari </u>

Con casi 500 millones de usuarios en todo el mundo y crecientes tasas de penetración en los continentes, donde hay países que tienen ya al 8% de la población "internetizada", es necesario suponer que Internet es un medio masivo... dentro de determinados segmentos.<sup>1</sup>

La publicidad en línea es un mecanismo económico, accesible y de fácil uso para pequeñas empresa que no cuentan con los recursos suficientes para lanzar grandes campañas de publicidad en radio y en televisión.

# **EL PLANTEAMIENTO DEL PROBLEMA**

Vivimos en un mundo de cambio rápido y acelerado que tiene lugar en muchas áreas, incluyendo los aspectos políticos, científicos, tecnológicos y de comunicaciones, así como en las mismas organizaciones. También vivimos en un mundo en el que las organizaciones desarrollan un papel fundamental. Nacemos, vivimos, somos educados y trabajamos en las organizaciones. Cada uno de nosotros está involucrado en un sinnúmero de diferentes estructuras sin importar lo que hagamos, sea trabajar en ellas o dependiendo de ellas indirectamente. Así, la sociedad de organizaciones nos pertenece y, por ende, el efecto en la cultura y el cambio en ellas es crucial.  $^{\text{2}}$ 

Muchas organizaciones modernas han desarrollado la habilidad para integrar el cambio tecnológico y de información. Sin embargo, la habilidad de muchas organizaciones para acomodar, modificar y adaptarse al cambio social y cultural se ha retrasado debido a su mala adaptación para integrar el cambio tecnológico. $3$ 

<sup>1</sup> <<http://www.monografias.com/trabajos12/estmarc/estmarc.shtml>>, *Estrategias de Marcas y Posicionamiento*, 7 de diciembre de 2005.

<sup>2</sup> Guízar Montúfar, Rafael. *Desarrollo Organizacional: principios y Aplicaciones*, 2ª edición, McGraw-Hill, México, 2004, p. 5.

<sup>3</sup> *Ídem.*

En Bici Max el problema del cambio de ubicación ha provocado que la afluencia de clientes se haya reducido, pues muchas personas a pesar de estar en el mismo poblado se acostumbran a ver los negocios en el mismo lugar y si estos se cambian pierden la pista y no tratan de buscar mas, sino se quedan con la idea de que el negocio desapareció, quebró o infinidad de circunstancias que pueden pasar a una pequeña empresa.

Las pequeñas empresas necesitan estar en constante dinamismo, al igual que las empresas grandes tanto nacionales como internacionales, para poder afrontar los constantes cambios que surgen en el mundo. Bici Max ha sido una empresa familiar, la cual ha llegado en un momento donde su crecimiento se ha ido deteniendo, ejemplo de ello es la caída de las ventas durante los últimos años, las cuales son un indicador esencial y primordial de que algo esta pasando y que la organización debe tomar en cuenta para evitar una posible desaparición.

En Bici Max se plantea una alternativa de incursionar en el Internet con un dominio propio para publicitar a la empresa, para que los clientes puedan conocer los diferentes servicios con lo que se cuentan, los precios de los servicios y de refacciones. Ya que la publicidad es uno de los cincos instrumentos principales que utilizan las compañías a fin de dirigir la comunicación directa de convencimientos a los compradores y audiencia meta. $4$ 

Se desea incursionar en Internet por que se habla del gran crecimiento, de su potencial, de su papel en el mercado actual, de su fácil acceso, lo que ha provocado que infinidad de industrias comiencen a manejarlo así como de aprender de él.

# **PREGUNTA GENERAL**

¿Cómo utilizar al Internet como herramienta publicitaria para ayudar al posicionamiento de Bici Max?

# **JUSTIFICACIÓN**

<u>and</u> the second the second the second the second the second the second terminal second that  $\mathcal{L}$ 

 $\overline{a}$ 4 Kotler, Philip. *Dirección de mercadotecnia*, 8ª edición, Prentice-Hall Hispanoamericana, México, 1996, p. 627.

Este trabajo busca introducir a Bici Max en la era del uso intensivo del Internet, para abrirle nuevas puertas en el mercado local y contribuir a que tenga un nuevo crecimiento pero ahora apoyado por una herramienta tan potente: el Internet.

Los servicios que se ofrecen actualmente en la empresa de giro comercial son primordialmente la venta de refacciones.

Este trabajo lo he iniciado por que me interesa aplicar conocimientos de mi carrera al negocio familiar, siendo que la mercadotecnia y en específico la publicidad, son rubros que llaman mas mi atención y que son herramientas importantes dentro de una organización.

Se espera que al final de este trabajo, se pueda contar ya con una página Web para así llevar a cabo una evaluación de este proyecto. Es decir, realizar una evaluación después de la implementación de la publicidad en la Web para constatar la eficacia del uso del Internet.

Por lo tanto ¿El uso de la publicidad en el Internet como una herramienta propiciará un nuevo posicionamiento de Bici Max?

# **PREGUNTAS ESPECÍFICAS**

¿Quién es Bici Max?

¿Cuál es la situación actual de la empresa?

¿Que son las tecnologías de información?

¿Qué son los sistemas de Información?

¿Qué es el Internet?

¿Para qué puede una empresa utilizar el Internet?

¿Qué ventajas y desventajas implica la utilización de Internet en una empresa?

<u>andari Saman Sandari Sandari Sandari Sandari Sandari Sandari Sandari Sandari Sandari Sandari Sandari Sandari </u>

¿Qué es la mercadotecnia?

¿Qué es el posicionamiento?

¿Qué es la publicidad?

¿Qué es una página en Internet?

¿Qué es un sitio Web?

¿Cuáles son los tipos de Web existentes en Internet?

¿Cuáles son los pasos a seguir para realizar publicidad en Internet?

¿Cómo crear una página en Internet?

¿Cómo diseñar un domino Web para publicitar a la empresa?

¿Cómo afecta la publicidad a Bici Max?

# **TIPO DE INVESTIGACIÓN**

Estudio de caso el cual es un tipo de estudio de carácter exhaustivo sobre la pequeña empresa Bici Max, donde se tratará de examinar la situación que se vive actualmente para poder posteriormente crear una página de Internet como una herramienta publicitaria.

# **OBJETIVO GENERAL**

Utilizar el Internet como una herramienta publicitaria para apoyar el posicionamiento de Bici Max

# **OBJETIVOS ESPECÍFICOS**

<u>and and the second second in the second second in the second second second in the second second second second second second second second second second second second second second second second second second second second</u>

Describir a Bici Max.

Conocer la situación de la pequeña empresa familiar.

Definir qué son las tecnologías de información.

Definir qué son los sistemas de información.

Definir qué es el Internet.

Investigar en qué se puede usar el Internet en una empresa.

Conocer las ventajas y desventajas qué implica la utilización del Internet en una empresa.

Saber el concepto de la mercadotecnia.

Describir el significado de la palabra posicionamiento.

Definir qué es la publicidad.

Conocer qué es una página en Internet.

Describir qué es un sitio Web.

Describir los tipos de Web existentes en el Internet.

Determinar los pasos a seguir para lanzar una página de Internet.

Establecer cómo crear una página en Internet.

Investigar cómo diseñar un domino Web para publicar a la empresa.

Analizar cómo afecta a la empresa la página en Internet.

# **ESTABLECIMIENTO DE LA HIPÓTESIS DE TRABAJO**

La utilización de Internet como herramienta para publicitar a una pequeña empresa y lograr así un aumento en ventas.

# **VARIABLE DEPENDIENTE**

El aumento en ventas.

# **VARIABLE INDEPENDIENTE**

Utilización del Internet como una herramienta publicitaria

# **MARCO TEÓRICO**

Las actividades de marketing vieron la luz hace muchísimo tiempo, incluso antes de que Adam Smith enunciara que el consumo es el único y final propósito de la producción $5$ .

 $\overline{a}$ 5 <<http://www.monografias.com/trabajos12/estmarc/estmarc.shtml>>, *Estrategias de Marcas y Posicionamiento*, 7 de diciembre de 2005. <u>and</u> the second the second the second the second the second the second the second term in the second term in the second term in the second term in the second term in the second term in the second term in the second term i

Para Peter Druker la mercadotecnia es fundamental a tal grado que es imposible considerarla como una función independiente. Es la actividad empresarial en el ámbito global desde el punto de vista de su resultado final. Esto es, desde el punto de vista del consumidor. El éxito de la actividad empresarial no lo determina el fabricante sino el consumidor.

Es entonces que la mercadotecnia es un proceso social y administrativo mediante el cual grupos e individuos obtienen lo que necesitan y desean a través de generar, ofrecer e intercambiar productos de valor con sus semejantes.<sup>6</sup> Esta definición es una de las más completas que se tomará como base para el resto del trabajo.

Encontramos que la mercadotecnia tiene su origen en el hecho de que los seres humanos son seres con necesidades y deseos. Como son muchos los productos o servicios que pueden satisfacer una necesidad particular, la elección del producto se guía por los conceptos de valor, costo de satisfacción. Estos servicios pueden obtenerse de diferentes formas: autoproducción, coerción, mendicidad e intercambio. La mayor parte de las sociedades modernas funcionan con el principio de intercambio. Este último significa que la gente se especializa en producir productos específicos y en comercializarlos a cambiado de otras cosas que necesita. $<sup>7</sup>$ </sup>

Los conceptos anteriores de mercadotecnia, son completos e interesantes, por lo tanto a la mercadotecnia la entendemos como un conjunto de técnicas y procedimientos orientados a promover y facilitar el intercambio de bienes o servicios destinados a la satisfacción de necesidades y deseos en el consumidor, a través de la obtención, organización y análisis de la información clara, oportuna y precisa, que sea pertinente para la toma de decisiones relativas a la actividad comercial, especialmente aquellas que incidan en las cuatro variables mercadológicas de una marca: producto, precio, promoción y plaza.<sup>8</sup>

 $\overline{a}$ 

<u>andari Saman Sandari Sandari Sandari Sandari Sandari Sandari Sandari Sandari Sandari Sandari Sandari Sandari </u>

<sup>6</sup> Kotler, Philip. *Op. Cit*., p. 7.

<sup>7</sup> *Íbidem*, p. 33.

<sup>8 &</sup>lt;[http://www.ideativa.com.mx/mercadotecnia.htm>,](http://www.ideativa.com.mx/mercadotecnia.htm>) *Mercadotecnia*, 20 de febrero de 2006.

Así como el mundo está en constante cambio, el concepto de la misma mercadotecnia también cambia, evoluciona, a tal grado que se tienen distintas concepciones del concepto. El significado de marketing ha evolucionado mucho desde su antigua acepción como sinónimo de ventas, distribución, publicidad o investigación de mercados. <sup>9</sup>

Por lo tanto se puede definir al Marketing como el conjunto de técnicas para identificar, anticiparse y satisfacer necesidades de clientes, presentes o futuros, conscientes o inconscientes, de una manera planificada y rentable. $^{10}$ 

Por otro lado el Marketing Mix (mezcla del Marketing) representa la combinación óptima de las diferentes herramientas de las que dispone el Marketing para conseguir el máximo incremento de la demanda de nuestros productos y/ o servicios. En definitiva: vender más.<sup>11</sup>

Es por ello que el E-Marketing, engloba las técnicas de marketing que se realizan en Internet. Se orienta a generar tráfico y mejorar la experiencia del usuario al navegar. Publicidad y promoción en línea, alta en buscadores. e-mailing, programas de afiliados, análisis de estadísticas de tráfico, son algunas de ellas. <sup>12</sup>

Algunos de los teóricos del marketing hablan de marketing-mix para referirse a un conjunto de variables que se pueden alterar para influir en la demanda de los productos.<sup>13</sup> Dichas variables se describen a continuación:

Producto: la modificación de las características del producto suele ser una de las formas de influir en el mercado. Cambiando los materiales de un producto, sus servicios adicionales, su embalaje, etc. se puede conseguir una mayor aceptación del producto por parte de los clientes. De esta forma, usar materiales de mayor calidad, permitir el pago a plazos o añadir un manual de instrucciones pueden ser maneras de alterar el producto ofrecido para influir en los posibles compradores.

<u>and and a shear that shear that shear that shear that shear that shear that shear that shear that shear the sh</u>

- 11 *Ídem.*
- 12 *Ídem.*
- 13 *Ídem.*

<sup>9 &</sup>lt; [http://www.mktpatagonia.com.ar/Marketing.html>,](http://www.mktpatagonia.com.ar/Marketing.html>) *Marketing*, 20 de febrero de 2006.

<sup>10</sup> *Ídem.* 

Precio: otra de las variables que puede usarse para mejorar la aceptación del producto es cambiar su precio. Parece evidente que si un mismo producto se ofrece más barato, la empresa va a vender más. Esta es una de las variables con la que se suele jugar más a menudo (entre otras causas por su facilidad de cambio) y muchas veces sin ser conscientes de que se puede estar perjudicando a la empresa en lugar de beneficiarla. Por ejemplo, si no se tienen muy claros los costos de producción y comercialización de un producto una rebaja en el precio puede llevar a tener pérdidas a pesar de -o debido a- aumentar el volumen de ventas.

En otras ocasiones un producto necesitará ser más caro para ofrecer una imagen de mayor calidad, pues a veces encontramos que la gente relaciona una mayor calidad con un mayor precio.

La fijación de precios no es algo que deba dejarse al azar pues puede representar la diferencia entre una empresa que se consolide o un proyecto que fracase sin acabar sabiendo muy bien las causas de su desaparición.

Distribución: una curiosa variable del marketing-mix es la distribución. Por distribución se entiende en este caso todo lo relacionado con la manera de hacer llegar el producto al cliente final. Esto incluye desde los mismos vendedores hasta la manera de transportar el producto al último lugar de consumo.

Para determinados productos la venta directa puede ser una forma natural de ofrecer el producto (un abogado vende y presta el servicio él mismo). Para otros productos su distribución debe realizarse a través del canal de distribución formado normalmente por el propio fabricante, los mayoristas, los minoristas y el consumidor final.

<u>andari Saman Sarajara (</u>

Los canales de distribución juegan un papel importantísimo que no debe menospreciarse a la hora de pensar en lanzar un producto al mercado. Además, en determinados sectores el poder del canal de distribución es enorme. La elección de un adecuado sistema de distribución puede también resultar vital para la nueva empresa. Un ejemplo de esto es la unión de voceadores de México, quienes son los encargados de llevarnos hasta el puesto de la esquina el periódico o revista favorita. Si una revista no se les vende muy bien, estos pueden tomar la decisión de no distribuirla mas a pesar de que su mala venta haya sido responsable a eventos fortuitos.

Comunicación: esta es la variable del marketing-mix más asimilada con la función de marketing. Como alguien descubrió un buen día, no basta tener un buen producto, a un buen precio, listo para ser entregado puntualmente. Además es importante que los posibles clientes sepan que ese producto existe.

También se requiere de las políticas de comunicación donde se agrupan varias técnicas para dar a conocer un producto. Podemos citar: <sup>14</sup>

- ¥ La publicidad: es una forma de promoción pagada normalmente a través de medios de comunicación.
- ¥ La venta personal: la promoción se realiza mediante la presentación personal por parte de un vendedor.
- ¥ La promoción: suele consistir en acciones específicas mediante ofertas puntuales (descuentos).
- ¥ Las relaciones públicas: son acciones destinadas a obtener una imagen favorable de la empresa o producto.
- ¥ La propaganda: a diferencia de la publicidad, la propaganda no se paga; se obtiene gratuitamente (un político se baja de un determinado coche de una marca concreta).

<u>andari Saman Saraja dan Bahasa dan Bahasa dan Bahasa dan Bahasa dan Bahasa dan Bahasa dan Bahasa dan Bahasa da</u>

 $\overline{a}$ 14 *Ídem.*

En determinados casos habrá que añadir alguna variable más al marketing-mix. Sin embargo, lo importante es como siempre combinar coherentemente estas variables de acuerdo con los objetivos y estrategias de la empresa.

Asimismo posicionamiento consiste en diseñar la oferta de la empresa de modo que ocupe un lugar claro y apreciado en la mente de los consumidores.<sup>15</sup>

El posicionamiento consiste en ser creativo, en crear algo que no exista ya en la mente del consumidor. El enfoque fundamental del posicionamiento no es crear algo nuevo y diferente, sino manipular lo que ya está en la mente; reordenar las conexiones que ya existen.<sup>16</sup>

Encontramos que el posicionamiento comienza en un "producto o en un servicio". Pero este no se refiere al producto o al servicio, sino a lo que se hace con la mente de los probables clientes o personas a las que se quiere influir; o sea, cómo se ubica el servicio en la mente de los clientes actuales y meta.<sup>17</sup>

En la actualidad es bien sabido que las estrategias pasadas ya no funcionan en el mercado vigente, hay demasiados productos, compañías y "ruidos" que distraen a los consumidores actuales y clientes potenciales. Ya que encontramos a una sociedad que está sobre comunicada, y es por ello que se hace necesario un nuevo enfoque en publicidad y en marketing.

<u>and and a shear that shear that shear that shear that shear that shear that shear that shear that shear the sh</u>

<sup>15</sup> Kotler, Philip. *Op. Cit.,* p. 307.

<sup>16</sup> < [http://www.monografias.com/trabajos12/estmarc/estmarc.shtml>,](http://www.monografias.com/trabajos12/estmarc/estmarc.shtml>) *Estrategias de Marcas y Posicionamiento*, 7 de diciembre de 2005.

En el mundo de la comunicación de hoy, el único medio para destacar es saber escoger, concentrándose en pocos objetivos, practicando la segmentación; esto es "conquistando posiciones". El Internet nos ofrece esta oportunidad al ser accesible además de llegar a más personas; para poder entender a que se enfrenta una estrategia de mercadeo o una campaña de publicidad, hay que dar una mirada de cerca al objetivo principal de toda estrategia de mercadeo o campaña de publicidad: la mente del consumidor.<sup>18</sup>

Para salir a luchar con un competidor, es útil saber adónde dirigirse ya que, las batallas de mercadotecnia no se libran en la oficina del consumidor, de los supermercados, en los negocios o por la calle. Estos son solamente puntos de la distribución de las mercancías, hay que saber que la selección de las marcas o los servicios se deciden en otra parte. En un lugar pequeño y oscuro, con mucho territorio inexplorado y profundos enigmas, ese lugar es la mente propia de los clientes. Éste es el verdadero campo de batalla; un territorio falso y difícil de entender, toda el área de batalla cuenta con apenas 15 centímetros de ancho. Donde el objetivo es aventajar y vencer a los competidores desde una montaña mental del tamaño aproximado de un melón.<sup>19</sup>

Es así como la guerra publicitaria es únicamente una guerra intelectual, con un campo de batalla que no ha sido visto nunca, en el cual sólo se puede imaginar, razón por la que la guerra de mercadotecnia es una de las disciplinas más difíciles de aprender.<sup>20</sup>

Nuestra mente, como mecanismo de defensa ante el volumen de comunicaciones de hoy, revisa y desecha mucha de la información que hoy en día se recibe. En efecto, la mente tiende a aceptar solo la nueva información que se relaciona con sus conocimientos y experiencias previas y filtra todo lo demás. En una situación como esta, es cuando el término cobra mayor relevancia: "Posicionamiento: la guerra por un lugar en la mente del consumidor".<sup>21</sup>

<sup>18</sup> *Ídem*.

<sup>19</sup> Ries, Al y Trout Jack*. La guerra de la Mercadotecnia*, McGraw-Hill, México, 2003, p. 42.

<sup>20</sup> *Ídem.*

<sup>21</sup> < [http://www.monografias.com/trabajos12/estmarc/estmarc.shtml>,](http://www.monografias.com/trabajos12/estmarc/estmarc.shtml>) *Estrategias de Marcas y Posicionamiento*, 7 de diciembre de 2005. <u>andari Saman Sandari Sandari Sandari Sandari Sandari Sandari Sandari Sandari Sandari Sandari Sandari Sandari </u>

Al buscar una estrategia de posicionamiento, se dispone de cuando menos siete estrategias. Estas se describen a continuación: $^{22}$ 

- پ *Posicionamiento de atributos:* el tamaño es una característica de producto que implica una ventaja indirecta, es decir, una mayor variedad de opciones de entretenimiento.
- پ *Posicionamiento de ventajas:* por que resalta una característica que no tienen otros productos
- پ *Posicionamiento de uso y aplicación:* contiene características particulares que otros bienes y servicios no cuentan.
- پ *Posicionamiento del usuario:* define varios tipos de usuarios que pueden utilizar el producto.
- پ *Posicionamiento de competidores:* puede anunciarse que tiene una mayor variedad de productos que otros competidores.
- پ *Posicionamiento de categoría de producto:* en esté, no solo queda la idea de un producto sino que se le agrega un valor agregado, una clase distinta de producto que la que se espera.
- پ *Posicionamiento de calidad precio:* se puede posicionar por medio de los precios de los productos, a mayor precio mayor calidad.

Existen dos razones por las que puede ser importante posicionarse haciendo referencia a la competencia. La primera, es que resulta mucho más fácil entender algo, cuando lo relacionamos con alguna otra cosa que ya conocemos. En segundo lugar, a veces no es tan importante que los clientes piensan que el producto es, sino que piensen que es tan bueno cómo, o mejor qué, un competidor determinado. $^{23}$ 

<u>and and a shear that shear that shear that shear that shear that shear that shear that shear that shear the sh</u>

<sup>22</sup> Kotler, Philip, *Op, Cit*., p. 310. 23 *Íbidem*, p. 309.

Cuando en las empresas se promueven varias ventajas de marca, corren el riesgo de no convencer al público y no dejar bien sentado su posicionamiento. En general, una empresa debe evitar cuatro errores importantes de posicionamiento que a continuación se describen:<sup>24</sup>

- ∀ *Subposicionamiento:* cuando los clientes tienen una vaga idea de la marca y de hecho no saben nada especial de ella.
- ∀ *Sobreposicionamiento:* el público puede tener una imagen demasiada reducida de la marca. Pensar que la empresa ofrece precios muy altos, cuando en realidad son muy accesibles.
- ∀ *Posicionamiento confuso:* el público puede tener una imagen confusa de la marca; esta impresión acaso resulte del anuncio de demasiadas cualidades o del frecuente cambio de posicionamiento de la marca.
- ∀ *Posicionamiento dudoso*: es posible que al público le cueste trabajo creer en la publicidad al confrontarla con las características, el precio y el fabricante del producto.

La ventaja de resolver el problema de posicionamiento es que le permite a la empresa resolver el problema de la mezcla de mercadotecnia. Esta combinación (producto, precio, lugar y promoción) consiste esencialmente en precisar los detalles tácticos de la estrategia del posicionamiento.<sup>25</sup>

Podemos resumir la estrategia diciendo que hay que buscar un hueco y luego llenarlo. Pero para encontrar el hueco hay que tener la capacidad de pensar a la inversa, de ir contra la corriente.

<u>andari Saman Saraja dan Bahasa dan Bahasa dan Bahasa dan Bahasa dan Bahasa dan Bahasa dan Bahasa dan Bahasa da</u>

 $\overline{a}$ 24 *Ídem.* 25 *Ídem.*

Es posible que un producto pueda mantenerse con un posicionamiento determinado por muchos años, pero hoy en día, con tantas innovaciones tecnológicas, en mercados globales cada vez más competitivos, y con economías tan cambiantes, es posible que sea necesario modificar ese posicionamiento y realizar un reposicionamiento.<sup>26</sup>

En definitiva, reposicionamiento apunta a una sola clave: **"Saber cambiar a tiempo"<sup>27</sup>**

Por ende, para saber cambiar a tiempo es necesario analizar la situación de la empresa y emprender acciones que eviten la desaparición de la misma.

Ya que la publicidad, consiste en esencia, en hacer conocer un producto o un servicio, estimulando el interés en probarlo hasta el punto de proceder a su consumo o empleo.<sup>28</sup>

La publicidad es solamente una de las acciones necesarias para conseguir un rápido y positivo desarrollo de las ventas de un servicio; los otros aspectos fundamentales son: la calidad del servicio y el precio.<sup>29</sup> Ya que sin la publicidad las ventas se desarrollan lentamente y esto se refleja en los ingresos del negocio. Ya que como se vaya dando a conocer la empresa entre los clientes, esta va aumentando sus ventas.

Entonces la Publicidad es una disciplina científica cuyo objetivo es persuadir al público meta con un mensaje comercial para que tome la decisión de compra de un producto o servicio que una organización ofrece. La Publicidad tiende a la obtención de beneficios comerciales. <sup>30</sup>

Los tipos de publicidad son diversos, a continuación se mencionan a grandes rasgos su clasificación:<sup>31</sup>

- $\P$  En relación con la empresa o ente que realiza o comisiona la publicidad<sup>32</sup>
	- è Privada: es la publicidad que se realiza por cuenta de un productor individual para sus servicios o productos, es la mas frecuente y normal.

<u>and and a shear contract of the second set of the set of the set of the set of the set of the set of the set of the set of the set of the set of the set of the set of the set of the set of the set of the set of the set of</u>

<sup>26</sup> < [http://www.monografias.com/trabajos12/estmarc/estmarc.shtml>,](http://www.monografias.com/trabajos12/estmarc/estmarc.shtml>) *Estrategias de Marcas y Posicionamiento*, 7 de diciembre de 2005.

<sup>27</sup> *Ídem*.

<sup>28</sup> Navarro Viota, Ignacio. *Como hacer Publicidad*, Ediciones Deusto, Madrid, 1973, p. 9.

<sup>29</sup> *Íbidem*, p. 15.

<sup>30 &</sup>lt;<http://www.monografias.com/trabajos11/teopub/teopub.shtml>>, 6 de diciembre de 2005.

<sup>31</sup> Navarro Viota, Ignacio, *Op. Cit.*, p. 16.

<sup>32</sup> *Ídem.*

- è Colectiva: es cuando la campaña es sostenida por un grupo de empresas que producen los mismos productos. Son apropiadas y eficaces cuando se trata de intensificar o crear él habito de consumo de productos o de aumentar la utilización de determinados servicios o incrementar la notoriedad de lugares turísticos.
- è Asociada: es bastante similar al precedente; la diferencia fundamental estriba en el hecho de que los fabricantes asociados no hacen publicidad de los mismos productos, sino de productos de la misma o distinta clase pero complementarios. Para que sea una campaña realmente eficaz se requiere un trabajo en equipo y un sacrificio de objetivos menores.
- è De utilidad pública o de servicios son las campañas publicitarias encaminadas a conseguir un fin social y proviene en la mayoría de las veces de una institución pública.
- $\P$  Atendiendo a los objetivos inmediatos (el objetivo final es siempre la venta)<sup>33</sup>
	- è De venta: es el tipo más corriente de publicidad aunque también es la más difícil, ya que debe de unir a la comunicación de las informaciones más interesantes para el consumidor (como la calidad del servicio, precio, lugares de venta, etc.) un fuerte y válido motivo por el cual se introduzca a adquirir el producto o servicio.
	- è De recuerdo: este tipo de publicidad no da a conocer condiciones especiales, tales como descuentos específicos, ofertas, ni refiere a hechos nuevos, sino que se limita a repetir el slogan, a presentar la marca y las características ya notificadas al público a través de anteriores campañas de venta. En otras palabras se intenta mantener la posición adquirida sin intención de mejorarla.

<u>and</u> the second the second the second the second the second the second term in the second term in the second term in the second term in the second term in the second term in the second term in the second term in the secon

- è De prestigio: es también llamada institucional, tiene como la finalidad inmediata no la venta, sino la ampliación del conocimiento, por parte del público. Sin embargo, es preciso no confundirla con las relaciones públicas: la publicidad de prestigio emplea siempre argumentos económicos tales como las patentes, la investigación, la potencia productiva, los mercados conquistados, los nuevos establecimientos, etc.
- $\P$  Atendiendo a la forma<sup>34</sup>
	- è Directa: consiste en el mensaje publicitario enviado individual y directamente al consumidor potencial y consta de cartas, catálogos, folletos, muestras, etc. Y su envió puede ser mediante correo como entregado en mano. Es usada a menudo en:
		- § En actividades particulares tales como las ventas especiales o ventas a prueba en áreas circunscritas.
	- è Indirecta: es aquellas que no se dirige personalmente y no viene consignada individualmente, por ello toda publicidad normal en prensa, radio, TV, cine y carteles es indirecta.

<u>and and a shear contract of the second set of the set of the set of the set of the set of the set of the set of the set of the set of the set of the set of the set of the set of the set of the set of the set of the set of</u>

 $\overline{a}$ 

# **SEGUNDA PARTE**

# CAPITULO 2

# **BICI MAX**

Una empresa es la institución o agente económico que toma las decisiones sobre la utilización de factores de la producción para obtener los bienes y servicios que se ofrecen en el mercado.

Para poder desarrollarse mejor hoy en día las organizaciones requieren de cierta tecnología que las vaya apoyando en su desarrollo.

La empresa es el instrumento universalmente empleado para producir y poner en manos del público la mayor parte de los bienes y servicios existentes en la economía. Toda empresa engloba una amplia gama de personas e intereses ligados entre sí mediante relaciones contractuales que reflejan una promesa de colaboración. Desde esta perspectiva, la figura del empresario aparece como una pieza básica, pues es el elemento conciliador de los distintos intereses. Por tanto el empresario es la persona que aporta el capital y realiza al mismo tiempo las funciones propias de la dirección: organizar, planificar y controlar. En muchos casos el origen de la empresa esta en una idea innovadora sobre los procesos y productos, de forma que el empresario actúa como agente difusor del desarrollo económico.<sup>1</sup>

Después de haber definido lo que es una empresa, se describirá lo que es una microempresa, la cual es una unidad económica que persiguen el objetivo de generar ingresos para el consumo inmediato (subsistencia) o generar excedente para invertir y crecer; no sólo generando ingresos (acumulación). $^2$ 

Esta definición la mencionamos puesto que Bici Max, esta catalogada como una micro empresa por la Secretaria de Economía. (Ver cuadro 2.1.)

<u>andari Saman Sandari Sandari Sandari Sandari Sandari Sandari Sandari Sandari Sandari Sandari Sandari Sandari </u>

<sup>1 &</sup>lt;<http://www.monografias.com/trabajos11/empre/empre.shtml>>, por Engel Sofia Bustamante, *La empresa*, 26 de febrero de 2006.

<sup>2</sup> <<http://www.infomipyme.com/Main.ASP?T=P&P=1329>>, *Microempresa*, 26 de febrero de 2006.

 $\overline{a}$ 

# Cuadro 2.1.

# **Estratificación por Número de Trabajadores**

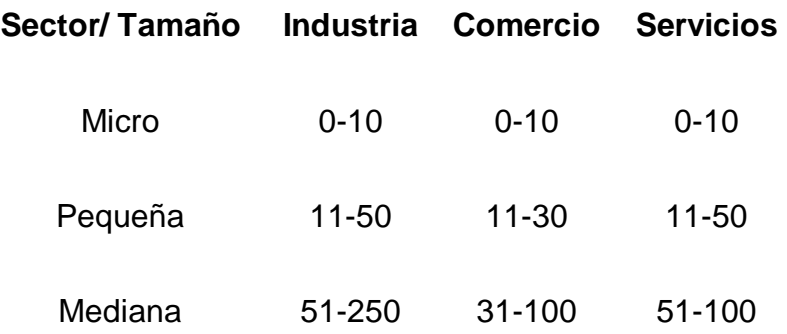

Fuente: Elaborado a partir de [<http://www.economia.gob.mx/>,](http://www.economia.gob.mx/>) 20 de febrero de 2006.

En México se tiene una gran cantidad de pequeños negocios los cuales son los motores principales del desarrollo económico. Sin embargo, una infraestructura inadecuada, servicios públicos débiles y la falta de acceso a los mercados y al financiamiento convencional siguen siendo los principales impedimentos al crecimiento de los pequeños negocios.

Y quienes componen la microempresa son desde la señora que vende empanadas en la esquina de su casa, pasando por el joven, padre de familia que decide instalar un rudimentario taller en el interior de su casa, hasta aquellos jóvenes profesionales que empezaron con un proyecto escolar que ahora es una de las páginas de Internet mas cotizadas en las bolsas de valores: Google por mencionar algunos ejemplos.

En cierta forma el ser una micro empresa tiene sus ventajas, pues es una fuente generadora de empleos en pequeña escala en comparación con las multinacionales. Son organizaciones flexibles que se transforman con gran facilidad, adaptando sus productos o servicios como los vaya requiriendo el mercado.<sup>3</sup>

<u>and and a shear contract of the second set of the set of the set of the set of the set of the set of the set of the set of the set of the set of the set of the set of the set of the set of the set of the set of the set of</u>

<sup>3 &</sup>lt;<http://www.monografias.com/trabajos10/micro/micro.shtm>>, por Miguel Díaz, *La Microempresa*, 26 de febrero de 2006.

Claro que también tiene sus desventajas, como por ejemplo no cuentan con grandes recursos financieros, tecnológicos y humanos. No se cuenta en la mayoría de los casos con personal calificado para que tengan una productividad eficiente. Tienen grandes obstáculos para obtener un crédito financiero y tiene solo un mercado reducido.<sup>4</sup>

Dentro de estas microempresa encontramos a los microempresarios quienes se caracterizan por tres razones: en primer lugar son creadores de su propia unidad económica, es decir que resuelven su ingreso con su propio negocio. De hecho puede ser que estén respondiendo a la falta de empleo y poder elevar sus escasos ingresos. En todo caso sé está planteando la independencia económica de la persona. Esta motivación hace del microempresario una persona luchadora y muy persistente.<sup>5</sup>

En segundo lugar, se trata de un productor entre la artesanía y la industria. Por lo general cuenta con habilidades que ha trabajado durante largo tiempo. El artesano tiene las herramientas, la industria, las máquinas.<sup>6</sup>

En tercer lugar se trata de un personaje muy dinámico en la introducción de maquinaria a su negocio lo cual hace a la primera oportunidad, claro que también es capaz de modificar la que ya tiene para elevar la productividad de su trabajo.<sup>7</sup>

En conclusión la microempresa y los microempresarios tienen una gran responsabilidad ante el desarrollo del país, pero también se les debe mucha atención por parte de la sociedad entera. Recuerde que el objetivo de una microempresa es dejar de serlo $8$ .

En consecuencia, Bici Max, es una pequeña unidad de negocio por contar con un solo trabajador, así como de no tener tecnología así como de insuficiente capital para lanzar una fuerte campaña publicitaria que le ayude a publicitarse dentro del entorno donde se encuentra ubicada.

<u>and</u> the second the second the second the second the second the second term in the second term in the second term in the second term in the second term in the second term in the second term in the second term in the secon

6 *Ídem.*

 $\overline{a}$ 4 *Ídem.* 

<sup>5 &</sup>lt;[http://www.gestiopolis.com/canales/emprendedora/articulos/no%2016/microempresa.htm>,](http://www.gestiopolis.com/canales/emprendedora/articulos/no%2016/microempresa.htm>) Por: Manuel Andrés Guerrero, *Hablemos de microempresa*, 20 de enero de 2006.

<sup>7</sup> *Ídem.*

<sup>8</sup> *Ídem.*

## **SITUACIÓN ACTUAL**

Día a día se presentan nuevos retos para las pequeñas empresa, la cual como todo organismo busca a como de lugar su sobre vivencia y evitar así que los organismos más grandes se traguen al pequeño. Podemos ilustrar que una pequeña empresa es un organismo que interactúa con su medio ambiente, ya que tiene una facilidad de adaptación más rápida que un organismo más grande. No tiene mucho capital, por ende no arriesga mucho en cuanto a su toma de decisiones en comparación con las empresas multinacionales, las cuales deben de tomar muy en cuenta cada decisión, que no perjudique a su entorno y con ello a ellas mismas. Tiene mayor contacto con los clientes que una gran empresa, pues los negocios chicos no tienen una gran cantidad de usuarios comparándolo con empresas que cuentan con miles de clientes, podríamos mencionar a Benotto, una empresa dedicada a la venta de Bicicletas, refacciones y accesorios para los ciclistas.

En Bici Max al tener menor cantidad de clientes se tiene la ventaja que se conoce al consumidor, así como de ofrecer un servicio personalizado así como de tratar de satisfacer sus necesidades como consumidores deseosos de conducir una bicicleta en buen estado así como de segura.

Una organización es difícil de capturar, pero también es difícil de identificar, por la existencia de una gran cantidad de pequeñas organizaciones que viven en el mercado actual. Que para el Estado de México son más de 43,324 en cuestión de negocios que prestan servicios, según las estadísticas de la SIEM.<sup>9</sup>

Bici Max es una organización dedicada a vender refacciones y reparar bicicletas. De rodadas que van desde el triciclo de niño, hasta la rodada 28, pasando por la rodada 20, 24, 26 de montaña (para hombre y para mujer), así como de la bicicleta rodada 27 de carreras.

<u>and</u> the second the second the second the second the second the second term in the second term in the second term in the second term in the second term in the second term in the second term in the second term in the secon

<sup>9 &</sup>lt; [http://www.siem.gob.mx/portalsiem>,](http://www.siem.gob.mx/portalsiem>) 20 de febrero de 2006.

La venta de refacciones abarca mas de 300 artículos (ver anexo 1), pues la bicicleta esta conformada por muchas piezas pequeñas, así como de aditamentos extras que los usuarios le colocan a la bici en forma de adorno. Podríamos mencionar algunas, las más visibles, que son las llantas, los rines, el manubrio, los frenos, el asiento, etc.

Las reparaciones también abarcan una gran variedad, pues en el negocio se realizan ajustes de los frenos, así como de los cambios, que sirven primordialmente para hacer mas ligera la bici, se hace el ajuste del poste de la dirección, siendo esta una de las partes mas vitales de seguridad, pues es la que da la dirección de la bicicleta; también se ajustan las ruedas, así como de la alineación de las llantas; se realiza la verificación de los cuadros que no presenten grietas o fisuras así como de que estos últimos no estén chuecos, pues repercutiría en el buen funcionamiento; a la vez se calibra la presión de las llantas y de la realización de una lavado en general de la bicicleta para retirar la grasa sobrante y que ésta tenga una mejor presentación cuando sea entregada a su respectivo propietario.

El mínimo detalle sé verifica, ya que en bicicleta se llegan a tener accidentes que pueden costar la vida, si el ciclista cae en mala posición o en un lugar donde pasen muchos automóviles. Por ello antes de entregar la bici, se acostumbra a probarla antes, para así detectar algún otro problema que pueda presentar ya que en Bici Max siempre se procura ofrecer un servicio especial, al no reparar solo lo que el cliente pide, sino que también detectar detalles que los consumidores no hayan visto o escuchado y así entregar una bici en un buen estado.

Las reparaciones que se hacen tienen en promedio de vida unos seis meses, para quienes sus bicis son su principal medio de transporte; para quienes solo la usan de vez en cuando, puede durar el servicio hasta un año y nada mas, pues lo grasa con la que se lubrican las partes vitales (poste de la dirección, el eje central y la masa de los rines), se hace dura o se deslava con el agua, dejando así que los hierros friccionen entre sí, sin ningún tipo de lubricante lo que hace que se estropeen las piezas rápidamente. Y con ello baje el rendimiento de la bicicleta.

<u>and</u> the second contract of the second contract of the second contract of the second contract of the second contract of the second contract of the second contract of the second contract of the second contract of the secon

Como hice mención existen diferentes tipos de trabajos, las engrasadas generales son las que tardan un año o menos para que regresen los clientes, una parchada es mas continuo, pues las bicis siempre ruedan por caminos sin pavimentar lo que ocasiona que una tachuela, un clavo, una espina pique la cámara. Por ejemplo alinear un rin, también puede ser esporádico, pero también puede ser continuo, dependiendo del uso y la forma de conducir una bicicleta, es como será su desempeño.

En el negocio también se realiza el servicio de soldadura, tanto autógena como eléctrica, para cuando una bici ha sido atropellada o por el constante uso los tubos se rompen o llegan a separar en las uniones elementales. También se realiza el servicio de pintura, para este último servicio se cuenta con un cuarto de pintura y horneado, pues la pintura al ser horneada tiene una mayor duración.

Dentro del laboratorio de pintura se cuenta con una área de despintado, donde cada cuadro es sometido a fuego para quemar la pintura original, después pasa al área de lijado y pulido, para continuar al pintado, el cual es a gusto del cliente, y por último pasa al área de horneado donde aproximadamente 40 minutos durara este proceso. Cabe mencionar que este laboratorio de pintura no se encuentra en la misma dirección donde se encuentra el negocio, sino que se ubica en la casa del propietario.

En el negocio se cuenta con una gran cantidad de herramientas especiales para realizar las reparaciones. Estas herramientas que en su mayoría fueron adquiridas a lo largo del tiempo y otras han tenido que ser elaboradas pues en ocasiones esta herramienta no existe o es demasiada cara.

La gran ventaja de tener equipo de soldadura y de gran cantidad de acero viejo (partes de bicis que son retiradas por otras nuevas, pero que aún se encuentran en buen estado), es que se pueden inventar objetos que ayuden a la reparación de las bicicletas. Por todo el equipo, el tipo de servicio que se ofrece, el negocio ha tenido clientes fieles los cuales tienen un mejor trato.

<u>andari Saman Sarajara (</u>

En la gráfica 2.1. se muestra el estado de las ventas del año 2005, cuando aún se encontraba el negocio en la zona centro de San Andrés Chiautla, donde las ventas llevaban un buen nivel, sin bajar tanto. Se presenta también la gráfica 2.2. de los meses siguientes al cambio de domicilio donde se puede ver claramente la disminución en relación a las ventas. Se ha manejado el volumen de ventas para presentar la situación financiera de la empresa, pues es una de las medidas más claras y fáciles de obtener.

Las gráficas muestran claramente la disminución de las ventas (ver gráfica 2.2.), El cual es una de los grandes problemas con los que se enfrenta la pequeña empresa, pues estas son las que la mantienen con vida.

Los datos se han obtenido en las libretas donde se anotan las ventas. Cada día se suma para obtener la venta total del día, para después sumarse con el resto de los demás días y formar las ventas del mes.

Las ventas promedio al día hasta antes que se reubicara el negocio fluctuaban entre 200 y 250 pesos al día. Hoy en día este promedio ha bajado 100 0 120 pesos diarios, lo que es la mitad de las ventas que se obtenían cuando el negocio se ubicaba en la zona centro de la población.

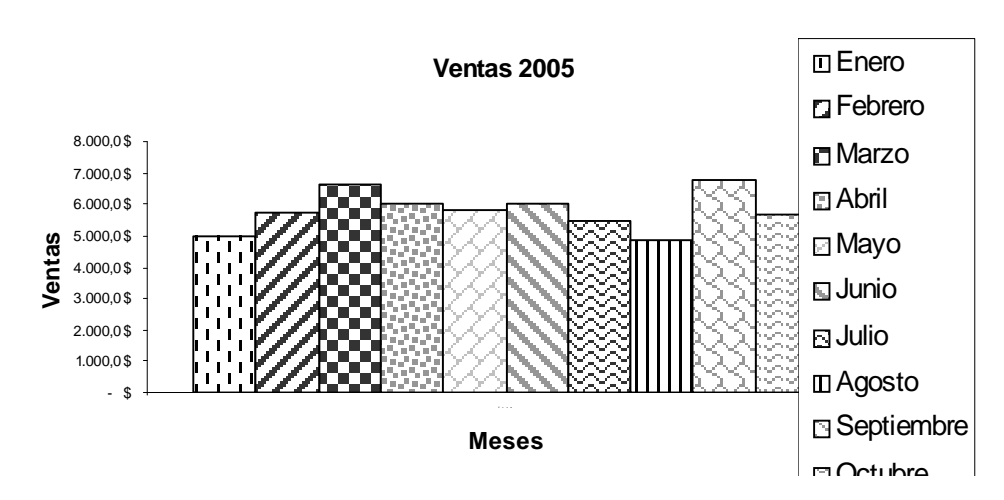

Gráfica 2.1.

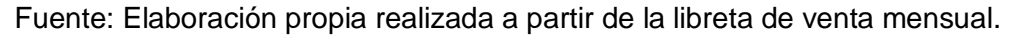

<u>andari Saman Sandari Sandari Sandari Sandari Sandari Sandari Sandari Sandari Sandari Sandari Sandari Sandari </u>

Gráfica 2.2.

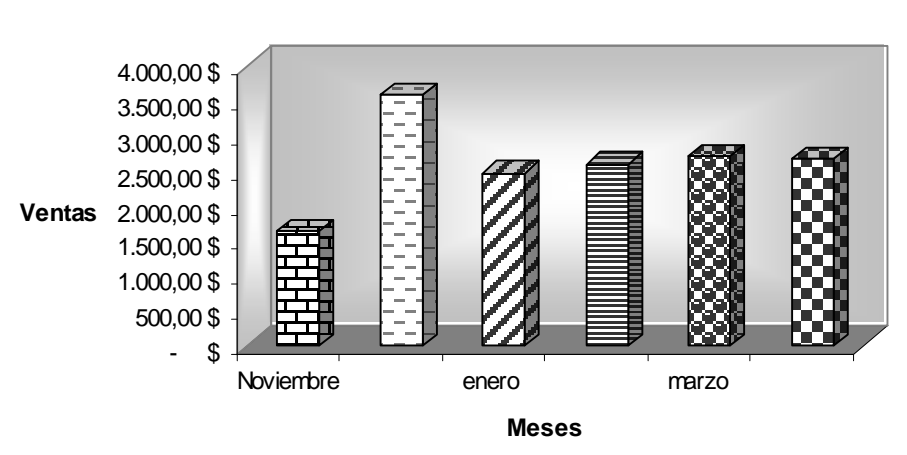

**Ventas2005-2006**

Fuente: Elaboración propia realizada a partir de la libreta de venta mensual.

En la gráfica 2.2. se puede ver que en el mes de noviembre de inmediato las ventas bajaron casi a la mitad. En el mes de diciembre las ventas aumentan por que es el mes en que normalmente se registra el mayor volumen en ventas, pues hay personas que para el día de Reyes a sus hijos les regalan bicis que han sido reparadas en su totalidad. También por que se venden bicis nuevas, así como ajustar las bicicletas que compran en otras tiendas y que siempre vienen sin ajustar.

<u>and</u> the second contract of the second contract of the second contract of the second contract of the second contract of the second contract of the second contract of the second contract of the second contract of the secon

# CAPITULO 3

# **LAS TECNOLOGÍAS DE INFORMACIÓN**

En el mundo electrónico en el que vivimos nos encontramos rodeados de fuentes de información: televisión, radio, revistas, periódicos, gacetas y más recientemente el Internet. Y este gran cúmulo de información que absorbemos día a día pasa muchas veces desapercibidas ante nosotros; estamos tan acostumbrados a este tipo de información, que no nos percatamos de la gran importancia que tiene esta información para nuestra vida personal.<sup>1</sup>

En la actualidad todos buscamos la manera de mantenernos siempre "bien informados", además de buscar la manera de utilizar esa información para nuestro beneficio. Ahora imaginemos que viviéramos en un mundo totalmente aislado, sin ningún tipo de información, solo la que se transmite de forma oral. Sólo por un momento pensemos que en los albores del siglo XXI, no existieran los noticieros televisivos y de radios, los periódicos, las revistas, las gacetas, ni ningún otro tipo de medio de información, es más ni siquiera el Internet. Seguro pensaríamos que es algo primitivo o imposible pero desgraciadamente esto puede estar ocurriendo a las empresas, si no se cuentan con suficientes y adecuados canales de información, tanto internamente como en el exterior.<sup>2</sup>

Desgraciadamente estamos en un mundo donde la información es muy valiosa, pero desperdiciamos todos los recursos que tenemos a la mano.

Por ello las tecnologías de información deberán de estar presentes en todas las actividades de la empresa, es decir, en las etapas de entrada, conversión y salida. $3$ 

<sup>1</sup> < [http://www.gestiopolis.com/recursos/documentos/fulldocs/ger/usoti.htm>,](http://www.gestiopolis.com/recursos/documentos/fulldocs/ger/usoti.htm>) Roberto Clemente Navarrete Carrasco, ¿*Para que sirven las tecnologías de Información*?, 8 de Marzo de 2006.

<sup>2</sup> *Ídem.*

<sup>3</sup> *Ídem.* 

Las tecnologías de información (TI) deberán también contener todas las habilidades, procedimientos y técnicas que permitan a las organizaciones manejar eficientemente las relaciones existentes con los grupos de interés, como lo son los clientes, proveedores y público en general por mencionar algunos así como también con el entorno en el que se desenvuelven.<sup>4</sup>

Cabe mencionar que las TI comprenden todas las tecnologías basadas en computadora y comunicaciones, usadas para adquirir, almacenar, manipular y transmitir información a la gente y unidades de negocios tanto internas como externas. Así como de permitir que las empresas mejoren su manejo e integración de las necesidades de procesamiento de información en todas las áreas funcionales de ésta. 5

Existen muchas ventajas acerca del uso de las TI pues podemos tener información clara y oportuna de todos los movimientos del entorno, como lo son precios, clientes, impuestos, tipos de cambio, regulaciones, estándares y movimientos de la competencia, lo cuál apoya a la toma de decisiones oportunas y exitosas $6$ .

La aplicación de las nuevas tecnologías al mundo de los negocios supone una concepción diferente de lo que es la empresa y una forma distinta de entender el mercado. Pues este va mas allá de un intercambio de solo bienes y servicios, y en el que el cliente pasa de ser un simple receptor de información a un agente activo que intenta satisfacer sus necesidades con una oferta prácticamente infinita.<sup>7</sup>

Hoy en día ya es una realidad encontrar dos tipos de mercados: el mercado tradicional y el mercado basado en el Internet.<sup>8</sup> Este último donde congrega información en tiempo real, rompe paradigmas, así como también nos ofrece soluciones inmediatas lo que no hace el mercado tradicional. Ya que este sé retroalimenta si y solo si el cliente regresa al establecimiento ya sea por un defecto o por que el producto en verdad le agradó.

<u>and and a shear that shear that shear that shear that shear that shear that shear that shear that shear the sh</u>

 $\overline{a}$ 4 *Ídem.* 

<sup>5</sup> *Ídem.* 

<sup>6</sup> *Ídem.*

<sup>7</sup> Del Águila, Ana Rosa y Antonio Padilla (coords.). *E-Business y Comercio Electrónico. Un enfoque estratégico*. RA-MA, Madrid, 2001, p. 221.

<sup>8</sup> *Ídem.*
El mercado tradicional aún no ha pasado de moda totalmente, pues aún existen muchas organizaciones que no cuentan con la capacidad y los recursos para poder mantener tecnologías de información como lo hacen las grandes corporaciones que cuentan con los recursos tanto humanos, financieros y el mental. Este último que se ha vuelto de mayor importancia en las organizaciones.

Aún falta mucho para que todas las organizaciones basen sus decisiones en sistemas de información y que las lleve por caminos con menos incertidumbre. Es difícil muchas veces aplicarlas TI en pequeños negocios, pues existe una gran cantidad de ignorancia en este sentido. Todavía se tiene la idea que solo las grandes firmas utilizan la tecnología como mano derecha para la toma de decisiones. Pero eso no es cierto puesto que también las empresas familiares pueden hacer uso de este gran legado que nos han dejado cientos de científicos, investigadores, ingenieros y por que no, hasta personas innovadoras.

Las Pequeñas y Medianas empresas (PYME's) necesitan incorporar tecnología a sus estrategias de negocio para poder ser más productivas y aumentar su grado de eficiencia. Pues sabemos bien que éstas constituyen cerca del 50% de los ingresos de México, lo que las sitúa en una posición de considerable trascendencia, ya que logrando su modernización, se logra la modernización del país en general. Existen diversos obstáculos que impiden el desarrollo de proyectos de tecnología en las empresas, entre los que destacan la resistencia al cambio y la mala definición de los requerimientos. Las PYME's presentan diferentes necesidades que las hacen recurrir al uso de las TI, en general, estas necesidades buscan la mejora de algunos de los procesos de la empresa.<sup>9</sup>

<sup>9</sup> < [http://www.monografias.com/trabajos13/artpymes/artpymes.shtml>,](http://www.monografias.com/trabajos13/artpymes/artpymes.shtml>) por Valenzuela Rodríguez, Juan Alonso, *Las tecnologías de información en las pequeñas y medianas empresas (PYME's*), 22 de Marzo de 2006.

#### **SISTEMAS DE INFORMACIÓN**

La información significa la reunión de datos que en algunos casos son aislados y, en otros, combinados con cifras, las cuales han sido procesadas, así como de estar al día, correctos, debidamente relacionados e indica una perspectiva apropiada para su utilización.<sup>10</sup> La información es uno de los principales tipos de recursos con los que se cuentan las pequeñas y medianas empresas. La información puede manejarse igual que cualquier otro de los recursos que en ellas convergen. El interés en este recurso ha venido creciendo por que ahora los negocios son más complejos así como la capacidad de la computadora ha mejorado notablemente.<sup>11</sup>

Por otro lado encontramos que información es un conjunto de datos analizados y ordenados que sirven para tomar decisiones, así como de ser actuales, veraces y oportunos. La información consiste en datos procesados, o datos con significado.<sup>12</sup>

Antes de comenzar a describir que es un sistema de información se hablara un poco de que es un sistema, el cual es un grupo de elementos que se integran con el propósito común de lograr un objetivo.<sup>13</sup> El sistema es un conjunto de elementos relacionados recíprocamente con un fin, es un conjunto de procedimientos, procesos, métodos, rutinas, técnicas o maquinarias y equipos, unidos por alguna forma de interacción, para constituir un todo organizado.<sup>14</sup> Este sistema a la vez cuenta con elementos que no necesariamente se tienen en todos los sistemas, pero se mencionan a continuación los básicos.

 $\overline{a}$ 10 Gómez Martín, Joaquín, *La Administración moderna y los sistemas de información,* 2ª edición, Editorial Diana, México, 1973, p 150.

<sup>11</sup> McLeod Jr., Raymond. *Sistemas de información gerencial*. 7ª. Ed., Pearson Educación, México, 2000, p. 4.

<sup>12</sup> *Íbidem,* p. 16.

<sup>13</sup> *Íbidem,* p.12.

<sup>14</sup> Bocchino, William, *Sistema de Información para la Administración. Técnicas e instrumentos,* Trillas, México, 1975, p. 45. <u>andari Saman Sandari Sanda bahasa dan Bahasa dan Bahasa dan Bahasa dan Bahasa dan Bahasa dan Bahasa dan Bahasa </u>

En un sistema se cuentan con recursos de entrada que se transformaran en recursos de salida. Los recursos fluyen desde el elemento entrada, a través del elemento de transformación, hasta llegar al elemento de salida. Un mecanismo de control vigila el proceso de transformación para asegurar que el sistema cumpla con sus objetivos. El mecanismo de control se conecta al flujo de recursos por medio de un ciclo de retroalimentación, que obtiene información de las salidas del sistema y la pone a disposición del mecanismo de control. Este compara las señales de retroalimentación con los objetivos y envía señales al elemento de salida en caso de que sea necesario alterar el funcionamiento del mismo sistema.<sup>15</sup>

Entonces los sistemas de información complementan y brindan un gran apoyo a las organizaciones. Claro esta que dependerá de las capacidades de cada una y de la forma en que las utilice.

Es entonces que el sistema de información consiste en un sistema de comunicaciones diseñado en tal forma, que todos los niveles de la organización, se encuentren informados de todos aquellos hechos que les afecte y que en alguna forma contribuyan al desarrollo de la empresa. Debe recordarse también que un sistema de información es un medio para un fin y no un fin en si mismo. $16$ 

Se desarrollo un sistema de información para la administración en respuesta a las necesidades que se tienen de datos exactos, oportunos y significativos, con el fin de poder planear, analizar y controlar las actividades de la empresa, para optimizar su supervivencia y su crecimiento. El sistema de información realiza esta labor, proporcionando medios para la entrada, el procesamiento y la salida de datos, que mas adelante se detallan, además de una red de decisión-retroalimentación que ayuda a la administración a responder a los cambios presentes y futuros en el ambiente internos y externos de la organización.<sup>17</sup>

<u>andari Saman Sandari Sandari Sandari Sandari Sandari Sandari Sandari Sandari Sandari Sandari Sandari Sandari </u>

 $\overline{a}$ 15 McLeod Jr., Raymond. *Op. Cit.* p.12

<sup>16</sup> Gómez Martín, Joaquín, *Op. Cit*. p. 150.

<sup>17</sup> Bocchino, William, *Op. Cit.* p. 16.

En grandes empresas en ocasiones les ha resultado un problema el uso de la tecnología, pues existe una gran cantidad de horas perdidas por parte de los trabajadores en juegos en línea, el chat y el mismo Internet.

Un sistema de información realiza cuatro actividades básicas que a continuación se describen: entrada, almacenamiento, procesamiento y salida de información<sup>18</sup>.

*Entrada de Información:* es el proceso mediante el cual el Sistema de Información toma los datos que requiere para procesar la información. Las entradas pueden ser manuales o automáticas. Las manuales son aquellas que se proporcionan en forma directa por el usuario, mientras que las automáticas son datos o información que provienen o son tomados de otros sistemas o módulos. Esto último se denomina interfases automáticas.

Entradas: las unidades típicas de entrada de datos a las computadoras son las terminales, las cintas magnéticas, las unidades de disquete, los códigos de barras, los escáneres, la voz, los monitores sensibles al tacto, el teclado y el mouse, entre otras.

*Almacenamiento de información:* el almacenamiento es una de las actividades o capacidades más importantes que tiene una computadora, ya que a través de esta propiedad el sistema puede recordar la información guardada en la sección o proceso anterior. Esta información suele ser almacenada en estructuras de información denominadas archivos. La unidad típica de almacenamiento son los discos magnéticos o discos duros, los discos flexibles o disquetes y los discos compactos (CD-ROM).

*Procesamiento de Información*: es la capacidad del Sistema de Información para efectuar cálculos de acuerdo con una secuencia de operaciones preestablecida. Estos cálculos pueden efectuarse con datos introducidos recientemente en el sistema o bien con datos que están almacenados. Esta característica de los sistemas permite la transformación de datos fuente en información que puede ser utilizada para la toma de decisiones, lo que hace posible, entre otras cosas, que un tomador de decisiones genere una proyección financiera a partir de los datos que contiene un estado de resultados o un balance general de un año base.

<u>and and the second second in the second second in the second second second in the second second second second second second second second second second second second second second second second second second second second</u>

 $\overline{a}$ 18 *Ídem.* 

*Salida de Información***:** la salida es la capacidad de un Sistema de Información para sacar la información procesada o bien datos de entrada al exterior. Las unidades típicas de salida son las impresoras, terminales, disquetes, cintas magnéticas, la voz, los graficadores y los plotters, entre otros. Es importante aclarar que la salida de un Sistema de Información puede constituir la entrada a otro Sistema de Información o módulo. En este caso, también existe una interfase automática de salida. Por ejemplo, el Sistema de Control de Clientes tiene una interfase automática de salida con el Sistema de Contabilidad, ya que genera las pólizas contables de los movimientos procésales de los clientes.

#### **TIPOS DE SISTEMA DE INFORMACIÓN**

Los sistemas de información pueden clasificarse en transaccionales, de apoyo a las decisiones y estratégicos. A continuación se describen:

Los transaccionales, se caracterizan porque a través de ellos se automatizan las tareas y procesos operativos, se puede integrar gran cantidad de información institucional para ser utilizada posteriormente por los funcionarios de nivel operativo de la organización en la toma de decisiones.<sup>19</sup>

Con frecuencia son el primer tipo de Sistemas de Información que se implanta en las organizaciones. Se empieza apoyando las tareas a nivel operativo de la organización. Así como son intensivos en entrada y salida de información; sus cálculos y procesos suelen ser simples y poco sofisticados. Tienen la propiedad de ser recolectores de información, es decir, a través de estos sistemas se cargan las grandes bases de información para su explotación posterior. Son fáciles de justificar ante la dirección general, ya que sus beneficios son visibles y palpables. $^{20}$ 

<sup>19</sup>[<http://www.virtual.unal.edu.co/cursos/enfermeria/2002847/lecciones/tematica4/subtema4-8.html>](http://www.virtual.unal.edu.co/cursos/enfermeria/2002847/lecciones/tematica4/subtema4-8.html>), *Tipos de Sistema de Información, 11 de mayo de 2006.* 

<sup>20 &</sup>lt;<http://www.monografias.com/trabajos7/sisinf/sisinf.shtml#tusi>>, *Sistema de Información,* 13 de mayo de 2006.

Los de apoyo a las decisiones, por su naturaleza misma apoyan la toma de decisiones repetitivas y no estructuradas, generalmente son desarrollados por el usuario final, proporcionan información de soporte para los mandos intermedios y la alta gerencia en el proceso de toma de decisiones.<sup>21</sup>

Suelen introducirse después de haber implantado los Sistemas Transaccionales más relevantes de la empresa, ya que estos últimos constituyen su plataforma de información. Suelen ser intensivos en cálculos y escasos en entradas y salidas de información. Así, por ejemplo, un modelo de planeación financiera requiere poca información de entrada, genera poca información como resultado, pero puede realizar muchos cálculos durante su proceso. No suelen ahorrar mano de obra. Debido a ello, la justificación económica para el desarrollo de estos sistemas es difícil, ya que no se conocen los ingresos del proyecto de inversión. Suelen ser Sistemas de Información interactivos y amigables, con altos estándares de diseño gráfico y visual, ya que están dirigidos al usuario final. $^{22}$ 

Los estratégicos, su función principal no es apoyar la automatización de los procesos operativos ni proporcionar información para apoyar la toma de decisiones, son desarrollados para uso interno, para lograr ventajas competitivas a través de su implantación y uso apoyando al nivel alto de la organización. $^{23}$ 

<u>andari Saman Sandari Sanda bahasa dan Bahasa dan Bahasa dan Bahasa dan Bahasa dan Bahasa dan Bahasa dan Bahasa </u>

<sup>21</sup>[<http://www.virtual.unal.edu.co/cursos/enfermeria/2002847/lecciones/tematica4/subtema4-8.html>](http://www.virtual.unal.edu.co/cursos/enfermeria/2002847/lecciones/tematica4/subtema4-8.html>), *Tipos de Sistema de Información,* 11 de mayo de 2006.

<sup>22 &</sup>lt;<http://www.monografias.com/trabajos7/sisinf/sisinf.shtml#tusi>>, *Sistema de Información,* 13 de mayo de 2006. 23[<http://www.virtual.unal.edu.co/cursos/enfermeria/2002847/lecciones/tematica4/subtema4-8.html>](http://www.virtual.unal.edu.co/cursos/enfermeria/2002847/lecciones/tematica4/subtema4-8.html>), *Tipos de Sistema de Información,* 11 de mayo de 2006.

Suelen desarrollarse *in house,* es decir, dentro de la organización, por lo tanto no pueden adaptarse fácilmente a paquetes disponibles en el mercado. Típicamente su forma de desarrollo es a base de incrementos y a través de su evolución dentro de la organización. Se inicia con un proceso o función en particular y a partir de ahí se van agregando nuevas funciones o procesos. Su función es lograr ventajas que los competidores no posean, tales como ventajas en costos y servicios diferenciados con clientes y proveedores. En este contexto, los Sistema Estratégicos son creadores de barreras de entrada al negocio. Por ejemplo, el uso de cajeros automáticos en los bancos en un Sistema Estratégico, ya que brinda ventaja sobre un banco que no posee tal servicio. Si un banco nuevo decide abrir sus puertas al público, tendrá que dar este servicio para tener un nivel similar al de sus competidores. Apoyan el proceso de innovación de productos y proceso dentro de la empresa debido a que buscan ventajas respecto a los competidores y una forma de hacerlo en innovando o creando productos v procesos. $24$ 

<sup>24 &</sup>lt;<http://www.monografias.com/trabajos7/sisinf/sisinf.shtml#tusi>>, *Sistema de Información,* 13 de mayo de 2006.

## CAPITULO 4

#### **EL INTERNET**

En muchas partes se habla de este nuevo fenómeno que ha venido a revolucionar el medio de comunicarnos. Por ejemplo los aztecas tenían un sistema de comunicación mediante mensajeros, los cuales tardaban semanas en llevar comunicados a poblaciones lejanas. Hace unos 30 años era muy común que las personas se comunicaran mediante cartas, las cuales tardaban días, semanas o meses dependiendo de los lugares tanto de donde se escribía como de donde se recibía. Hoy en día solo damos un clic y nuestros *e-mail* llegan a sus destinatarios en unos cuantos segundos al destinatario o destinatarios.

Pero qué es el Internet. Este es una red virtual de recursos y servicios de telecomunicaciones nacida en 1969 en los EE.UU., a la cual están conectadas millones de usuarios (personas, organismos y empresas) en todo el mundo desarrollado. El Internet puede definirse técnicamente como la mayor red del mundo. Tiene una jerarquía de tres niveles formados por redes troncales, redes de nivel intermedio y redes aisladas ("*stub networks*"), siendo una red multiprotocolo.<sup>1</sup> El Internet es una red global de redes de computadoras cuya finalidad es permitir el intercambio libre de información entre todos sus usuarios. $2$ 

El Internet es el sistema de red mundial que permite comunicar, compartir recursos y datos con personas ubicadas en distintas áreas geográficas. Su mayor ventaja es que permite tener acceso a una gran cantidad de información mundial en tiempos muy cortos y desde cualquier lugar. $3$  Lo que hace que los usuarios se informen de manera muy rápida en cualquier parte del globo terráqueo. Esto es una de las grandes aportaciones que ha hecho este medio de comunicación. Pues ha roto fronteras, ha mezclado razas, ha mostrado culturas e ideologías a cualquier persona, que con un solo clic se hace conocedor de todas las maravillas que nos ofrece la red de redes.

<sup>1</sup> <<http://www.prteducativo.com/jovenes/glosario.htm#i>>, *Glosario*, 20 de abril de 2006.

<sup>2</sup> Carballar Falcón, José Antonio, *Internet: El mundo en sus manos,* Adison-Wesley Iberoamericana, USA, 1994, p. 2. 3 <<http://www.soyentrepreneur.com/>*página*.hts?N=8648>, Por José Antonio Ramírez, *Glosario de Tecnología* 

Pero esta red no solo tiene mucha información en diferentes lenguas, de diferentes países, de diferentes culturas y de diferentes temas, sino que cuenta con una interconexión de más de 100,000 redes de computadoras en todo el mundo. Así como de permitir la conexión de aproximadamente 50 millones de usuarios de computadoras que intercambien información y correo electrónico<sup>4</sup>

Según encuestas sobre el Internet, el acceso del Internet por todo el mundo ha aumentado de 171 millones de personas en 1999 a 378 de millones de personas en septiembre de 2000, un aumento de más de 100 por ciento. Junto con el acceso creciente del Internet, la cantidad de información disponible en el Web está creciendo muy rápidamente. Un estudio por *Inktomi y NEC Research Institute, Inc*. indicó que en enero 2000 el Web contuvo más de un mil millones páginas únicas, comparadas a 100 millones de octubre de 1997. <sup>5</sup>

Se ha definido como red a la conexión de varias computadoras a través de un cableado especial, para compartir datos. En términos reales, las redes pueden ser conectadas mediante diferentes tipologías; es decir, formas de construcción o arquitecturas, pueden utilizar diferentes tipos de cables, mediante satélites, inalámbricas, con fibras ópticas, etc. Pueden compartir periféricos, así como de diferentes sistemas operativos u protocolos.<sup>6</sup>

<sup>&</sup>lt;u>.</u> *Los términos más usados que necesita conocer*, 19 de abril de 2006.

<sup>4</sup> < [http://www.cafeonline.com.mx/computadores/glosario.html>,](http://www.cafeonline.com.mx/computadores/glosario.html>) *Glosario de términos computacionales*, 20 de abril de 2006.

<sup>5</sup> Napier H. Albert, *et. al*., *Creating Winning E-Business*, Thomson Learning, Otawa, 2001, p. 6.

<sup>6</sup> Ferreira Cortés, Gonzalo*, Internet paso a paso, Hacia la autopista de la información*. Fondo Computec, México, 1996, p. 30.

Las tres grandes divisiones entre las redes de computadoras, se refieren al área donde están ubicados las terminales y servidores de la red. Las redes que se encuentran en un área geográficamente limitada, se conocen como redes de área local (*Local Area Network, LAN*), y son las más comunes, como las de oficinas en un solo edificio, en tiendas o industrias. Existe otro tipo de red, las que se encuentran ubicadas en grandes extensiones territoriales; en todo un país o en varios países, conectadas mediante diferentes dispositivos, a estas se les denomina redes de área amplia (*Wide Area Network, WAN*). Estas son generalmente utilizadas por los gobiernos de los países, por instituciones de educación e investigación y lógicamente por las instituciones de seguridad, ejército y armada. $^7$ 

También existe un tercer tipo de red que se circunscribe a zonas metropolitanas conocida como redes de área metropolitana (*Metropolitan Area Network, MAN*), que se utilizan para enlazar servicios urbanos como el control del tráfico y semáforos en una ciudad o servicios bancarios de un estado o provincia. Cabe destacar que los componentes de una red ya no son solamente computadoras, sino estaciones de trabajo, servidores de la red, equipos periféricos que se pueden compartir entre todos los usuarios de la red como impresoras, gráficadores, módems, scanner y otros.<sup>8</sup>

Sin embargo, el conectarse a Internet puede ser lo mismo que entrar a una inmensa biblioteca. Ante nosotros tenemos un gran mundo de conocimientos, filas y filas de grandes estanterías repletas de libros. Se sabe que en esos libros se encuentra la información sobre cualquier tema en el que se nos ocurra profundizar. Y que al igual que una biblioteca se puede convertir en un difícil laberinto si no se saben manejar los ficheros de búsqueda por autor, editorial o tema para localizar el libro adecuado. Internet puede convertirse en inservible si no nos sabemos mover por sus ramas.<sup>9</sup>

<sup>7</sup> *Íbidem,* p. 32*.* 

<sup>8</sup> *Ídem.* 

<sup>9</sup> Carballar Falcón, José Antonio, *Op. Cit.,* p. 2. <u>andari Saman Saraja da Saraja da Saraja da Saraja da Saraja da Saraja da Saraja da Saraja da Saraja da Saraja </u>

Por lo tanto Internet es un conjunto de computadoras y otras máquinas aún más misteriosas conectadas entre sí, a través de las cuales la gente puede comunicarse y en las que se puede almacenar información. Esta información va desde documentos fundamentales para la civilización hasta caricaturas, todo encontramos en el Internet.

La red Internet es el resultado de comunicar miles, millones de redes de computadoras entre si. Permite conectar diferentes tipos de redes que pueden ser de área local o de área extensa mediante el uso de protocolos como TCP-IP , que identifican los datos aúnque procedan de diferentes tipos de equipos y usen sistemas operativos anteriormente incompatibles (UNIXD; MS-DOSD, OS/2, *System* 7, XENIX; etc.) pero lo mas importante es que en el Internet se comparten e intercambian información mas de treinta millones de personas mediante el uso de sus computadoras personales así como de las redes que las comunican.<sup>10</sup> El protocolo IP fija las normas para que los paquetes alcancen su destino, pero lo que no garantiza es cuando van a alcanzar estos paquetes su destino, cuantos lo van a hacer o en que orden. $^{11}$ 

Los servicios como correo electrónico, transferencia de fichero o acceso remoto, necesitan que los caracteres que se van tecleando en un extremo de la conexión lleguen al otro extremo en el mismo orden en que se van introduciendo, o que el fichero transferido llegue sin que haya perdido o duplicado ningún byte. Para estos casos, el protocolo adecuado es TCP (*Transmisión Control Protocol)* que proporciona un flujo fiable de bytes en los dos sentidos de la conexión. Garantiza que los byte que salen del nodo origen sean entregados en el nodo destino de una forma fiable, en su mismo orden y sin duplicación. TCP es un protocolo orientado a la conexión.<sup>12</sup>

El Internet es un efecto y una causa de esta nueva economía. El Internet es un producto de los enormes cambios tecnológicos y económicos que conducen la nueva economía

<u>and</u> the second the second the second the second the second the second term in the second term in the second term in the second term in the second term in the second term in the second term in the second term in the secon

<sup>10</sup> Ferreira Cortés, Gonzalo*, Op. Cit.,* p. 34.

<sup>11</sup> Carballar Falcón, José Antonio, *Op. Cit., p*. 47.

<sup>12</sup> *Íbidem,* p. 48.

El Internet ha nivelado el campo de batalla de las compañías haciéndolo mas fácil y más barato, pues ahora pueden obtener e intercambiar información a costos realmente bajos. En este ambiente económico revolucionario, muchas de las limitaciones del espacio y el tiempo están desapareciendo. Los negocios que geográficamente habían estado limitados, ahora están encontrando que el mundo entero ahora es cliente y competidor al mismo tiempo en un espacio invisible.<sup>13</sup>

## **UN POCO DE HISTORIA DE INTERNET**

La red Internet tiene sus raíces en un experimento de comunicaciones del departamento de defensa del los Estados Unidos llamado ARPAnet al inicio de los años setenta. Esta fue una colección de computadoras que se interconectaban muchos servidores de terminales. La preocupación era que una guerra nuclear pudiera cortar totalmente las comunicaciones, así que las vías para conectar redes tenían que ser flexibles. Los creadores de este sistema tuvieron el cuidado de desarrollar reglas voluntarias que cubrieran todos los aspectos de este sistema.<sup>14</sup>

Se hicieron estándares para la creación de direcciones y para los protocolos de comunicaciones. Esta idea incluye enviar mensajes empaquetados (*packet)* en una especia de envoltura. El mensaje es puesto en un paquete IP (*Internet protocol*) y es enviado por la computadora fuente. La computadora fuente es responsable de asegurarse que el mensaje llegue a su destino. La red no tiene esta responsabilidad<sup>15</sup>

Con el transcurrir del tiempo, la red Internet se ha venido haciendo más difícil de definir. El crecimiento tan acelerado de la red sobrepaso rápidamente todos los pronósticos, convirtiéndose a la fecha una red de redes. Desde 1993 Internet deja de ser la red de instituciones gubernamentales y universidades para convertirse en la red pública más grande del mundo.<sup>16</sup>

<u>and and a shear that shear that shear that shear that shear that shear that shear that shear that shear the sh</u>

 $\overline{a}$ 13 Napier H. Albert, *et. al.*, *Op. Cit.,* p. 7.

<sup>14</sup> Ferreira Cortés, Gonzalo*, Op. Cit.,* p. 35.

<sup>15</sup> *Ídem.*

<sup>16</sup> *Ídem* 

Internet ha duplicado su tamaño cada diez meses en los últimos años, ocurriendo tanto en el aspecto físico de la red, como en el número de personas que lo usan. Hoy todos los grupos demográficos lo utilizan. El Internet también crece en términos de los tipos de servicios disponibles. La aplicación responsable del crecimiento inicial de Internet fue el correo electrónico, otro servicio disponible es el protocolo de transferencia de archivos (FTP), el cual facilita a los usuarios obtener archivos de datos y hasta programas de computadora en todo el mundo. Otro servicio disponible es el Telnet, que permite al usuario el acceso en forma remota a computadoras y correr programas.<sup>17</sup>

El servicio gráfico de la gran red se conoce como *World Wide Web*, WWW o W3, algo así como la telaraña mundial que cubre al mundo completamente. En general se denomina el Web para simplificar las menciones a este sistema de localización de computadoras anfitrionas o lugares con servidores, en donde se ofrece información, archivos y ligas de hipertexto hacia otros archivos del mismo nodo o hacia otros lugares.<sup>18</sup>

El WWW es un sistema distribuidor de información basado en el concepto de hipertexto. Fue desarrollado por un grupo de investigadores bajo la dirección de Tim Barnes-Lee, en el laboratorio Europeo de física en Partículas, (CERM), ubicado en Suiza. Diseñado como una herramienta para facilitar la transmisión de documentos compuestos por texto, gráficos y sonidos, el leguaje HTML (*Hipertext Markup Language*) es el estándar para el diseño y creación de las páginas Web. Siendo que el HTML consiste propiamente en un archivo de texto con códigos que especifican en cada parte de él, si se trata de texto, gráficos, video o sonido. Además se resaltan palabras o partes del texto para desde ahí realizar "saltos" hacia otra parte del mismo archivo, hacia otra página o incluso hasta la página del Web de otra computadora remota. Algunos de estos enlaces pueden activar un sonido o voz, un video, o mostrar una imagen, en un proceso conocido como hipermedia.<sup>19</sup>

<u>and and a shear contract of the second set of the set of the set of the set of the set of the set of the set of the set of the set of the set of the set of the set of the set of the set of the set of the set of the set of</u>

<sup>17</sup> Eager William Bill, *Word Wide Web: Paso a Paso,* Prentice Hall, Mexico, 1995*,* p. 2.

<sup>18</sup> *Íbidem,* p. 145.

<sup>19</sup> *Íbidem,* p. 146.

El principio del *Hyper Text Markup Language* fue un gran avance, pero no significaba mas que poner al alcance del cliente, los servicios de texto, gráficas sobre una interfaz tipo terminal; o sea en modo de texto. Nunca se considero la posibilidad de sacar todo el provecho a la página de WWW, hasta que el servicio se extendió en las universidades y centros de investigación, en donde se desarrollaron los primeros programas de navegación en el Web.<sup>20</sup>

Por otra parte según un estudio de la empresa investigadora de mercado Mund, el mercado mexicano de Internet sobrepasara los dos millones este año, entre los principales resultados, el sondeo reveló que un 59% de los mexicanos que navegan en Internet se conectan desde su casa, un 38% desde su oficina, un 3.0% desde la escuela, 15% desde cibercafés y el resto desde "otros lugares".<sup>21</sup>

El uso de las TI en las empresas grandes ha marcado su crecimiento, pues ahora tienen un mayor control de sus existencias, de sus ventas, de su gente así como de su futuro. Las pequeñas empresas como Bici Max al utilizar el Internet para su promoción, también utilizará las TI para su administración y mejor manejo de su capital y poder así tener un mayor control de su destino.

Una de las grandes intenciones del uso de Internet es que sea una potente ayuda, que sea una herramienta fácil y sencilla de usar, pero no solo el Internet, también lo que contribuye a que este sea hoy en día tan famoso.

La computadora junto con su sistema operativo y todos los recursos necesarios para su funcionamiento es parte de la idea de usar el Internet. Como se menciona al principio de este trabajo, el objetivo es que se promueva la empresa familiar, por medio de esta herramienta. Pero también se espera que con ayuda de la computadora se mejore la administración del mismo negocio, mediante programas que ayuden a los inventarios, al registro de ventas y al control de la página de Internet.

20 *Ídem.* 

 $\overline{a}$ 

<u>andari Saman Sandari Sandari Sandari Sandari Sandari Sandari Sandari Sandari Sandari Sandari Sandari Sandari </u>

<sup>21 &</sup>lt;<http://www.honmex.com/publicaciones/09032001.htm>*>, Tendencias de la Utilización de Internet y de Comercio Electrónico en México, durante el segundo semestre del 2000 i-Consultant*, 20 de abril de 2006.

#### **VENTAJAS Y DESVENTAJAS DE LA UTILIZACIÓN DEL INTERNET EN UNA EMPRESA.**

Dentro de las ventajas de Internet es que se pueden encontrar conectados a millones de usuarios de todos los países, de todos los niveles sociales y culturales y de todas las razas y credos religiosos. Siendo que para unos pueda parecer bueno, para otros quizás sea aberrante; la palabra que se dice con naturalidad en un país tiene un significado diferente en otros que utilizan el mismo idioma.<sup>22</sup> Así que esa gran red de redes nos puede ofrecer el acercamiento con miles de personas, pero a la vez nos acerca con diferentes tipos de pensamientos, ideas y costumbres, que nosotros no podemos controlar.

Una de las características principales que ha hecho que Internet crezca, quizá sea por que se trata de una red abierta. No existe una empresa llamada Internet que cobre un peso por permanecer conectados a ella. Internet en si, es tan solo un procedimiento mediante el cual, usando otros medios, como la red telefónica o los circuitos, puede poner en contacto todos los usuarios. No existe ningún límite a las exigencias o a la imaginación de los usuarios.<sup>23</sup>

Otra ventaja es que Internet no necesita de personas con gran experiencia informática, requiere a personas que tengan cierta práctica y conocimientos. Basta con tener unos conocimientos básicos en el manejo de computadoras y adquirir experiencia con la práctica.<sup>24</sup>

El Internet es algo vivo, algo que evoluciona continuamente, y un motor importante de esta evolución son las aplicaciones utilizadas para hacer uso de los servicios que ofrece la red.<sup>25</sup>

<u>and</u> the second the second the second the second the second the second the second term in the second term in the second term in the second term in the second term in the second term in the second term in the second term i

<sup>22</sup> Ferreira Cortés, Gonzalo*, Op. Cit.* p. 345.

<sup>23</sup> Carballar Falcón, José Antonio, *Op. Cit.,* p. 1.

<sup>24</sup> *Ídem.* 

<sup>25</sup> Í*dem.*

A pesar de la gran cantidad de información basura que existe, de la conjunción de ideas, de culturas, de razas y de costumbres en el Internet se puede mencionar que existen beneficios. Por ejemplo que se puede encontrar en la red información sobre educación, ya sea para complementar una investigación que se este haciendo o para encontrar todos los datos que en un libro en ocasiones no se encuentran o no están actualizados. Se puede encontrar información acerca de los más nuevos acontecimientos tecnológicos, ya sean estos para la vida cotidiana, para la lucha contra alguna enfermedad incurable, o cuestiones religiosas y culturales. En línea también se pueden consultar programas educativos de diferentes materias, de todos los niveles escolares, para actualizar la información y/o complementarla.<sup>26</sup>

Una de las grandes ventajas se da en el tema de los negocios pues en la súper-red hasta hace unos años era un tabú porque los "dueños", las instituciones de educación, gobierno e investigación, así como los usuarios asiduos no permitían que nadie anunciara productos o servicios a través de la supercarretera de la información. Esta situación ha cambiado radicalmente, a partir de la participación de las empresas de computación en las inversiones para mantener activa la red. Siendo que las empresas invierten cantidades de dólares, pero a cambio, arriban a la red de forma comercial. $^{27}$ 

El acceso del Internet y del Web está cambiando fundamentalmente las expectativas del comprador pues obtiene mayor velocidad a la hora de comparar productos en cuestión de características y precios. Los compradores tienen más opciones para comparar en diferentes tiendas localizadas en varios lugares los precios y servicios. Los negocios competentes que ofrecen servicios únicos o costos más bajos son los que atraen más a los posibles clientes. <sup>28</sup>

<u>andari Saman Sandari Sandari Sandari Sandari Sandari Sandari Sandari Sandari Sandari Sandari Sandari Sandari </u>

<sup>26</sup> *Íbidem,* p. 353.

<sup>27</sup> *Ídem.*

<sup>28</sup> Napier H. Albert, *et al., Op. Cit.,* p. 10.

Internet esta cambiando a una velocidad increíble; las empresas están tomando posiciones en la red vertiginosamente, de tal manera que los negocios virtuales se están multiplicando cada vez más, entonces este es uno de los rubros con mayor crecimiento no anual, sino diario. La empresa que no esté hoy en la red, quedara desactualizada automáticamente.<sup>29</sup>

Los negocios en la red están cambiando al mundo, pronto todos los países tendrán que reconsiderar sus tratados comerciales y arancelarios, así como la creación de una moneda internacional. Pues en línea ya se encuentran grandes cantidades de productos, para los diferentes gustos así como de distinto poder adquisitivo.

También la gran red se esta utilizando en forma exponencial para buscar formas nuevas de entretenimiento, como juegos, literatura, comics, ver imágenes de todo tipo, shows para adultos; enterarse de eventos como las olimpiadas, las copas mundiales de fútbol, ciclismo y otros deportes, escuchar música, etc. Cabe mencionar que la gran parte del entretenimiento de Internet lo ocupan las publicaciones para caballeros como playboy,  $etc.<sup>30</sup>$ 

Es importante remarcar que sin lugar a dudas, la súper carretera permite compartir distintos puntos de vista así como de ideas e información, no tan solo con personas de la misma nación sino que rompe con fronteras y va mas allá sin importar que no se hable el mismo idioma, sin importar la raza, colores, lenguaje, posiciones políticas o sociales, ideológicas o creencias religiosas. En la red se encuentra todo. El único problema al que se enfrenta al entrar al Internet es el cómo encontrar la información, cómo hacer un buen uso de ella y cómo aprovechar el tiempo en línea, para gastar menos y ganar más en todos los sentidos.

En este continuo crecimiento, acompañado de la inestabilidad que suele acompañar a todas las fases de expansión, esta produciendo importantes retos, y también fantásticas oportunidades.

<u>and and a shear that shear that shear that shear that shear that shear that shear that shear that shear the sh</u>

<sup>29</sup> Carballar Falcón, José Antonio, *Op. Cit.,* p. 358.

<sup>30</sup> *Íbidem,* p. 359.

De las desventajas que podemos mencionar es que el rápido crecimiento, que esta amenazando con desbordar la capacidad de los usuarios y mantenedores de servidores e índices y forzando la capacidad de las redes físicas, produciendo grandes retrasos y bloqueos.

Encontramos que la enorme mutabilidad: los recursos aparecen y desaparecen, y las direcciones resultan obsoletas. Esto por la existencia y gran crecimiento de hakers, quienes son capaces de entrar a cuentas de diferentes usuarios y dañar, robar, alterar o modificar la información de otros usuarios.<sup>31</sup>

El tiempo que consume el hojear documentos, no es adecuado para la resolución de tareas, además que también provoca un sedentarismo en las personas que a la largo puede afectar la salud de los usuarios, por ejemplo un daño a la vista por mantenerse bastante tiempo frente a la pantalla de la computadora; dolores de espalda por permanecer mucho tiempo sentado, son uno de tantos síntomas que pueden resultar del uso del Internet. <sup>32</sup>

Aún no se cuenta con equipo lo suficientemente potente que permita a los usuarios tener un mejor manejo de la navegación en Internet. Los tipos de conexión telefónicos no son los mejores y las conexiones alternas y de alta velocidad aún tienen costos elevados, lo que hace que muchas veces los usuarios pierdan mucho tiempo en la navegación por esperar a que se descargue todo lo necesario para visualizar la página requerida.

<u>and and a shear contract of the second set of the set of the set of the set of the set of the set of the set of the set of the set of the set of the set of the set of the set of the set of the set of the set of the set of</u>

<sup>31</sup> García Marco, Javier, *et. al., Internet y Ciberespacio: World Wide Web. Fundamentos, navegación y lenguajes de la red mundial de información,* RA-MA editorial, España, 1996, p. 6. 32 *Ídem.* 

En cierta forma existen peligros en la autopista de la información así como las autopistas para el tráfico de automóviles, las infopistas proporcionaran importantes beneficios, pero provocaran también problemas nuevos. El teleusuario abierto de pronto a enormes océanos de información podría sentirse desanimado y refugiarse en un individualismo todavía mayor. También podría quedar trivializado, persiguiendo sin cesar novedades al ritmo de las telemodas. Puede quedar atrapado en un mundo virtual sin crecer en múltiples aspectos de la afectividad que requieren el contacto personal. Puede disipar sus mejores energías intentando poner orden en el caos, limpiando las redundancias continuas a las que las fuentes de información electrónica someten, o que sufran la desintegración de su propio proyecto personal en la selva de la teleinformación. Las personas desengañadas del contraste de opiniones podrían asumir formas más o menos suaves de integrismo cultural y científico. $33$ 

Otra de las grandes desventajas a considerar es el avance imparable del teledelito. Pues no han tardado en llegar los típicos desalmados que, dedicándose al pirateo y al *hacking* salvaje, al contrabando de información y a las escuchas ilegales, ya han descubierto excelentes métodos de canibalizar el tiempo de los demás y de destruir conjuntos de información trabajosamente compilados y organizados. $34$ 

<u>and</u> the second the second the second the second the second the second term in the second term in the second term in the second term in the second term in the second term in the second term in the second term in the secon

<sup>33</sup> *Íbidem,* p. 44. 34 *Ídem.*

## **TERCERA PARTE**

# CAPITULO 5

#### **QUE ES UNA PÁGINA EN INTERNET**

Para iniciar esta parte, cabe mencionar que el Web no es una red de cómputo. Internet si es una red, es decir una conexión de miles de computadoras en todo el mundo. El Web es un sistema de *software* que se ejecuta en Internet.<sup>1</sup>

Entonces una página en Internet es la que contiene cierto tipo de información, la cual esta depositada en un servidor y es operada por un *software* y a su vez conectada a la red de redes. Y cuando la computadora de cualquier usuario se conecta a su proveedor de Internet, forma parte de esta inmensa red mundial.

## **QUE ES UN SITIO WEB**

El Web es un enorme sistema de hipertexto y este es un subconjunto de hipermedia, se refiere de manera especifica a documentos computacionales donde los lectores se pueden mover de un lugar a otro, de un documento a otro o entre documentos, de una manera no secuencial ni lineal. Este a su vez ofrece varias ventajas, como: facilitar la navegación en documentos muy largos, además de la velocidad de uso ayuda a los lectores a explorar nuevas ideas y localizar nuevas fuentes de información, a medida que se desplaza de lugar en lugar y por último brinda profundidad, como una especie de tercera dimensión, a la palabra escrita<sup>2</sup>.

El WWW es enorme; sus cientos de sitios contienen miles de documentos y archivos. $3$ Por lo tanto un sitio Web es un documento que no solo contiene textos, sino también gráficas y en ocasiones videos. Además que tiene la posibilidad de tener enlaces con archivos en otras computadoras: gráficas, videos en diferentes formatos, sonidos, archivos, etc.

<u>and and a shear contract of the set of the set of the set of the set of the set of the set of the set of the set of the set of the set of the set of the set of the set of the set of the set of the set of the set of the se</u>

<sup>1</sup> Kent Peter, *¡World Wide Web Fácil!,* Prentice Hall Hispanoamericana, México, 1995, p. 4.

<sup>2</sup> Eager William Bill, *Word Wide Web: Paso a Paso,* Prentice Hall, Mexico, 1995*,* p. 42.

<sup>3</sup> Kent Peter, *Op. Cit.,* p. 16.

El Web es parte de Internet; en general, representa a todas las computadoras (*servidores*) que ofrecen a los usuarios acceso a la documentación e información basadas en hipermedia. Hipermedios permiten que el usuario navegue a través de Internet, moviéndose de manera fácil al apuntar y hacer clic de una localidad o documento a otro. El WWW es un medio interactivo, cuando se usa este, nosotros tenemos el control; es decir, uno decide que quiere y cuando lo quiere. $4$ 

Los recursos de Internet y del Web son vastos. Más de dos millones de documentos están disponibles y más de siete mil computadoras Web soportan información interactiva en hipermedia y esta a su vez es una extensión natural del hipertexto. En hipermedia los enlaces son conexiones visuales a gráficas o fotografías, mensajes de audio o video, así como a texto. Hipermedia le da vida a un documento y la computadora personal se convierte en un dispositivo multimedios que puede ser más atractivo e impresionante que la radio y la televisión.<sup>5</sup>

El WWW es un sistema distribuido, pues sus partes y piezas se localizan en diferentes servidores Web de todo el mundo, cada uno de los cuales utilizan apuntadores electrónicos o enlaces para conectar información y recursos en otro servidor Web. Dando como resultado que se pueda brincar entre documentos y fuentes de diferentes medios localizados en miles de computadoras de más de 80 países.<sup>6</sup>

La materia prima de construcción del Web son los documentos *HTML*. Esto significa *Hyper Text Markup Language.* Se trata de archivos computarizados con formato ASCII o de texto simple. El texto contiene códigos especiales; aunque los códigos se crean por medio de caracteres ASCII normales, no dejan de ser códigos. El usuario los lee y los visualizadores lo procesan. $<sup>7</sup>$ </sup>

<u>andari Saman Sandari Sandari Sandari Sandari Sandari Sandari Sandari Sandari Sandari Sandari Sandari Sandari </u>

<sup>4</sup> Eager William Bill, *Op. Cit.,* p. 3.

<sup>5</sup> *Íbidem,* p. 45.

<sup>6</sup> *Ídem.*

<sup>7</sup> Kent Peter, *Op. Cit*., p. 20.

Un visualizador es un programa que maneja documentos *HTML*. Cuando los visualizadores abren dichos documentos, consulta los códigos que observa. Estos son las instrucciones para cada parte del texto. Y cuando se leen los códigos se despliega el texto en la pantalla, no viendo los códigos, pero si el texto que es formateado de acuerdo con las instrucciones que aquellos contienen.<sup>8</sup>

La Web propone unos estándares comunes de consulta, transmisión y presentación para todo tipo de plataformas y para los distintos tipos de ficheros, incluidas bases de datos. A la vez la WWW supone la transformación de la Internet en una tupida red de información electrónica que traba la información disponible a través de múltiples lazos entre los documentos. También permite presentaciones de información integradas y de gran calidad, semejante a la que se demanda en procesadores de texto, maqueteadores, etc.<sup>9</sup>

La *World Wide Web* es la unión de ciertos conceptos y estándares para potenciar las posibilidades de la Internet de una manera completamente nueva y radical de cara al usuario final. $10$ 

## **TIPOS DE WEB EXISTENTES EN EL INTERNET**

Existen tipos de Web en línea, como el que contiene documentos, archivos almacenados en las computadoras. También hay servidores Web, es decir, programas especiales que manejan estos archivos y que pueden enviarlos a diferentes puntos de la red. Por último existen visualizadores Web: programas que solicitan a los servidores el envió de documentos.<sup>11</sup>

<u>and and a shear that shear that shear that shear that shear that shear that shear that shear that shear the sh</u>

 $\overline{a}$ 8 *Ídem.*

<sup>9</sup> García Marco, Javier, *et. al., Internet y Ciberespacio: World Wide Web. Fundamentos, navegación y lenguajes de la red mundial de información,* RA-MA editorial, España, 1996, p. 8. 10 *Íbidem,* p. 10. 11 Kent Peter, *Op. Cit*., p. 4.

#### **PARA QUE SE PUEDA UTILIZAR UNA PÁGINA WEB**

La tecnología de la comunicación facilita la conectividad global, y el WWW es un medio funcional para que la gente de todo el mundo localice la información y comparta el conocimiento. El Web es:<sup>12</sup>

- Ø Un sistema de navegación para Internet.
- Ø Un sistema de administración y distribución de información.
- Ø Un formato dinámico para la comunicación masiva y personal.

El Web enlaza la mayoría de los recursos que existen en Internet. Este integra diferentes formatos de información. Cuando se usa el W3, se mueve sin esfuerzo alguno entre diferentes localidades de miles de servidores, aplicaciones con FTP Telnet, y formatos de información como archivos y documentos.<sup>13</sup>

El Web es un depositario que cambia en forma constante de información y que ayuda a la gente a conocer temas que van desde cuestiones médicas hasta exploración científica o noticias de negocios. El Web es global, interactivo y de comunicación en multimedia.<sup>14</sup>

## **PASOS A SEGUIR PARA EL LANZAMIENTO DE UNA PÁGINA WEB**

Para que el mundo conozca, se tiene que iniciar a crear una página, para que en ella naveguen cientos o miles de usuarios de la red de redes. Para ello se tiene que registrar el dominio en el Internet. Siendo que un dominio o nombre de dominio es una forma simple de dirección de Internet que está formado por un conjunto de caracteres (letras, números, guión). Es utilizado para localizar de una manera fácil los sitios en Internet ya que se puede asociar a la identidad de una persona, organización, empresa, idea, grupo, o a algún otro concepto.<sup>15</sup>

<u>andari Saman Sandari Sandari Sandari Sandari Sandari Sandari Sandari Sandari Sandari Sandari Sandari Sandari </u>

<sup>12</sup> Eager William Bill, *Op. Cit.,* p. 39.

<sup>13</sup> *Íbidem,* p. 40.

<sup>14</sup> *Íbidem,* p. 41.

<sup>15 &</sup>lt;[https://www.nic.mx/>,](https://www.nic.mx/>) *Información General,* 7 de junio de 2006.

El propósito que se tiene al confeccionar una página del Web es, por supuesto, el de publicarla y ponerla a disposición de todo el mundo. No se puede colocar directamente en la red, pues se necesitaría disponer de un servidor, es decir, una computadora conectada permanentemente con Internet y dotada de un programa específico, lo que supone una gran inversión económica y unos elevados conocimientos técnicos.<sup>16</sup>

La solución es instalarla en un servidor conectado al World Wide Web: la telaraña mundial, la red de servidores interconectados entre sí que permita acceder a cualquier página en cualquier parte del mundo, y navegar a través de ellas. <sup>17</sup>

Los distintos canales para colocar una página en la red son:<sup>18</sup>

- Los servidores de las instituciones oficiales y académicas a sus miembros, para la difusión de información relacionada con esos organismos.
- Los proveedores comerciales de acceso a Internet, o ISP (*Internet Service Providers*) que ceden frecuentemente a sus usuarios un espacio determinado en sus servidores, para que puedan colocar sus páginas personales, bien sea gratuitamente o por una tarifa determinada.
- Las empresas comerciales que, sin ser proveedores de acceso a Internet, se dedican a alquilar espacio para la colocación de páginas, de carácter personal o comercial.
- Ciertos servidores que conceden de una manera gratuita espacio para la colocación de páginas personales. Uno de los más populares es Geocities, que concede un espacio de 2 megas. Sus páginas explicativas están en inglés, pero se pueden consultar las instrucciones en castellano en la FAQ de WEB-ES, de Alonso Álvarez.

<u>and and the second second in the second second in the second second second in the second second second second second second second second second second second second second second second second second second second second</u>

<sup>16 &</sup>lt;<http://www.ldc.usb.ve/~vtheok/webmaestro/>>, por Francisco Arocena, *Una página básica,* 7 de junio de 2006. 17 *Ídem.*

<sup>18</sup> *Ídem.*

Tener un dominio y una presencia en Internet ha dejado de ser patrimonio exclusivo del sector privado y el sector educativo. Cada vez más particulares y colectivos están reservando un dominio para publicar una página Web sobre sus hobbies, su familia, sus mascotas, su colegio, asociaciones, profesores, maestros, escritores, clubs, clases, equipos, urbanizaciones. Pues hoy en día es cada vez más fácil publicar contenidos en Internet, con el FrontPage, weblogs o con herramientas proporcionadas por la misma empresa que contratas para comprar el dominio y alojar la página.<sup>19</sup>

En cierta forma existen beneficios de registrar un dominio: <sup>20</sup>

- Se protege el nombre personal o el de la empresa y se obtiene un identificador fácil de recordar para utilizarlo en Internet.
- Se podrá utilizar para tener presencia en Internet y promocionar o promocionar a la empresa a nivel mundial, ya que al tener una página en Internet, la página se puede acceder desde cualquier parte del mundo.
- Se podrá utilizar para las direcciones de correo electrónico.
- Se tiene la posibilidad de elegir servicios adicionales gratuitos asociados al dominio a registrar. Por ejemplo en la página se ofrece estos servicios:
	- a. Página Web. Una página Web (plantilla de página Web) que se puede personalizar con información de interés; de manera que al registrar el dominio inmediatamente se tiene presencia en Internet.
	- b. Redireccionamiento de correo. Se puede reenviar los mensajes que lleguen a direcciones de correo con el dominio registrado a otra cuenta de correo que se seleccione.
	- c. Redireccionamiento Web. Con este servicio se podrá dirigir un dominio con terminación .MX a otro dominio con el que se cuente actualmente, de forma que se puede utilizar ambos dominios para identificarse.

<u>andari Saman Sandari Sandari Sandari Sandari Sandari Sandari Sandari Sandari Sandari Sandari Sandari Sandari </u>

<sup>19 &</sup>lt;[http://www.euroresidentes.com/registrar\\_dominios/como\\_registrar\\_dominio\\_internet.htm>](http://www.euroresidentes.com/registrar_dominios/como_registrar_dominio_internet.htm>), *Como registrar un dominio en Internet,* 8 de junio de 2006.

<sup>20 &</sup>lt;[https://www.nic.mx/>,](https://www.nic.mx/>) *Información General,* 7 de junio de 2006.

Como es bien sabido en el Internet existen tipos de dominio bajo la terminación .MX que a continuación se describen (ver cuadro 5.1), bajo el cual se puede registrar el nombre o el de la empresa:<sup>21</sup>

# Cuadro 5.1

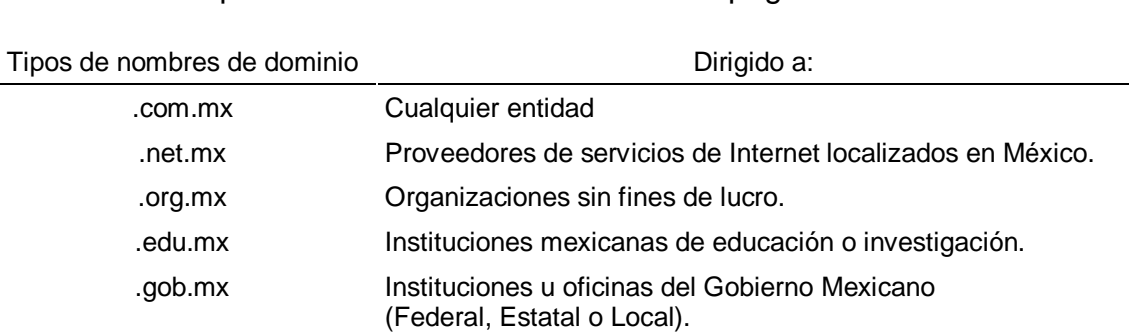

Tipos de Nombres de Dominio en las páginas Web.

Fuente:<[https://www.nic.mx/>,](https://www.nic.mx/>) 7 de junio de 2006.

El tener una página Web registrada implica un costo, aunque este varía dependiendo el tipo y la cobertura, según la página, <https://www.nic.mx/> las tarifas y coberturas para el registro de dominios .MX son como se muestran en la cuadro 5.2

# Cuadro 5.2

Tarifas y coberturas de los tipos de dominio.

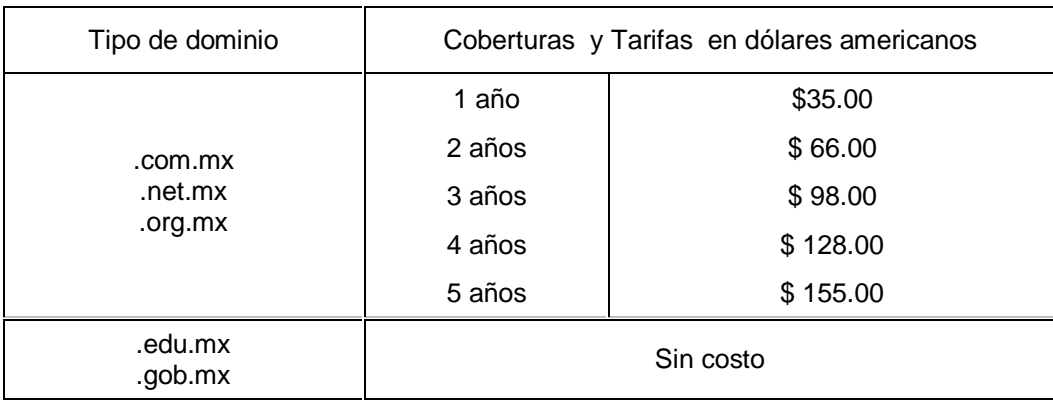

Fuente: [<https://www.nic.mx/>](https://www.nic.mx/>), 7 de junio de 2006.

 $\overline{a}$ 21 *Ìdem.*

Y de acuerdo a la página de NIC el pago del registro de nombres de dominio se puede realizar de varias formas:

- En línea, con Tarjeta de Crédito (Visa y Mastercard)
- Con Depósito Bancario (en efectivo o cheque en Banamex y Bancomer)
- Con Cheque (directamente en las oficinas de NIC México)

En esta página se manejan los titulares de los dominios .MX, donde al registrar un dominio .MX se asocian a dicho dominio tres roles:

- Contacto administrativo: es el representante de la organización solicitante del dominio y es el responsable de su uso.
- Contacto técnico: es el responsable del servicio de DNS (aspectos técnicos) en el cual se encuentra alojado el dominio.
- Contacto de pago: es el responsable de realizar el pago del dominio y posteriormente su renovación.

Las personas asignadas a los contactos administrativo y técnico son los titulares del dominio.

A continuación se describen los pasos para registrar un dominio en línea con NIC  $México:<sup>22</sup>$ 

- 1. Verificar la disponibilidad del dominio que se desea registrar. Esto se puede realizar desde la portada de la página de NIC.
- 2. Una vez que se haya verificado que el dominio que se desea está disponible, se seleccionará el tipo de registro que se desea realizar:
	- o Simple (en donde la información de un solo contacto aplica para los tres roles asociados al dominio)
	- o Avanzado (en donde la información de cada contacto asociado al dominio es diferente).

<u>andari Saman Sandari Sandari Sandari Sandari Sandari Sandari Sandari Sandari Sandari Sandari Sandari Sandari </u>

 $\overline{a}$ 22 *Ìdem.* 

- 3. Posteriormente se seleccionará la cobertura del registro del dominio y se proporcionará la información de los contactos, la información técnica y si se desea asociar uno de los servicios adicionales gratuitos al dominio.
- 4. Finalmente se indicará la forma de pago (tarjeta de crédito, depósito bancario o cheque).

Toda la estructura que se describió es la misma que se debe realizar para registrar una página en otras organizaciones que se dedican a proteger y cuidar el nombre de dominio.

Cabe mencionar que existen otras entidades que ofrecen los servicios de hospedaje de páginas y que algunas de estas páginas se mencionan a continuación:

<http://www.internetmasters.com/hospedajeweb.php>

[http://www.euroresidentes.com/registrar\\_dominios/como\\_registrar\\_dominio\\_internet.htm](http://www.euroresidentes.com/registrar_dominios/como_registrar_dominio_internet.htm)

<http://www.web-mex.com/>

Estos son algunos sitios que ofrecen el servicio de registro, espacio en disco (MegaBytes), cuentas de correo, subdominios y más.

<u>andari Saman Sandari Sandari Sandari Sandari Sandari Sandari Sandari Sandari Sandari Sandari Sandari Sandari </u>

## **CUARTA PARTE**

#### CAPITULO 6

#### **DISEÑO DE UNA PÁGINA EN INTERNET**

El World Wide Web es la imprenta de Gutenberg de nuestros días. Cualquiera puede crear su propio sitio Web y, posteriormente, presentárselo a los navegadores de Internet. Algunas páginas pertenecen a negocios ofreciendo algún servicio, otros son de personas que tan solo desean compartir cierta información. Pero ya sea el tipo de información contenida, para escribir una página Web se requiere que sea *HTML*, el cual le permite dar formato al texto, añadir gráficas, sonido y video, y guardar todo un archivo de texto puro o ASCII que cualquier computadora del mundo puede leer.<sup>1</sup>

*HTML* tiene dos características esenciales-hipertexto y universalidad. Hipertexto por que se puede crear un enlace en una página Web que va conduciendo al visitante a cualquier otra página Web o prácticamente a cualquier otra parte del Internet. Tim Berners-Lee, el creador del Web, quería que funcionara de forma más parecida al cerebro humano de una persona y menos como una fuente estática, como puede ser el libro. Por otra parte la universalidad quiere decir que debido a que los documentos *HTML* se guardan en archivos ASCII o de texto puro, prácticamente cualquier computadora lo puede leer una página Web sin importar el sistema operativo que tenga. La Web esta abierta a todos. $2^2$ 

Para comenzar a diseñar la página Web, se debe esbozar un diseño inicial, así se dispondrá de un camino a seguir y se ahorrara el tener que reorganizar toda la información con posterioridad.

<u>andari Saman Sandari Sandari Sandari Sandari Sandari Sandari Sandari Sandari Sandari Sandari Sandari Sandari </u>

<sup>1</sup> Castro Elizabeth, *HTML 4,* 4° edición, Prentice Hall, Madrid, 2000, p. XV.

<sup>2</sup> *Íbidem,* p. XVI.

La página que se desea elaborar en este trabajo es para anunciar lo productos y servicios que ofrece la empresa, además de ofrecer información de la historia y de información extra acerca de la bicicleta. Se ha planteado la idea de no agregar muchos colores, pero si que sea dinámica. A continuación se presenta un esquema de cómo se desea ver la página Web de Bici Max.

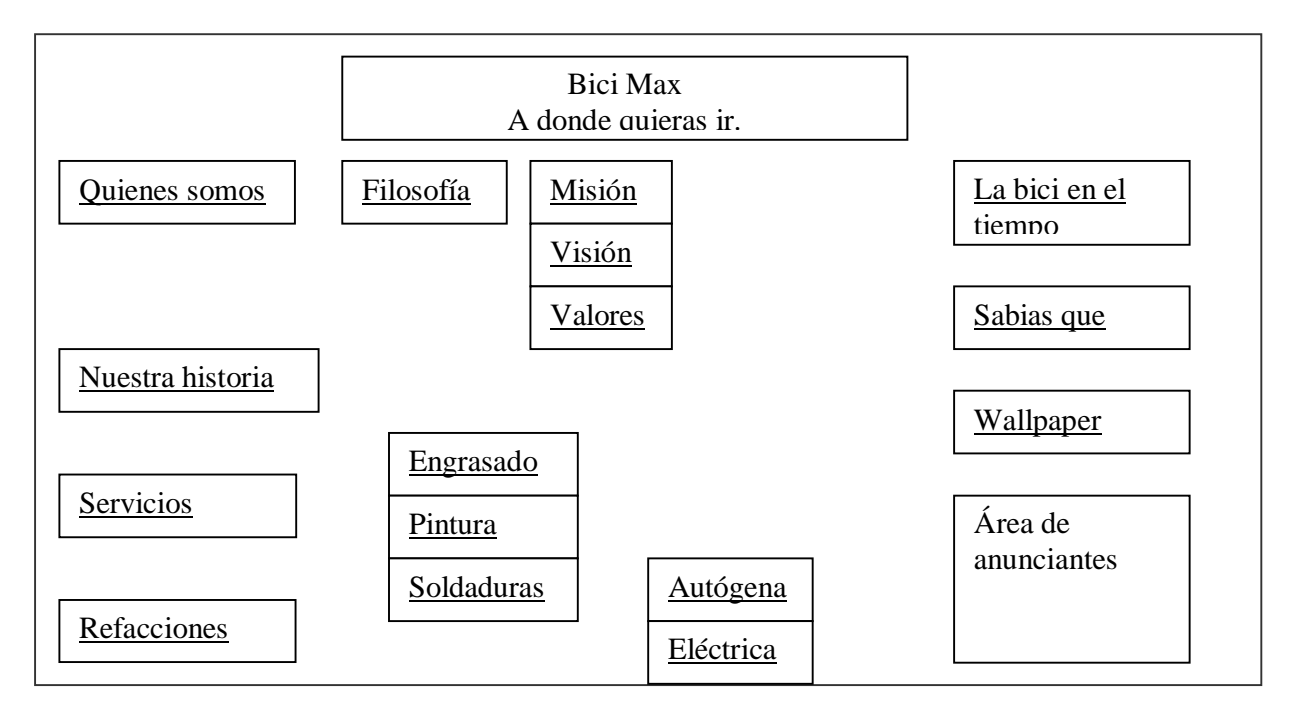

También, siguiendo las recomendaciones de HTML 4, se creo una carpeta especial para colocar todos los archivos que estarán relacionados con la página Web.

Para el diseño de una página no se necesita de un programa especializado, sino que se puede usar un procesador de textos, como WordPad, donde se establecerá el contenido HTML en el texto base, para que después cualquier visualizador lo interprete y lo presente como se ha diseñado.

# **CREACIÓN DE UNA PÁGINA EN INTERNET**

Publicar material en el Web es muy fácil y el primer paso es crear la propia página.

<u>andari Saman Sandari Sandari Sandari Sandari Sandari Sandari Sandari Sandari Sandari Sandari Sandari Sandari </u>

Para iniciar se debe crear una página base, la cual es la que aparece al abrir un visualizador.<sup>3</sup> Existen dos tipos de página base. Primero hay unas que residen en los servidores Web de todo el mundo. Y cuando se da una dirección URL que apunta a una página base, esta haciendo una conexión a una página base del servidor remoto Web. El segundo tipo de estas páginas constituye un documento personalizado que se crea y se mantiene en la PC. <sup>4</sup>

Para crear una página, se debe aprender algo sobre HTML para después conocer los procesos simples, pues los archivos HTML son tan solo documentos de texto. ASCII (*American Standard Code for information Interchange (*código estándar americano para el intercambio de información)), sistema para reconocer texto en las computadoras. Los archivos ASCII utilizan las letras del alfabeto, los caracteres de puntuación y los números que conocemos, además de otros caracteres especiales. La mayor ventaja de este sistema es que miles de programas y computadoras diferentes pueden aplicarlo.<sup>5</sup>

Los archivos HTML son documentos ASCII con un diseño especial que los visualizadores Web pueden procesar. Tales archivos son similares a cualquier documento ASCII, pero manejan un acuerdo especial para que el visualizador los "reconozca". Dicho acuerdo es: todos los datos entre paréntesis angulares (<>) representan un código especial. Cuando su visualizador Web interpreta un documento HTML en texto normal busca los símbolos mencionados y los examina en busca de instrucciones.<sup>6</sup>

Para programar una página base se necesita un editor de texto como ya se había referido antes y mucha paciencia pues si en ocasiones las computadoras son frustrantes, la programación puede ser peor en especial cuando las cosas no funcionan bien.<sup>7</sup>

<u>andari Saman Sarajara (</u>

<sup>3</sup> Kent Peter, ¡World Wide Web Fácil!, Prentice Hall Hispanoamericana, México, 1995, p. 245.

<sup>4</sup> Eager William Bill, Word Wide Web: Paso a Paso, Prentice Hall, Mexico, 1995p. 111.

<sup>5</sup> Kent Peter, *Op. Cit*., p. 246.

<sup>6</sup> *Ídem.*

<sup>7</sup> Eager William Bill, *Op. Cit.,* p. 117.

Los códigos de HTML mas empleados son el tituló, el encabezado y los párrafos de texto. Las marcas se señalización se forman con la siguiente sintaxis "<nombre de marca de señalización>". Por lo general se tiene marcas de señalización de inicio y fin, con una diagonal (/) justo antes del nombre de la marca de señalización final. Los párrafos son una excepción. Los visualizadores interpretan las marcas de señalización para especificar como formatear la información y cuando empezar y terminar el formateo. Las marcas de señalización de formateo de HTML determina la ocurrencia de un párrafo. Además, estas marcas no son sensibles a mayúsculas y minúsculas.<sup>8</sup>

Para comenzar con la página, la primera cosa que se debe teclear es la etiqueta HTML. Esto identifica el contenido del documento de texto como código HTML. Por lo tanto se debe iniciar escribiendo

#### <HTML>,

Dejando algo de espacio en blanco para crear el resto de la página y por último se teclea

#### </HTML>

Que indicara el final de la página Web.<sup>9</sup>

El paso siguiente es guardar el código de la página base en un archivo que el visualizador pueda leer. Se deberá usar el comando *Save* (guardar) del editor para guardar el archivo. Se tendrá que almacenar con una extensión .htm o .html, que le diga a cualquier visualizador que se trata de un archivo HTML. $10$ 

<u>and</u> the second the second the second the second the second the second term in the second term in the second term in the second term in the second term in the second term in the second term in the second term in the secon

<sup>8</sup> *Íbidem,* p. 118.

<sup>9</sup> Castro Elizabeth, *Op. Cit.,* p. 15.

<sup>10</sup> Eager William Bill, *Op. Cit.,* p. 118.

A continuación proseguiremos a colocar los cimientos. La mayoría de las páginas Web están divididas en dos secciones: HEAD y BODY. En la parte de Head es donde se define el título de la página, se incluye información sobre la página para los motores de búsqueda, se establece la ubicación de la página, se añade información avanzada de formato y es donde se escriben las secuencias de comandos. La parte de HEAD no es completamente visible para el visitante.<sup>11</sup>

Para crear la sección HEAD, es escribir directamente después de la etiqueta HTML, se escribe:

<HEAD>, se deja algo de espacio para el contenido de la sección y se escribe  $\le$ /HEAD> que indica el fin del encabezado.<sup>12</sup>

La parte de BODY del documento encierra el contenido de la página, es la parte que los visitantes verán, incluyendo el texto y los gráficos. Y para crear la sección de BODY, detrás de la etiqueta head se escribe;

<BODY>

Se deja espacio para insertar los contenidos y se escribe

#### </BODY>

Que indicara al visualizador que es el fin del cuerpo.<sup>13</sup>

Lo que a continuación prosigue es crear el tituló de la página, el cual debe ser corto y descriptivo. En la mayoría de los navegadores, el tituló aparece en la barra de tituló de la ventana. Se precede a escribir entre las etiquetas de head,

<TITLE>, después se introduce el nombre de la página y para cerrar e indicarle al visualizador que se acabo el tituló se escribe </TITLE>.

Esta etiqueta es obligatoria, además que no puede contener imágenes o enlaces a otras páginas.<sup>14</sup>

<u>andari Saman Saraja da Saraja da Saraja da Saraja da Saraja da Saraja da Saraja da Saraja da Saraja da Saraja </u>

<sup>11</sup> Castro Elizabeth, *Op. Cit.,* p. 16.

<sup>12</sup> *Ídem.* 

<sup>13</sup> *Ídem.*

HTML proporciona hasta seis niveles de encabezados en su página Web para dividirla en fragmentos manejables y así organizar la página. Para ello en la sección de body se escribe:

<Hn>

Donde n es un número de 1 a 6, dependiendo del nivel de encabezado que se desee crear.<sup>15</sup>

Para comenzar un nuevo párrafo en la página Web se debe emplear la etiqueta:

<P, y si se desea alinear el encabezado, se escribe ALIGN=dirección, donde dirección es *left, right o center*. Posteriormente se > para cerrar la etiqueta, se prosigue a escribir el contenido del texto y para finalizar se puede escribir </P>, pero este no es necesario.<sup>16</sup>

Las páginas Web reconocen sin problemas los formatos de imagen GIF, JPG y BMP. Se recomienda evitar el uso de los BMP pues ocupan demasiado espacio. Se sugiere una imagen BMP, hay que convertirla a GIF o JPG antes de insertarla en la página.

Para imágenes simples (de líneas con no muchos colores) es recomendable usar imágenes GIF. Ocupan poco espacio y manejan bien hasta 256 colores. Para imágenes de tipo fotográfico, es preferible el formato JPG, que maneja hasta 16 millones de colores en forma simultánea (24 bits por pixel). $17$ 

El texto puede tener unas cabeceras, comprendidas entre las etiquetas

<H1> y </H1>, <H2> y </H2>, etc.

(Hasta el número 6), siendo el número indicativo del tamaño. El tamaño mayor es el correspondiente al número 1. Una etiqueta muy interesante es la de centrado:

<CENTER> y </CENTER>

<sup>1</sup> 14 *Ídem.*

<sup>15</sup> *Ídem.*

<sup>16</sup> *Ídem.*

<sup>17 &</sup>lt; [http://www.cec.uchile.cl/~roroman/pag\\_1/Pag\\_web.htm#basicos>,](http://www.cec.uchile.cl/~roroman/pag_1/Pag_web.htm#basicos>) por Roberto Román L*. Como preparar una página(s) Web para el curso,* 8 de junio de 2006. <u>and</u> the second the second the second the second the second the second term in the second term in the second term in the second term in the second term in the second term in the second term in the second term in the secon

(No la soportan todos los navegadores, aunque sí la mayoría de ellos). Centra todo lo que esté dentro de ella, ya sea texto, imágenes, etc. También se tienen los separadores (*horizontal rules*), que se consiguen con la etiqueta:

<HR> (no existe la correspondiente de cierre).

Con ella se obtiene una raya horizontal tan ancha como la pantalla, y con la apariencia de estar embutida sobre el fondo.<sup>18</sup>

Las líneas en blanco y las indentaciones del texto se han puesto para mayor claridad, pero no son necesarias. De hecho, podría estar todo en una sola línea. Lo importante es el orden correcto de las etiquetas. Una etiqueta puede estar anidada dentro de otra. Por ejemplo:

<H1> <CENTER> Primera página </CENTER> </H1>

Es muy importante, en estos casos, que las etiquetas de inicio y de cierre vayan en el orden correcto, pues de lo contrario se producirían errores. <sup>19</sup>

Si se quiere separar los párrafos, o cualquier otra cosa, pero sin dejar una línea en blanco, se usa una etiqueta parecida

<BR> (*break*, o romper). Tampoco tiene etiqueta de cierre.

Si se desea obtener múltiples líneas en blanco no basta con repetir la etiqueta <P>, sino que hay que combinarla con la etiqueta <BR>. Al escribir el texto, si se pone más de un espacio en blanco entre dos palabras se observa que el navegador sólo reconoce uno de ellos. Si se quiere forzarle a que lo haga, se deberá poner el código " " *(non-breaking space)*. 20

Para destacar alguna parte del texto se pueden usar:<sup>21</sup>

- <B> y </B> para poner algo en negrita (*bold*).
- <I> y </I> para poner algo en *cursiva* (*italic*).

<u>and and a shear contract of the second set of the set of the set of the set of the set of the set of the set of the set of the set of the set of the set of the set of the set of the set of the set of the set of the set of</u>

<sup>18 &</sup>lt;<http://www.ldc.usb.ve/~vtheok/webmaestro/>>, por Francisco Arocena, *Una página básica,* 7 de junio de 2006. 19 *Ídem.*

<sup>20</sup> *Ídem.*

<sup>21</sup> *Ídem.*

Otra etiqueta interesante es:

<PRE> y </PRE>.

El texto que se encuentre entre ella estará preformateado, es decir que aparecerá como si hubiera sido escrito con una máquina de escribir, con una fuente de espaciado fijo (tipo Courier). Además se respetarán los espacios en blanco y retornos del carro. Es muy apropiada para confeccionar tablas y otros documentos similares. $^{22}$ 

Con la etiqueta

 $<$ TT> y  $<$ /TT>

Se consigue que el texto tenga un tamaño menor y la apariencia de los caracteres de una máquina de escribir (*typewriter*). La diferencia con la anterior es que no preformatea el texto, sino que únicamente cambia su apariencia. La etiqueta

# <BLOCKQUOTE> y </BLOCKQUOTE>

Se utiliza para destacar una cita textual dentro del texto general. Este párrafo está escrito entre ambas etiquetas.<sup>23</sup>

Hacer *links o enlaces* desde una página a otra o a otros lugares en Internet es uno de los aspectos más interesantes y atractivos del sistema. Solo poner *links* en lugares que tienen cierta lógica. Por ejemplo, seria ridículo poner un *link* cada vez que se escribiera bici, lo lógico es hacerlo cuando hay una razón valedera para "saltar" por el ciberespacio hasta el nuevo lugar.<sup>24</sup>

Hacer un link a otra página es simple, requiere mayor cuidado. En efecto, hay que escribir la ubicación del lugar en forma exacta. Un error deja colgando la referencia por lo tanto se tiene que ensayar para evitar errores.<sup>25</sup>

 $\overline{a}$ 22 *Ídem.*

<sup>23</sup> *Ídem.*

<sup>24</sup> < [http://www.cec.uchile.cl/~roroman/pag\\_1/Pag\\_web.htm#basicos>,](http://www.cec.uchile.cl/~roroman/pag_1/Pag_web.htm#basicos>) por Roberto Román L*. Como preparar una página(s) Web para el curso,* 8 de junio de 2006. 25 *Ídem.*
Si se tiene más de una página, probablemente se querrá crear enlaces a la siguiente y con vuelta atrás. Se pueden realizar también conexiones con otras páginas que sean favoritas o que en ocasiones complementan la información.<sup>26</sup>

Para que se cree un enlace a otra página se teclea

<A REF= "página.html">,

Donde la página .html es la URL de la página Web destino. A continuación se escribe el texto que será subrayado o resaltado en color azul, y que cuando se haga clic en él llevará al usuario al URL especificado.

```
Al cerrar se escribe </A> para complementar la definición del link.27
```
Para hacer una página atractiva e interesante se tienen muchas opiniones diferentes. Sin embargo, lo más interesante es el contenido. Si la página es pobre en contenido, ninguna cantidad de *GIFS* animados u otros pitos y flautas la harán mejor. También debe ser fácil llegar a las ideas de fondo. $^{28}$ 

Se recomienda evitar el exceso de gráficos. Esto hace que las páginas se carguen en forma muy lenta, lo que atenta contra el contenido. <sup>29</sup>

Para crear fondos pues como mínimo se debe poner un color de fondo a las páginas que hagan atractiva la lectura. Además así no queda por defecto el fondo de Windows. También es simple usar un patrón de fondo atractivo. Eviten los fondos muy complicados, pues dificultan la lectura.<sup>30</sup>

 $\overline{a}$ 

<u>and</u> the second the second the second the second the second the second term in the second term in the second term in the second term in the second term in the second term in the second term in the second term in the secon

<sup>26</sup> Castro Elizabeth, *Op. Cit.,* p. 98.

<sup>27</sup> *Ídem.*

<sup>28</sup> < [http://www.cec.uchile.cl/~roroman/pag\\_1/Pag\\_web.htm#basicos>,](http://www.cec.uchile.cl/~roroman/pag_1/Pag_web.htm#basicos>) por Roberto Román L*. Como preparar una página(s) Web para el curso,* 8 de junio de 2006. 29 *Ídem.*

<sup>30</sup> *Ídem.*

Para usar imágenes como telón de fondo para la página completa y esta no deberá empeorar la facilidad de lectura de la página, sino hacerla mas atractiva. En la etiqueta BODY, al comienzo de su página se teclea BACKGROUND=BGIMAGE: GIF, siendo esta última la ubicación en el servidor de la imagen que quiere utilizar.<sup>31</sup>

La etiqueta Bicolor le permite seleccionar el color de fondo de las páginas Web que se crean. En la etiqueta BODY, después de la palabra pero antes del >, se teclea Bicolor="#rrggbb", siendo rrggbb la representación hexadecimal del color deseado. O se teclea Bicolor= color, siendo color uno de los 16 colores predefinidos. $32$ 

Algunos de los colores predefinidos son: 33

Silver, grey, white, black, maroon, red, green, lime, purple, fuchsia, olive, yellow, navy, blue, teal y aqua.

La representación hexadecimal seria para un Amarillo canario #FFFF00, o un azul rey #0033FF. $^{34}$ 

Existen tipos de letras, pues cualquier editor, por simple que sea, permite al menos definir el tamaño, color y enfatizado de las letras. La idea es transmitir ideas, por lo cual la simplicidad es importante. En los primeros navegadores de Internet, las letras están definidas por el *browser*. Esto es buena solución, pues así uno no se preocupa de este aspecto y el formateo se hace a nivel de usuario. Los editores más modernos dan la posibilidad de definir tipos de letras diferentes.<sup>35</sup>

 $\overline{a}$ 

<u>and</u> the second the second the second the second the second the second term in the second term in the second term in the second term in the second term in the second term in the second term in the second term in the secon

<sup>31</sup> Castro Elizabeth, *Op. Cit.,* p. 79.

<sup>32</sup> *Íbidem,* p. 78.

<sup>33</sup> *Íbidem,* p. 337*.*

<sup>34 &</sup>lt;<http://www.iconbazaar.com/>>, *Colors of the 6X6 Color Cube Hex RGB Color Values Indicated*, 8 de junio de 2006.

<sup>35</sup> < [http://www.cec.uchile.cl/~roroman/pag\\_1/Pag\\_web.htm#basicos>,](http://www.cec.uchile.cl/~roroman/pag_1/Pag_web.htm#basicos>) por Roberto Román L*. Como preparar una página(s) Web para el curso,* 8 de junio de 2006.

Para hacer las páginas más universales, las primeras versiones de HTML, no permitían al diseñador de página especificar una fuente en concreto, sin embargo desde la versión 3.2 se puede elegir exactamente que fuente se prefiere utilizar. Cabe aclarar que si el visitante no tiene el tipo de fuente, el texto se mostrara en fuente predeterminada.<sup>36</sup>

Para cambiar la fuente se escribe delante del texto a cambiar,

<FONT FACE= "nombredefuente1,

Donde nombredefuente1 es su primera opción de fuente. Si se desea se teclea nombredefuente2 que es la segunda opción de fuente en caso de que el usuario no tenga la primera opcion instalada en su sistema. Cada fuente sucesiva deberá separarse de la anterior por una coma. Después de esto se teclea > para completar la etiqueta FONT a continuación se teclea el texto que se modificara y por último para cerrar se teclea

 $<$ /FONT  $>$   $37$ 

Se recomienda el "probar" la página. Lo primero es conectarse a la página en forma remota y revisar que todo funcione correctamente. Finalmente hacer lo mismo, pero desde otra computadora. Así se verificará que todo realmente funciona como debe ser.

Los pasos descritos son básicos para crear una página, útiles para tener un mayor conocimiento de las páginas Web. Estamos viendo el nacer de una nueva forma de comunicarse: abierta y local, global y regional. Ya son parte del "murmullo cibertrónico" que recorre y enlaza a todo el mundo. El crear una página parece mucho más complicado de lo que realmente lo es. Pero se sugiere tener un asesoramiento para obtener un poco de experiencia y luego realizarla por su propia cuenta.

Cabe mencionar como breviario que en el programa Microsoft Word, se tiene la posibilidad de crear una página de Internet, mediante las plantillas que posee, así como de ser una interfaz muy fácil de usar por parte del usuario.

<u>and and a shear that shear that shear that shear that shear that shear that shear that shear that shear the sh</u>

 $\overline{a}$ 

<sup>36</sup> Castro Elizabeth, *Op. Cit.,* p. 25.

<sup>37</sup> *Ídem.*

La facilidad que ofrece el programa es que se puede crear la página en el programa e ir viendo como va a ir quedando, sin necesidad de escribir el lenguaje HTML, claro está que el mismo programa hará ese trabajo de escribir el lenguaje HTML y así permitir que la página que se elabore en Word se pueda ver claramente en cualquier visualizador.

Para crear una página en Word se necesita abrir el paquete, solicitar abrir plantillas Web, elegir el diseño y con base en esa plantilla comenzar a introducir los datos, e imágenes que se desee visualizar en la página Web.

<u>and</u> the second the second the second the second the second the second term in the second term in the second term in the second term in the second term in the second term in the second term in the second term in the secon

La página terminada quedó de la siguiente manera:

Esta es la página principal.

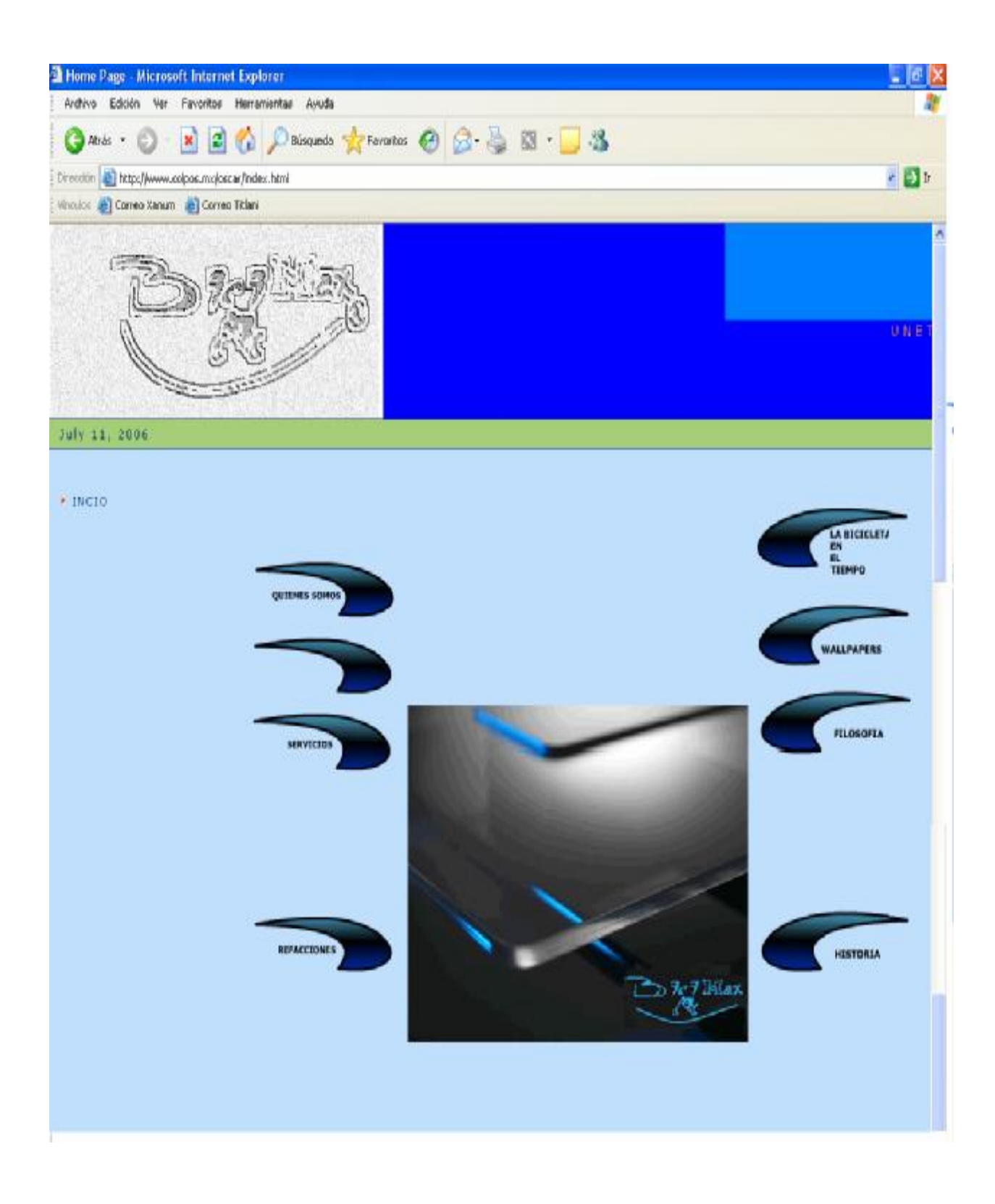

<u>and</u> the second the second the second the second the second the second term in the second term in the second term in the second term in the second term in the second term in the second term in the second term in the secon

Z

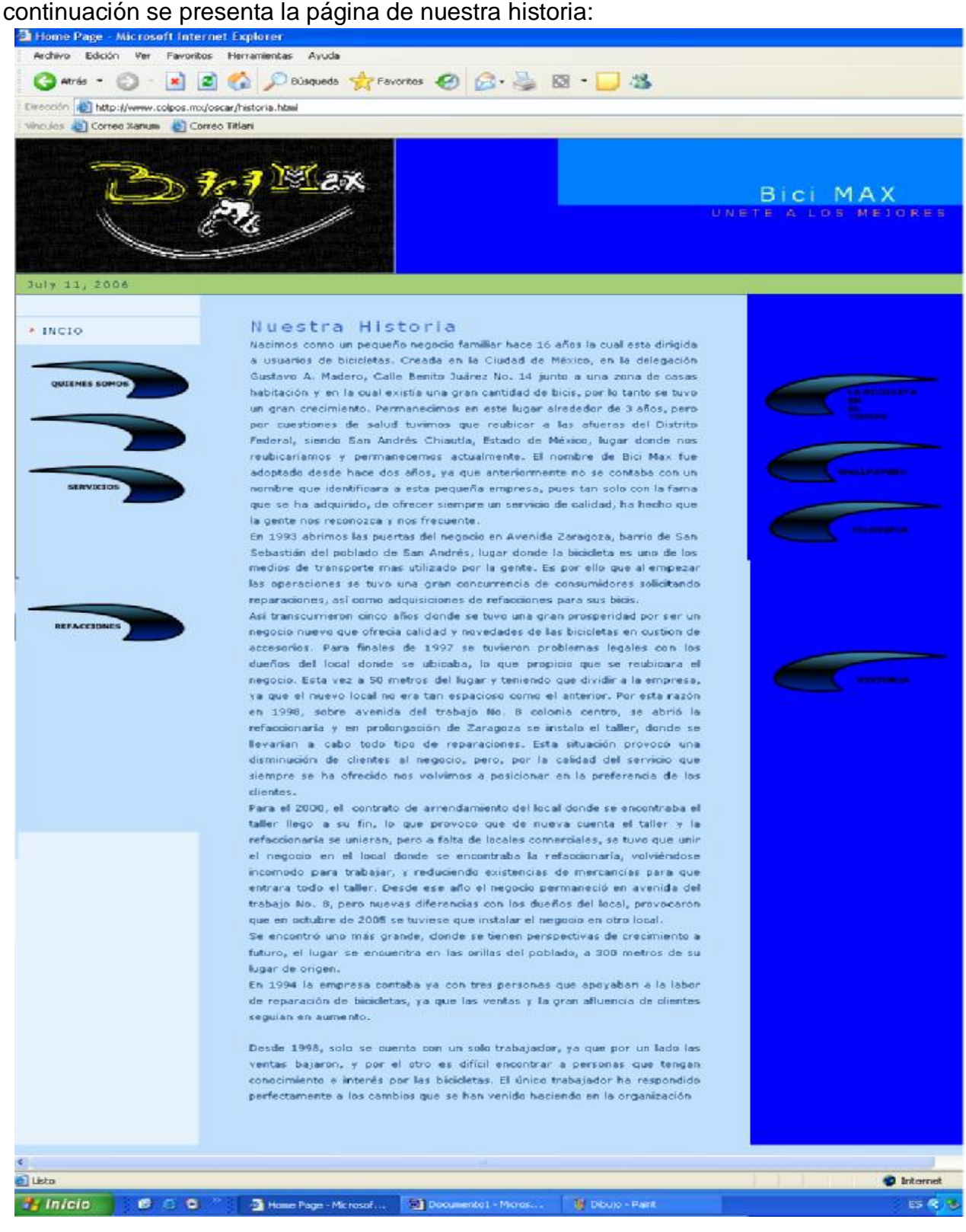

Esta es la página donde se muestra la información referente a quienes somos:

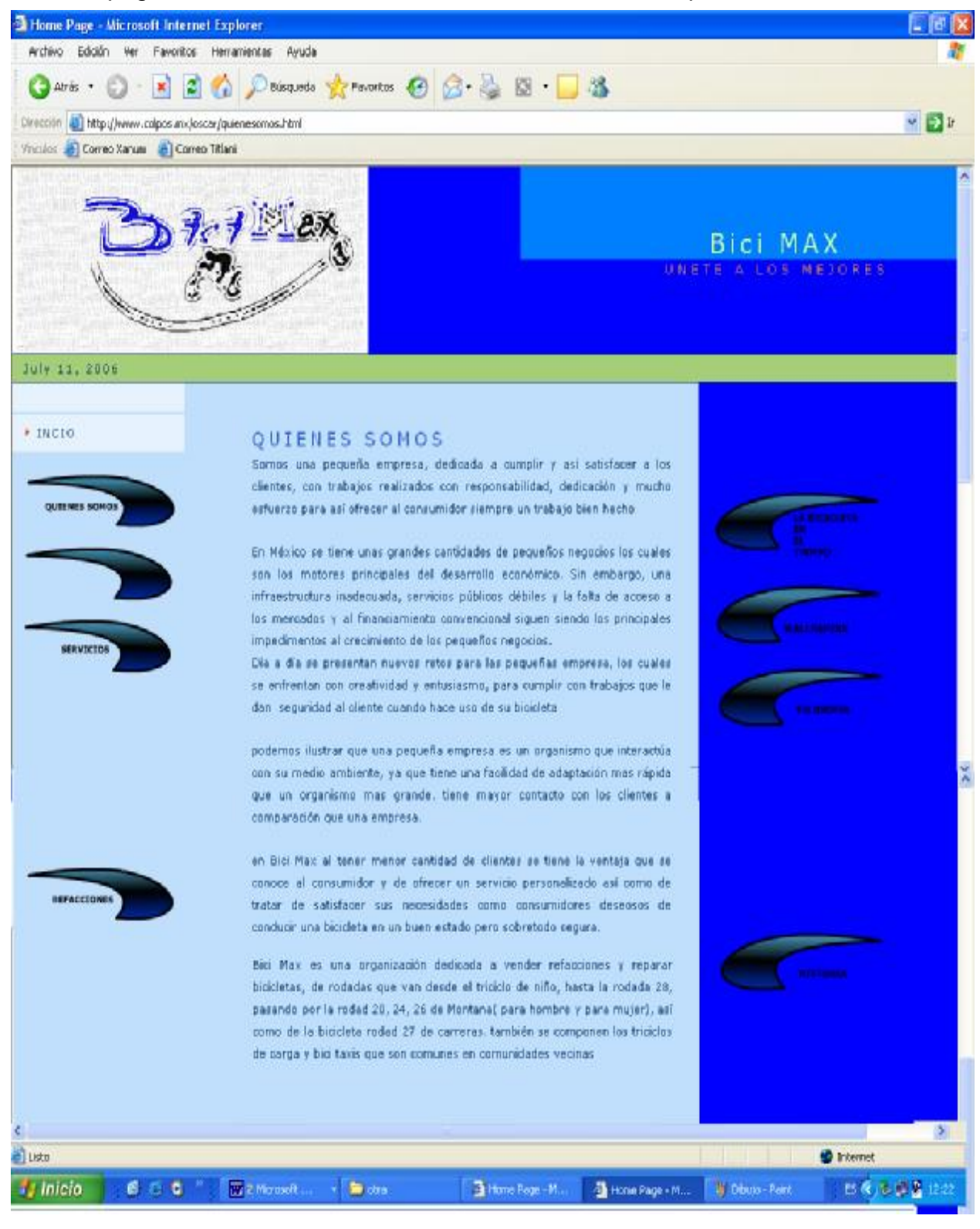

<u>and</u> the second the second the second the second the second the second term in the second term in the second term in the second term in the second term in the second term in the second term in the second term in the secon

Esta es la página que se visualiza cuando tecleamos sabias que:

 $\!\mathrel{{\mathop{\hbox{$\scriptstyle\sim$}}}\!\!}\!\!$ 

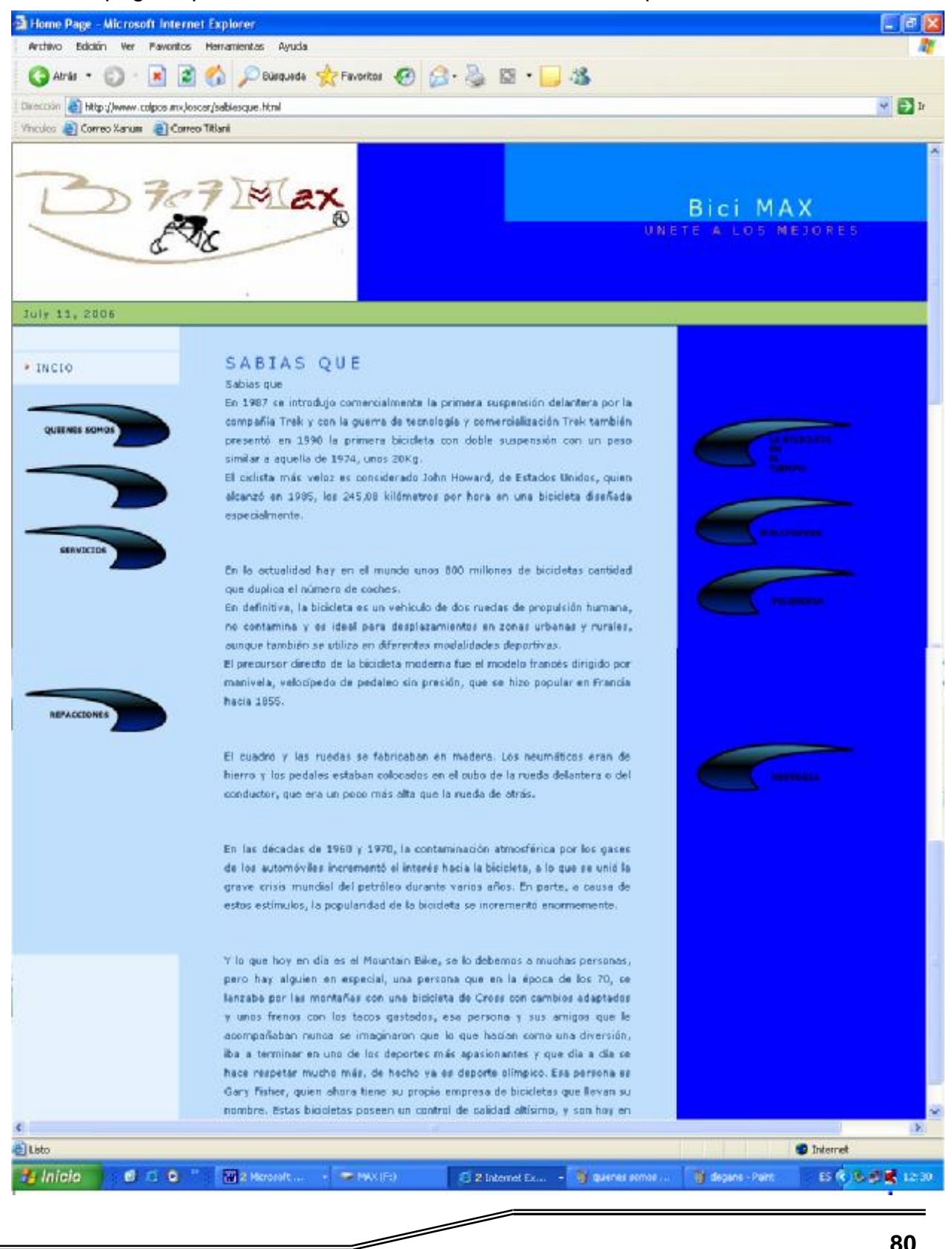

A continuación se muestran las páginas de los servicios que se ofrecen:

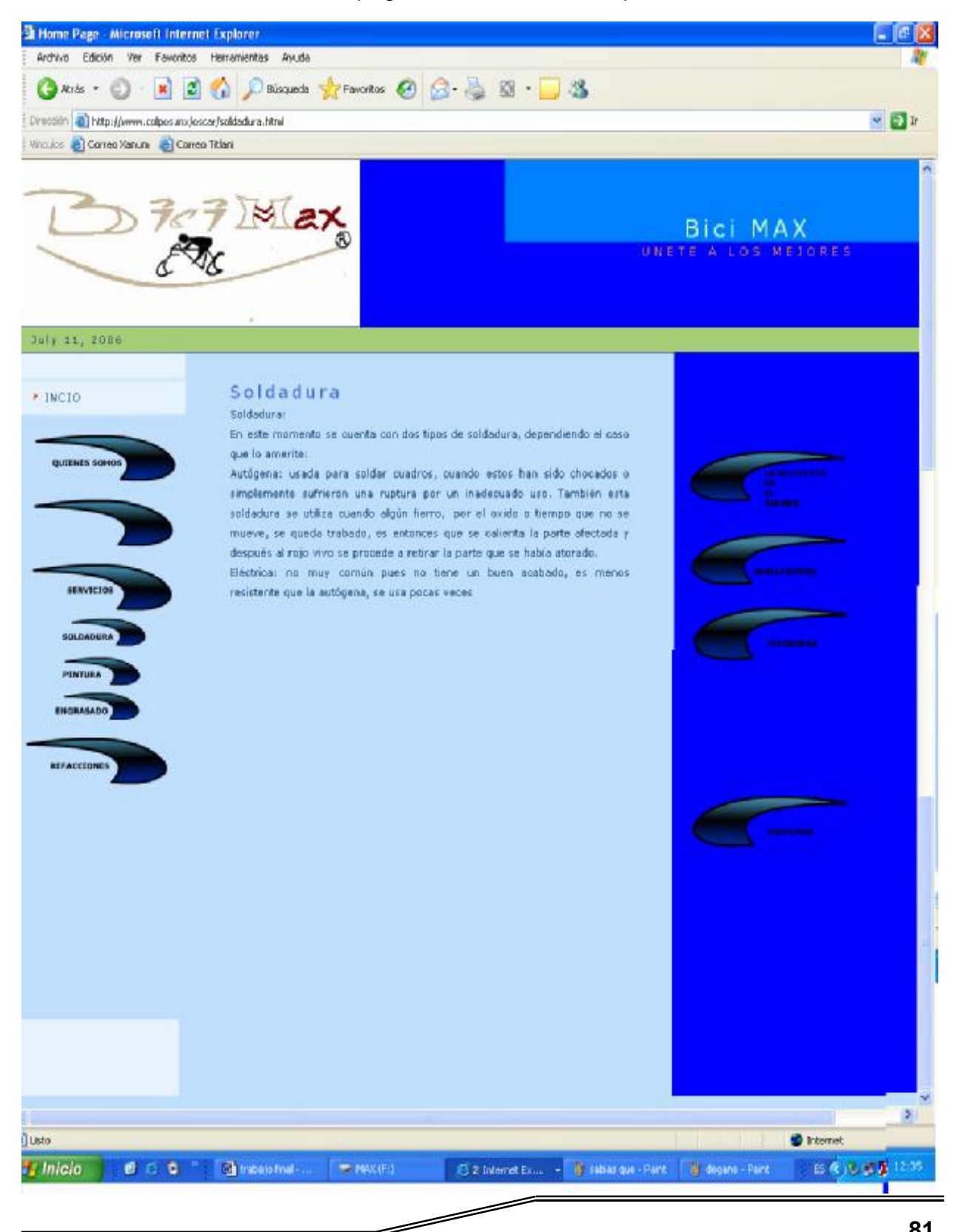

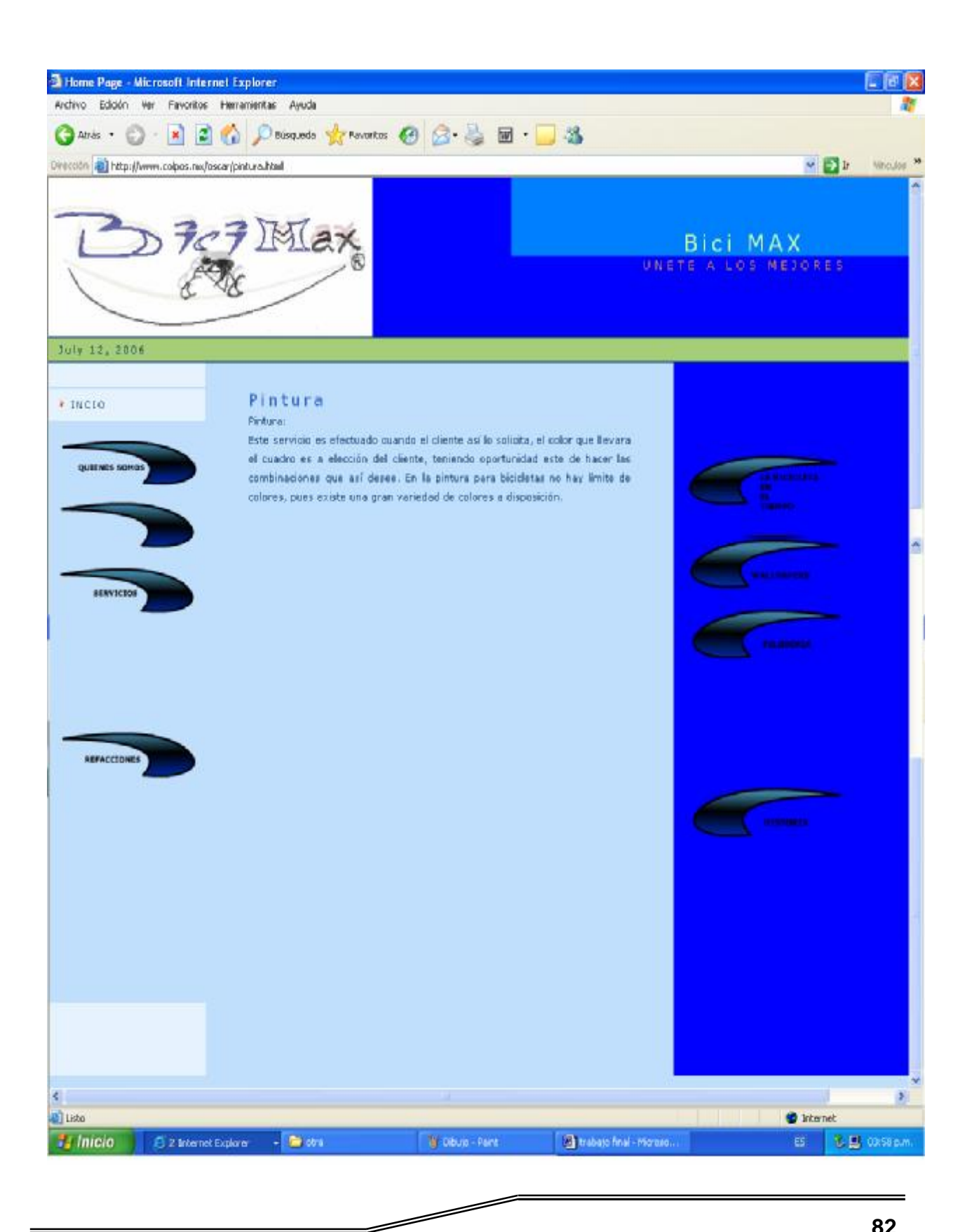

╱

A continuación se presenta la página donde se describe la historia de la bicicleta:

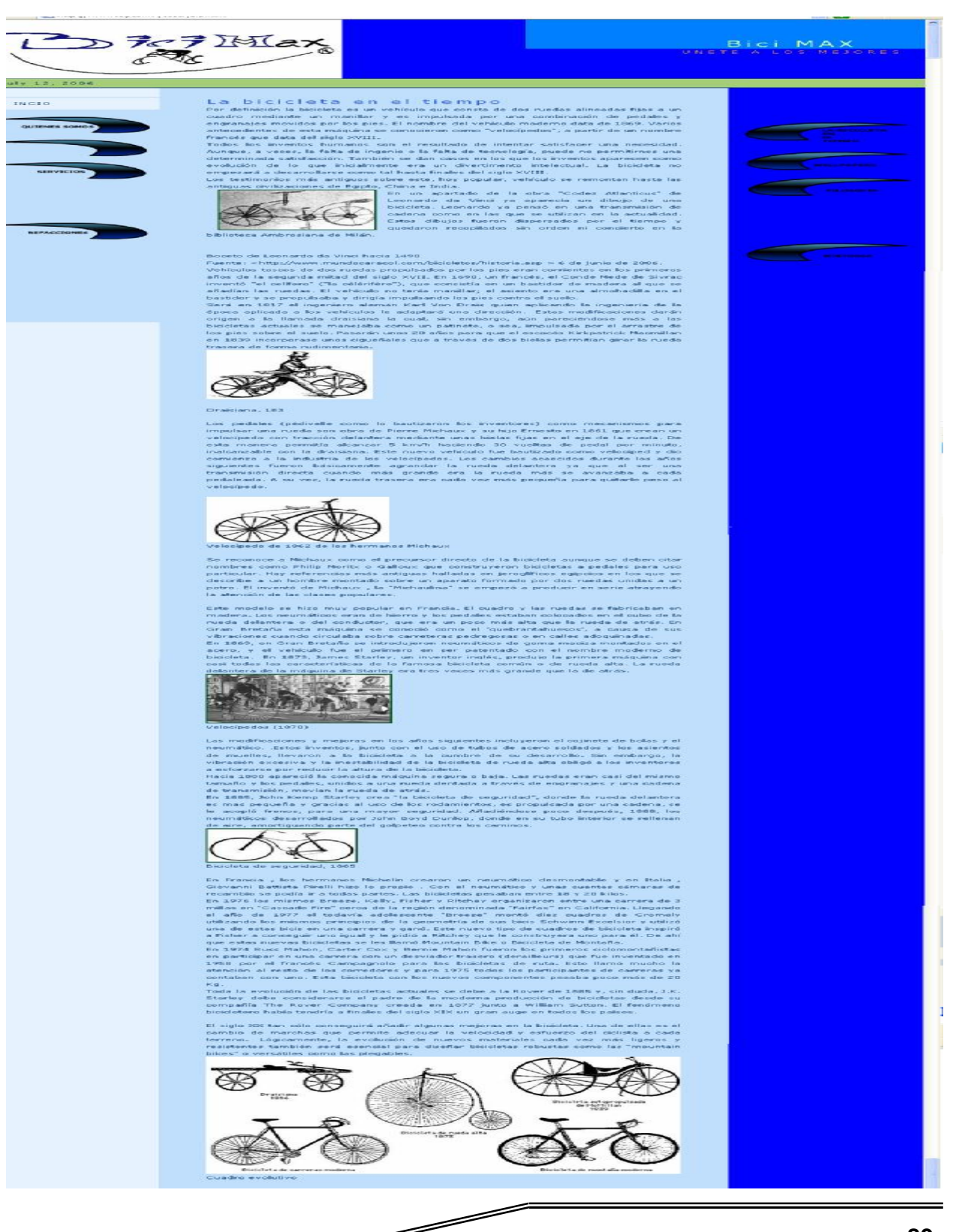

A continuación se presentan las páginas que contienen la filosofía de la empresa:

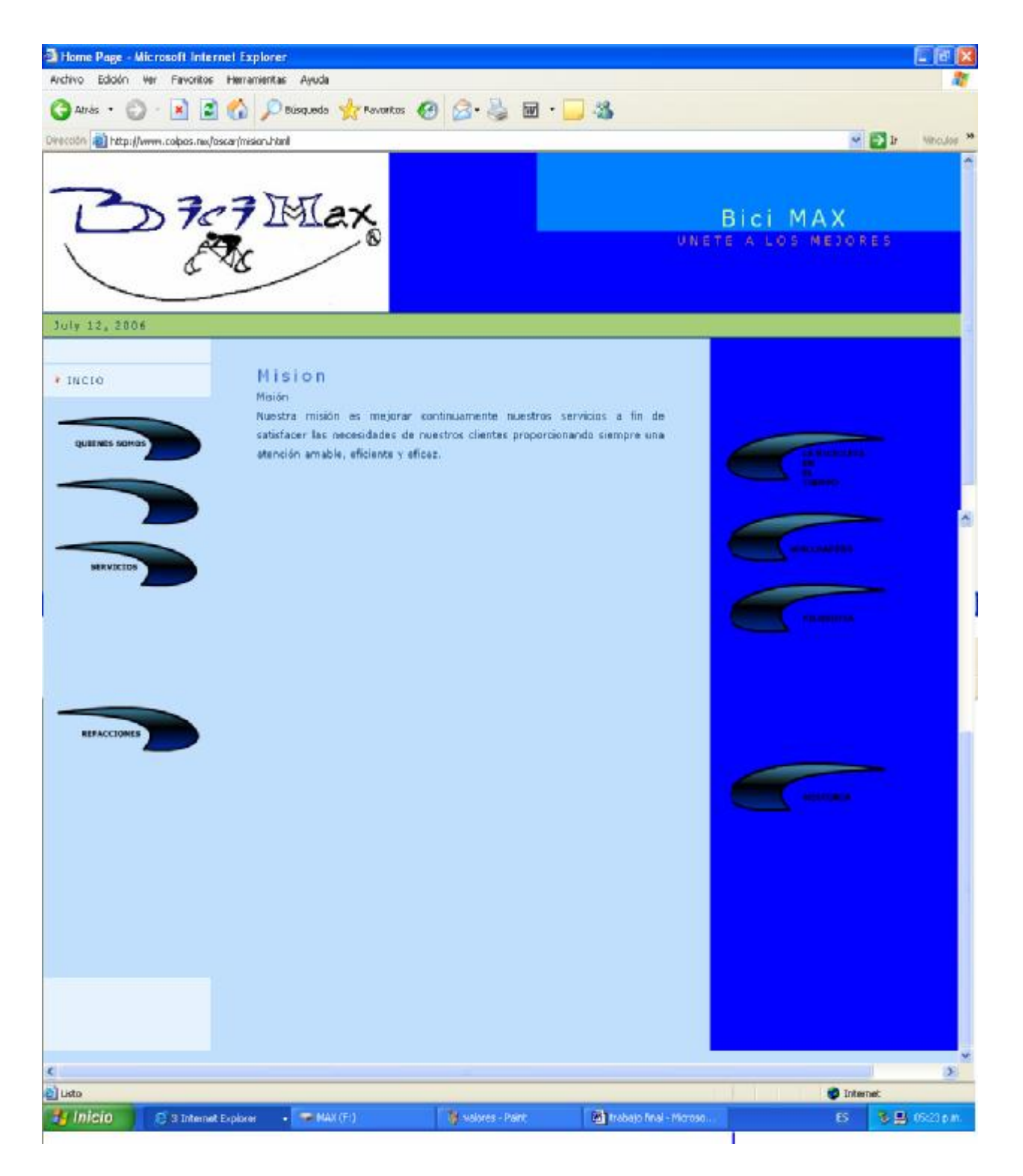

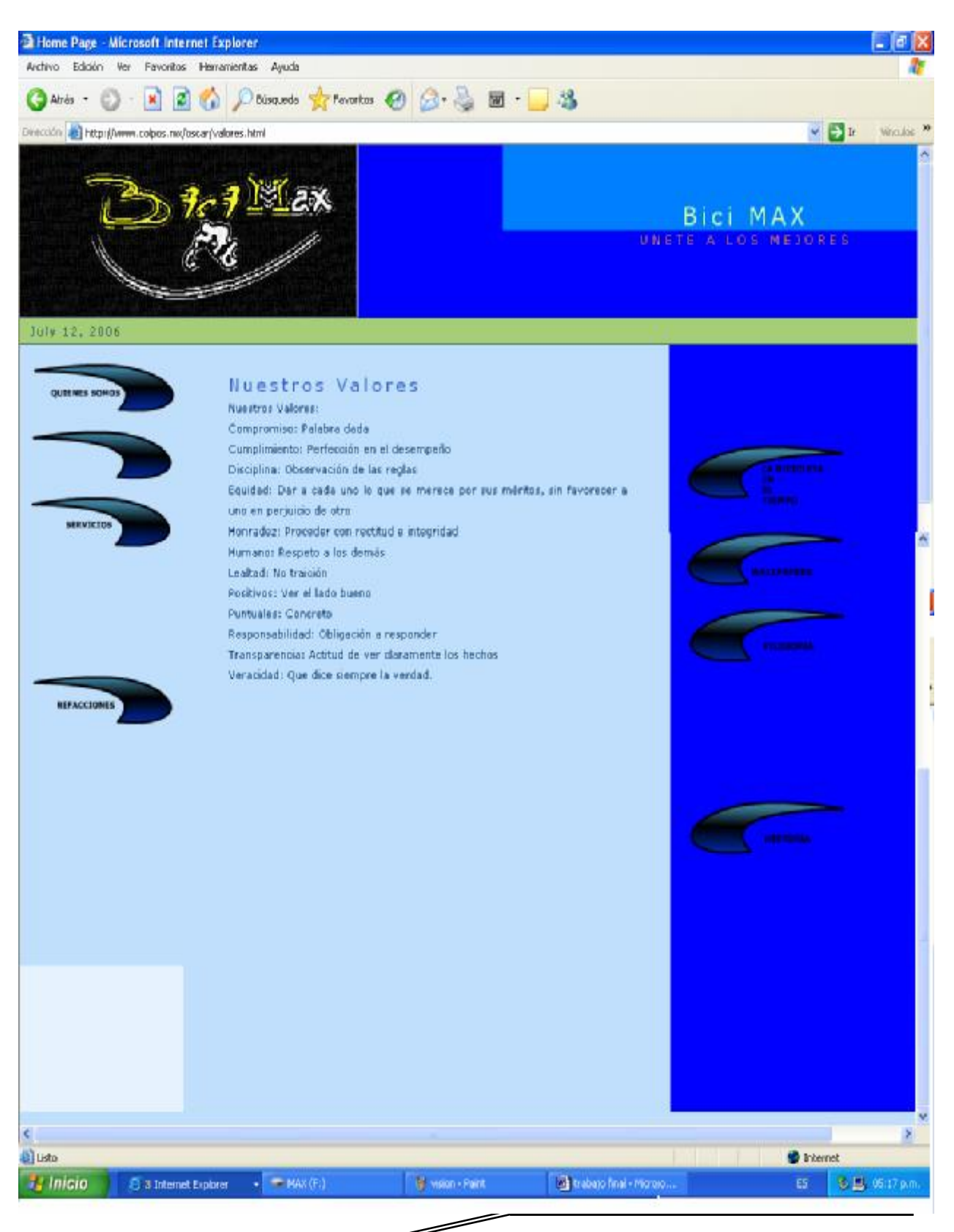

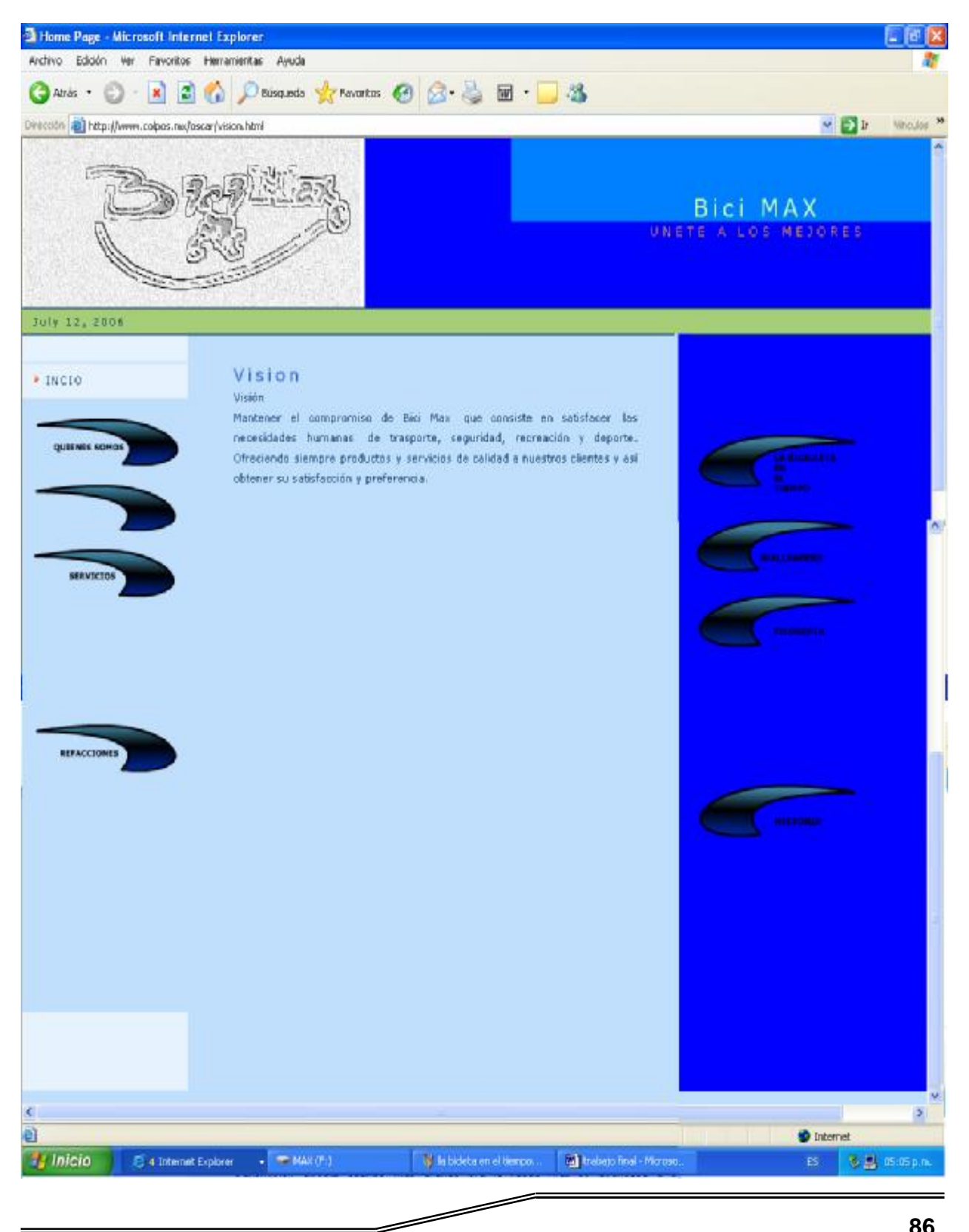

 $\!\mathrel{{\displaystyle\!\!\!\!\!\!\!=}}\!\!$ 

Por último se muestra una parte donde se incluyeron imágenes:

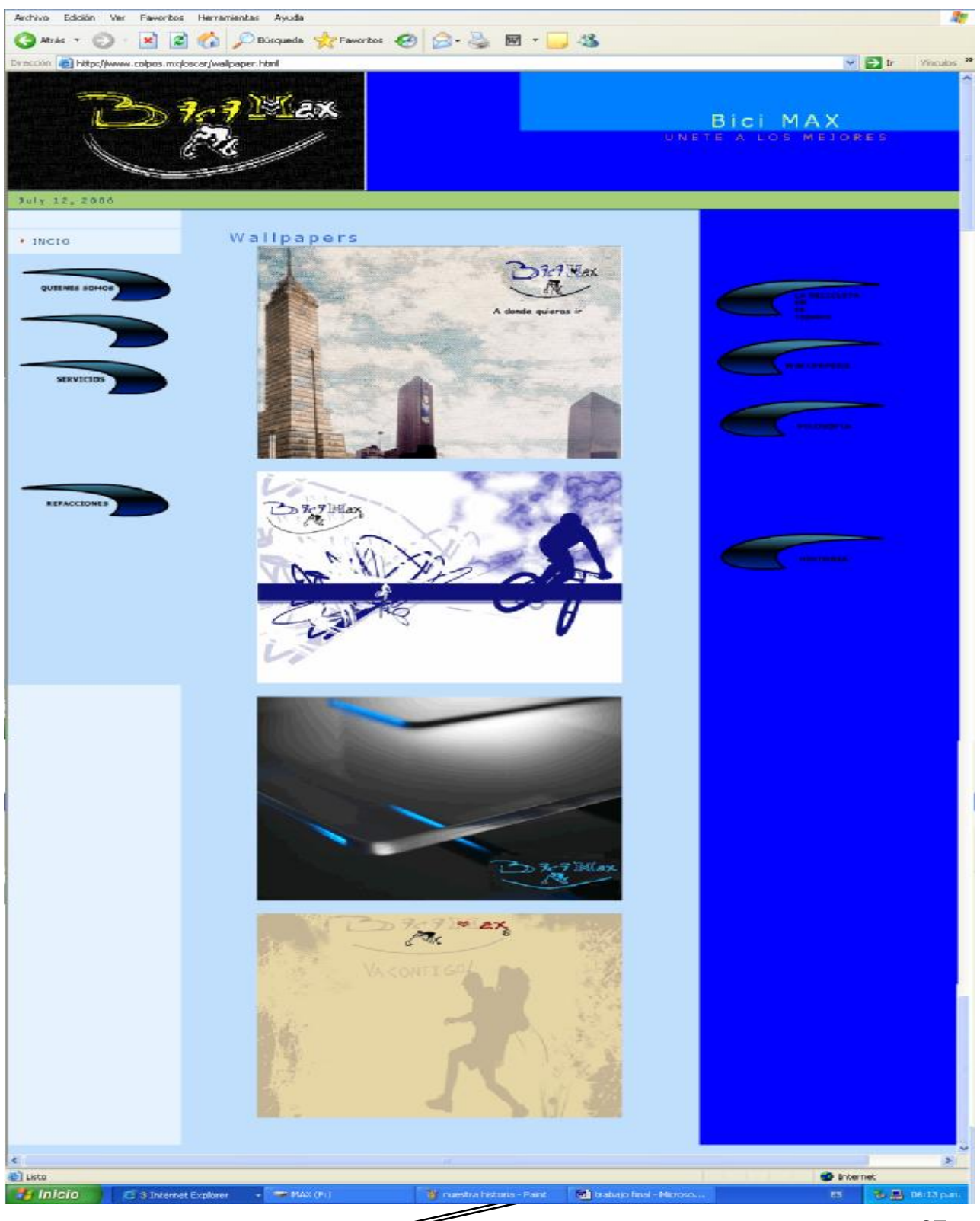

#### **BÚSQUEDA Y LANZAMIENTO DE LA PÁGINA WEB**

Si se habla de costos, es mas conveniente que se realice la página en casa, pero por cuestiones de imagen y de una mejor presentación, para este trabajo se recurrió a un diseñador de página Web, para que confeccionara y le diera una mejor presentación a lo que será el portal de la pequeña empresa. Las razones del por que se acudió a él son por que es una persona que conoce y tiene una mayor experiencia en manejo y creación de sitios. Además que en la página se desea que tenga un poco de dinamismo, pues incorporaría otros elementos que no se tocaron en el diseño de página.

Para la elección de diseñador se consultaron a tres personas, a quienes se les solicitaron la cotización correspondiente al diseño de la página:

Diseños Leonardo, cuyo negocio se encuentra en Avenida Fray Pedro de Gante sur No. 48, colonia San Mateo, estimaba un costo aproximado de \$700 pesos y de 15 días para entregar la página.

El segundo proveedor de este servicio, fue el negocio "la Web", ubicada en calle Arteaga No. 120. Colonia centro, el cual ofrecía un costo de \$400 pesos, pero por un diseño muy sencillo y con entrega de un mes, pues tenía otras páginas en diseño lo que ocasionaba que se tardara en la entrega.

Por último y con el que se optaría por contratar fue un café Internet ubicado sobre Juárez norte No. 300. Donde ofrecieron entregar la página en una semana a un costo estimado de \$500 pesos, con facilidades de pago así como de ofrecer la oportunidad de corregir los detalles pertinentes.

Cabe mencionar que para el diseño de página a la persona encargada del negocio se entrego un disco, donde contenía todos los archivos, debidamente organizados, que contenían la información que se agregaría a la página Web.

 $\overline{a}$ 

El mandar diseñar la página fue por que se obtendría una mejor presentación que si se hubiese realizado con el apoyo de diversas lecturas de lenguaje HTML, pues hoy en día a las páginas se les integran otras herramientas para obtener una mejor presentación, como por ejemplo con el programa Macromedia, se le agrega animaciones, así como de tener una mejor resolución y mejorar la presentación de las páginas.

Para el diseño se llego a ciertos acuerdos o condiciones de cómo seria la página, se aclara que tendría como colores básicos el blanco y azul, pues estos son los que se tomaron como base para el logotipo de la pequeña empresa. Para el tamaño, se tomo en consideración los *links* que se tendrían dentro de la página, y de los apartados que se fueron realizando para la mejor comprensión de la página.

No hay forma de crear un sitio altamente efectivo, no existen recetas preparadas que aseguren el éxito. Lo que es preferible es crear una lista de ideas que gusten y no gusten de entre páginas de los competidores, sitios que se visiten o plantear la idea propia. El tener un bosquejo de cómo se desea la página, facilita un poco el trabajo del diseñador y a nosotros mismos.

Se tiene que elegir lo que se desea en la página y que no se desea dentro de ella. Hay algunos pasos que seguir que ayudaran a la creación de su sitio Web. Agilizando adicionalmente su desarrollo.<sup>38</sup>

Realizar una lista de lo que desea que aparezca en la página, esto ayudara a tener una idea de como será la página, así como de facilitar la organización de la información.

Llevar a cabo la elaboración de un borrador de la información que se desea en la página, antes de contratar al diseñador.

<u>and</u> the second the second the second the second the second the second term in the second term in the second term in the second term in the second term in the second term in the second term in the second term in the secon

<sup>38 &</sup>lt; <http://blog.almadark.com/2005/08/11/%C2%BFcomo-contratar-un-disenador-web/>>, *Como contratar a un diseñador Web*, 18 de junio de 2006.

Una vez que se conozca lo que se quiere tener en la página, se justifica cada uno de los elementos. También como se debe tomar en consideración la idea de no embellecer la página contra el costo de perder clientes potenciales. Pues el exceso de animaciones, música de fondo, quizás podrían alejar más clientes de los que espera. Aunque depende mucho del contenido de la página.

No hay una forma fácil de elegir a un diseñador pero olvidar que un diseñador Web no es solo bonitos gráficos. Es la perfecta combinación de gráficos, técnica, marketing y habilidades en consultoría. Cuando se compare una de otra, quizás sea adecuado, ver un poco mas de su proceso creativo. Identificando el negocio que entregará lo que piensa es lo mejor, o la otra que realmente se pondrá la camiseta de su empresa entendiendo su mercado y visión.<sup>39</sup>

#### **REGISTRO DE LA PÁGINA**

Para el registro de la página ante [www.suempresa.com](http://www.suempresa.com) se requería realizar 6 pasos los cuales a continuación serán descritos.

Paso 1 de 6 datos de contacto, introducción de datos generales

Paso 2 de 6 solicitud de servicios, donde se selecciona el periodo de registro del dominio y se llena los datos del propietario y contacto responsable del mismo.

Paso 3 de 6 datos de facturación, en este paso se introducen los datos necesarios para llevar a cabo la facturación.

Paso 4 de 6 su cuenta, a continuación se muestra el resumen de los servicios que se van a contratar con la empresa así como el costo de cada uno de ellos.

Paso 5 de 6 depósito bancario en BANAMEX, en esta parte aparecen los datos que se necesitan para realizar el depósito bancario por el monto de los servicios que anteriormente se seleccionaron.

Cuadro de pago

 $\overline{a}$ 39 *ídem.* 

Datos para depósito en cuenta bancaria

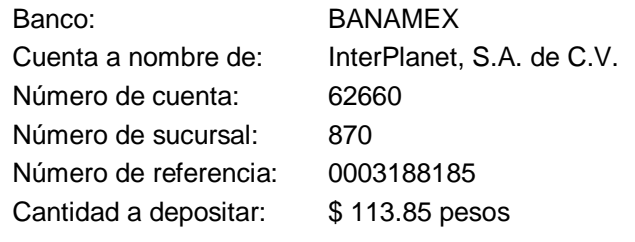

Fuente: [<www.suempresa.com>](http://www.suempresa.com>), 12 de Junio de 2006.

Paso 6 de 6 transacción completada, por ultimo se hace referencia a que se ha terminado la solicitud de servicios en SuEmpresa.com y señala que el sistema comenzará a procesarla, así como de mostrar un número de identificación que ellos proporcionan.

El plan contratado es de un año y será administrado por quien diseño la *página* y por quien realiza este trabajo.

#### **CONTRATACIÓN DE UN HOSTING**

Para que una página pueda ser visitada por los usuarios es necesario colocarla en un *Hosting*, que significa básicamente hospedaje. Es decir donde se ubicaran los datos necesarios para que pueda ser visitada por los usuarios, pues un *hosting* esta funcionando las veinticuatro horas del día los 365 días del año.

Es más económico contratar el servicio de hospedaje que instalar el servidor en el negocio, por varias razones. Una de ellas es que es muy cara la tecnología necesaria, pues es necesario una computadora que tenga mayor capacidad y que este encendida las 24 horas del día. Se necesitaría una conexión a Internet durante todo el día, durante todo el año, lo que elevaría el costo.

Se realizo la búsqueda de *Hosting*, para comparar precios y servicios. En Internet existen tan solo en México cientos de páginas dedicadas a hospedar las páginas.

<u>andari Saman Sandari Sandari Sandari Sandari Sandari Sandari Sandari Sandari Sandari Sandari Sandari Sandari </u>

Algunas de las páginas que se consultaron fueron:

#### Ø <http://www.hostingnx.com>

- Ø <http://www.internetworks.com>
- Ø <http://www.area.com.mx/hosting.shtml>
- Ø <http://www.spin.com>
- Ø <http://www.hostingbara.com/promocion.html>

Este último sitio es con el que se contrato el servicio de hospedaje por que ofrece un servicio económico y que los servicio ofrecidos se adecuan con la página.

El servicio contratado es de renta anual de plan base compartido Windows con un costo de \$360.00. y que para poder procesar la solicitud, se pide que se deposite el monto total de la orden en la cuenta bancaria:

Cuadro de pago

RAÚL CONDE GONZÁLEZ

### **HSBC**

CTA: 40-2480386-8

# CIUDAD: PUEBLA, PUE.

#### CLABE: 021650040248038689

Con este pago ya la empresa señala la información de cómo administrar la página y que se hospedará en el servidor correspondiente.

<u>and</u> the second the second the second the second the second the second term in the second term in the second term in the second term in the second term in the second term in the second term in the second term in the secon

### **CONCLUSIÓN**

El utilizar el Internet como una herramienta publicitaria para apoyar el posicionamiento de Bici Max ha sido el objetivo que se ha tratado de alcanzar a lo largo de este proyecto.

Pero el objetivo general no se pudo cumplir al término de este proyecto y por tanto no se pudo realizar una comparación de las ventas después del lanzamiento de la página.

La página al término de este proyecto no fue publicada, por razones de tiempo, no sin mencionar que el diseño, el registro de la página y la contratación de los servicios de un *hosting* ya fueron llevados a cabo. El registro se realizo ante [www.suempresa.com](http://www.suempresa.com), la cual esta registrada oficialmente ante [www.nic.mx.](http://www.nic.mx) Para el hospedaje del sitio se contrataron los servicios de www. hostingbara.com.

El diseño de la página, fue donde se tardó más el proyecto. Porqué se realizaron pruebas piloto para escoger y saber cual sería la página oficial, pues un diseño lleva tiempo además que se tienen que cuidar los detalles, tanto de ortografía, información incluida y que las ligas funcionen adecuadamente.

El mundo esta en un cambio continuo el cual es impensable detener. Quien no aprende hoy, le será más difícil hacerlo el día del mañana cuando mucha más información este circulando. Se tiene que tener un rumbo hacia donde se quiere llegar para así evitar la desaparición del mercado.

En un negocio es necesario incluir la innovación y la imaginación además del esfuerzo, para poder sobresalir de los competidores. Mediante el uso de la información así como de las tecnologías.

A través de la descripción de los antecedentes de la empresa, se pudo tener una dimensión y conocimiento de la situación de la empresa. Así como de su problemática actual. Asimismo al analizar su situación basado en las ventas, se pudo observar la disminución de las mismas y tener un marco de referencia para comparar y medir el efecto del uso de la página de Internet.

Se integraron diferentes conceptos para ayudar a entender el porque es necesario que una empresa use la publicidad para un reposicionamiento mediante la utilización de la publicidad. Conceptos como mercadotecnia, productos y/o servicios, marketing mix, E-marketing, precio, distribución, comunicación, publicidad, ventas personales, la promoción, posicionamiento, así como las relaciones públicas y la propaganda ayudan a entender que es necesaria la publicidad para lograr un reposicionamiento.

Como se describió en el capítulo 1, la publicidad representa una mejora para la organización que le permite llegar a los posibles compradores informándoles de las características usos y ventas de los productos, así como de las promociones que se tengan. La publicidad es elemental siempre y cuando sea enfocada y llevada a cabo oportunamente.

En el capítulo 2 se describió lo que es Bici Max, su situación actual así como los productos y servicios que se ofrecen.

La investigación documental sobre las Tecnologías de información revisada en el capítulo 3 permitió mostrar la importancia que tienen en la vida diaria, puesto que quien no se mantiene informado no sabe lo que esta ocurriendo alrededor y por ende tiende a desaparecer por no tener la información suficiente que le permita vivir con menos incertidumbre a la hora de tomar decisiones. En este apartado también se analizaron los sistemas de información, que son los proveedores de información para los individuos, empresas y el mismo gobierno. Su uso, los tipos que existen y su utilización hoy en día, permiten entender acerca de las ventajas que se obtienen por estar informado y actualizado.

Al investigar más a fondo lo que representa el fenómeno Internet se obtuvo una perspectiva propia de las oportunidades que ofrece este medio que a últimas fechas ha tenido un crecimiento y difusión importante a nivel mundial.

El Internet fue descrito, desde sus inicios hasta su uso en la actualidad, este tópico es uno de los puntos centrales del proyecto ya que es el lugar donde se realizaría el lanzamiento de la página y con ello la respectiva publicidad que se busca para reposicionar a Bici Max. En esta parte del capítulo se investigaron diferentes conceptos del Internet, su historia y la utilización del Internet en una empresa familiar así como sus ventajas y desventajas. Todo esto para tener una clara visión de lo que es Internet, sus potencialidades y oportunidades.

El uso de una Web ha sido una alternativa que se ha visto viable por cuestiones como:

- ü tener un costo bajo, comparado a realizar publicidad en radio, televisión, revistas o periódicos.
- ü tener mayor alcance el uso de Internet, pues existen cientos de miles de usuarios en la red de redes.
- ü es dinámica, pues se puede realizar actualizaciones de la información en cuestiones de segundos.
- ü se tiene un mayor contacto con los clientes, pues estos pueden interactuar con la página mediante el uso de correo electrónico.
- ü se pueden incluir en una página mayor número de tópicos que en una publicación como la es el folleto, en el cual las imágenes no se aprecian tan bien como en el Internet además que a mejor calidad de imagen se eleva su costo.
- ü se tiene la facilidad de usar multimedia y así proporcionar mayor detalle del producto que el cliente este consultando.

Se investigó lo que es una página Web para conocer los requisitos necesarios para que los usuarios naveguen por la página y obtengan información de ella. Para ello se describió el lenguaje HTML, lo básico, para poder saber mejor como funciona una Web.

Se realizó el diseño de la página así como de su construcción, omitiendo algunos rubros, como el *e-comerce*, pues la finalidad en primer punto de esta página es la de publicitar al negocio no sin menospreciar el realizar comercio electrónico y que en un futuro se puede llevar a cabo.

En este proyecto se realizó la estructura de la página Web que posteriormente fue llevada con un diseñador de páginas, quien la crearía y afinaría algunos detalles de la misma. La creación no se llevo a cabo pues en este proyecto no era el objetivo aprender HTML, aúnque si tener un conocimiento general necesario para el uso, administración y control del sitio.

También se realizó el registro del dominio www.*bicimax.com.mx* así como la contratación del servicio de hospedaje.

El registró y hospedaje de la página fue muy fácil y seguro, pues las instituciones a las que se acudieron están respaldadas por la única empresa en México que puede registrar *URL* en nuestro país.

El realizar una página lleva su tiempo pues se tiene que escoger la información exacta que se desea publicar pues esta debe ser clara y concisa, así como de no ser muy extensa pues se corre el riesgo de aburrir a los visitantes.

Para poder cumplir el objetivo del proyecto se necesitará aún socializar la página, o sea comenzar a dar a conocer el sitio de Internet a la comunidad de San Andrés Chiautla y de otras partes de México y del mundo.

En la comunidad se ha planteado la idea de realizar folletos y colocarlos en los principales cafés Internet que existen en la población y pueblos circunvecinos, para que así los navegadores de Internet nos visiten, conozcan y se logre así cumplir el objetivo de publicitar al negocio.

Lo más importante para que la página Web tenga visitantes, es que esté dada de alta en el mayor número de buscadores posibles. De esta manera, cuando un internauta hace una búsqueda en su buscador favorito y la página está en el directorio de ese buscador, aparecerá en el listado resultante y en una posición concreta. Este servicio es ofrecido por: <http://www.espanadir.com/>, este servicio tiene un costo \$23 dólares anuales. Ofreciendo los siguientes beneficios:

- 1- Aumenta el tráfico del sitio por que diariamente los visitan miles de usuarios.
- 2- Actualmente ningún sitio importante ofrece la garantía de registrar un sitio Web, incluyendo Google y Yahoo.

Si la página no esta registrada en un sitio importante difícilmente tendrá una posición importante, y difícilmente los internautas encontraran a Bici Max en los buscadores y directorios más importantes del mundo.

Por último después de un mes del lanzamiento del sitio se realizará una evaluación del desempeño del negocio basado en las ventas y así poder comprobar la hipótesis de trabajo de que la utilización de Internet como herramienta publicitaria para una pequeña empresa logra el aumento de las ventas.

<u>and</u> the second the second the second the second the second the second term in the second term in the second term in the second term in the second term in the second term in the second term in the second term in the secon

# **ANEXO 1**

# **LISTA DE PRODUCTOS**

- 1. Abrazadera p/ cuadro R-12
- 2. Abrazadera p/ cuadro R-20 aluminio
- 3. Abrazadera p/cuadro R-20
- 4. Aro acero R=16 20 hoyos
- 5. Aro acero R=16 28 hoyos
- 6. Aro acero R=20 record 36 hoyos
- 7. Aro acero R=24 MTB 36 hoyos
- 8. Aro acero R=24 mtb pavonado magistroni
- 9. Aro acero R=24xl 3/8 turismo 36 hoyos
- 10. Aro acero R=26 Mtb 36 hoyos
- 11. Aro acero R=26 reforzado mercurio 36 hoyos
- 12. Aro acero R=27xl 1/4 record 36 hoyos
- 13. Aro acero R=28 magistroni 32 hoyos
- 14. Aro acero R=28 magistroni 40 hoyos
- 15. Aro aluminio R=26xl 1/4 velo x 36 hoyos
- 16. Asiento alpine
- 17. Asiento Br cobra
- 18. Asiento Btt XR 20 c/ tapa
- 19. Asiento cavalier
- 20. Asiento century bordado
- 21. Asiento de cuero Tmo.
- 22. Asiento de Tmo. cocol
- 23. Asiento de Tmo. resorte
- 24. Asiento Fer's Alpe
- 25. Asiento Hawkeye
- 26. Asiento infantil pettite
- 27. Asiento júnior R=16
- 28. Asiento juvenil mtb
- 29. Asiento rayado de colores
- 30. Asiento smarty
- 31. Asiento sport
- 32. Asiento stratus
- 33. Asiento stratus bordado
- 34. Asiento viscount
- 35. Asiento vittor
- 36. Bloqueo p/ cuadro
- 37. Bomba Chica de pie
- 38. Bomba Grande de pie
- 39. Bomba Grande de pie Mayc
- 40. Bomba Grande Eco
- 41. Bomba Mini pump chica
- 42. Bomba Mini pump Grande
- 43. Bomba MTB luma
- 44. Bomba p/ carrera Luma
- 45. Cadena p/ carr KMC
- 46. Cadena p/ carr taya
- 47. Cadena p/ carr. joresa
- 48. Cadena p/ tmo. eco(hobo, shelco)
- *49.* Cadena p/ tmo. joresa
- 50. Cadena p/ tmo. KMC
- 51. Calavera sencilla p/ dinamo
- 52. Cámara R.26xl 1/4 Tornel
- 53. Cámara R=16x2 Tornel
- 54. Cámara R-12x2 Tornel
- 55. Cámara R-14x2 Tornel
- 56. Cámara R-16x2 Regina
- 57. Cámara R-20x2 Regina
- 58. Cámara R-20x2 Tornel
- 59. Cámara R-20xl Regina
- 60. Cámara R-20xl Tornel
- 61. Cámara R-24x1 3/8 Benotto
- 62. Cámara R-24x2 Deli
- 63. Cámara R-24x2 Tornel
- 64. Cámara R-24xl 1/4 Tornel
- 65. Cámara R-24xl.75 Regina
- 66. Cámara R-25 Goray
- 67. Cámara R-25 Regina
- 68. Cámara R-25 Tornel
- 69. Cámara R-26 X 1 Regina
- 70. Cámara R-26 X 2 Metro
- 71. Cámara R-26 X 2 Tornel
- 72. Cámara R-26 X2 Regina
- 73. Cámara R-26xl 3/8 Regina.
- 74. Cámara R-26xl 3/8 Tornel

BICI MAX COMPARTE TU PASIÓN

- 75. Cámara R-27 DeIi
- 76. Cámara R-27 Goray
- 77. Cámara R-27 Regina
- 78. Cámara R-28 Regina
- 79. Cámara R-28 Tornel
- 80. Candado de Herradura
- 81. Cinta plastificada
- 82. Compact p/ cigüeñal R-20
- 83. Corneta de vuelta
- 84. Correas p/ tocle de Cuero y vinil
- 85. Cubre cadena color Focos p/ faro chico
- 86. Descansos p/ manubrio de Mtb
- 87. Desviador central Carrera
- 88. Desviador central MTB
- 89. Desviador central MTB Falcón
- 90. Desviador central Suntor
- 91. Desviador trasero Carrera sin pata
- 92. Desviador trasero Carrera con pata
- 93. Desviador trasero Carrera Sunwey
- 94. Desviador trasero MTB con pata
- 95. Desviador trasero MTB sin pata
- 96. Desviador trasero Shimano pata larga
- 97. Desviador trasero Soleus con pata MTB
- 98. Desviador trasero Sunrace Con pata MTB
- 99. Diablos Gruesos Devil
- 100. Diablos tipo americano Cromados
- 101. Diablos tipo Moto
- 102. Eje hueco delantero p/ bloqueo
- 103. Eje hueco trasero p/ bloqueo
- 104. Envase de grasa Chico
- 105. Envase de grasa Grande
- 106. Envase de Grasa Minarellj
- 107. Espansor de poste GT
- 108. Espansor de turismo 22 mm
- 109. Espansor p/ cross llave alen 21 mm
- 110. Espansor p/ poste de 2l mm cross
- 111. Espejo retrovisor Cateye
- 112. Espejo retrovisor de Fierro
- 113. Espejo retrovisor Plástico
- 114. Espejo retrovisor tipo Universal
- 115. Espejo tipo universal c/ soporte
- 116. Espiga delantera p/bloqueo
- 117. Espiga trasera p/bloqueo
- 118. Extensión MTB
- 119. Forro p/ palanca oculta
- 120. Jgo de frenos 730 aluminio
- 121. Jgo de frenos acero 730
- 122. Jgo de frenos acero 8-90
- 123. Jgo de frenos cross acero negro y cromado
- 124. Jgo de frenos p/ MTB
- 125. Jgo de frenos turismo
- 126. Jgo de bloqueo tras. Y del.
- 127. Lámpara Criptón
- 128. Lentes para ciclistas eco
- 129. Limpia masas de Colores
- 130. Limpia rayos diferentes
- 131. Luz Dinamo
- 132. Luz láser 2 funciones
- 133. Luz Láser 6 funciones
- 134. Llanta B-24x2 MTB *Vee* Rubeer
- 135. Llanta Franja amarilla
- 136. Llanta Golden boy
- 137. Llanta R=24x2 MTB Tornel Negra
- 138. Llanta R=24XI *3/8* bicolor
- 139. Llanta R-12 Importada
- 140. Llanta R-12 Tornel Negra
- 141. Llanta R-14 Importada
- 142. Llanta R-16 Importada
- 143. Llanta R-16 Tornel Negra
- *144.* Llanta R-20X1 *1/8*
- 145. Llanta R-20x2
- 146. Llanta R-20x2 Bicolor imp. vee Rubeer
- 147. Llanta R-20x2 Color Imp.
- 148. Llanta R-20x2 Deli
- 149. Llanta R-20x2 Monarca negra
- 150. Llanta R-20x2 Motocross
- 151. Llanta R-20x2 Tornel Negra
- 152. Llanta R-20xl Bicolor Imp.
- 153. Llanta R-20xl Monarca Negra

154. Llanta R-20xl Tornel Blanca 155. Llanta R-20xlTornel Bicolor 156. Llanta R-22x1 3/4 157. Llanta R-24xl MTB Yoshin Negra 158. Llanta R-25 Michelín 159. Llanta R-25 Vee ruber 160. Llanta R-25 Victoria Roma 161. Llanta R-26- Deli Bicolor 162. Llanta R-26 Vee ruber Bicolor 163. Llanta R-26 Xl Tradhem 164. Llanta R-26: Tornel Negra 165. Llanta R-26X2 color gris 166. Llanta R-26X2 Franja amarilla 167. Llanta R-26X2 Tornel bicolor *168.* Llanta *R-26x3/8*  169. Llanta R-26X3/8 Imp. Bicolor 170. Llanta R-26XI *1/4* imp. Bicolor 171. Llanta R-26xI 1/4 Tornel 172. Llanta R-26XI 3/8 Tornel Negra 173. Llanta R-27 bicolor Tornel 174. Llanta R-27 Bicolor importada 175. Llanta R-27 Bicolor kenda 176. Llanta R-27 Tornel negra 177. Llanta R-28 Llanta R-28 178. *Llanta* R-28 Monarca negra 179. Llanta R-28 Tornel negra 180. Llanta R-28 Tornel Ámbar 181. Llanta R-2xl Tornel Negra 182. Llanta Tornel bicolor 183. Llanta Vee Ruber Ámbar 184. Llanta. R-24x2 MTB Bicolor Imp. 185. Llanta. R-26 Vee Ruber Negra 186. Llanta. R-26 X2 Bicolor importada 187. Llanta. R-28 Deli Tire 188. Llanta. R-28 Llanta R-28 189. Llanta. R-29 Monarca 190. Llave halen 5 mm 191. Manguera con base 192. Manguera con terminal 193. Palancas cross negras y cromadas 194. Palancas p/ freno carr acero 195. Palancas p/ freno carr aluminio 196. Palancas p/ freno descanso 197. Palancas p/ freno Mtb aluminio

- 198. Palancas p/ freno Mtb eco
- 199. Palancas p/ freno oculto
- 200. Parador Central aluminio
- 201. Pasapie Tw
- 202. Pedal *9/16* negro plástico
- 203. Pedal aluminio carrera MTB
- 204. Pedal aluminio chalupa carr
- 205. Pedal aluminio italjet velox
- 206. Pedal aluminio Trampa de oso e/ americana
- 207. Pedal ciby e/ americana
- 208. Pedal de plástico blanco
- 209. Pedal de plástico sakae
- 210. Pedal goma hobo
- 211. Pedal goma imperio tmo.
- 212. Pedal imperio acero color
- 213. Pedal infantil e/ americana.
- 214. Pedal plástico con bala Mtb
- 215. Pedal plástico imperio cross
- 216. Pedal plástico imperio MTB
- 217. Pedal Propalstic std
- 218. Pedal siby de plástico
- 219. Pedal sierra cromado imperio
- 220. Pedal sierra Xerama cromado
- 221. Pedal tipo xerama tw e/ americana
- 222. Pedal Xerama e/ americana
- 223. Pedal Xerama std
- 224. Perilla p/ corneta
- 225. Porta ánfora Aluminio
- 226. Porta ánfora Económica cromada
- 227. Posa pie R-20
- 228. Poste de asiento Caloy
- 229. Poste p/ manubrio acero tw 22
- 230. Poste p/ manubrio carrera acero
- 231. Poste p/ manubrio carrera aluminio
- 232. Poste p/ manubrio carrera sport 22
- 233. Poste p/ manubrio cross 22
- 234. Poste p/ manubrio cross italjet 22
- 235. Poste p/ manubrio cross tw 22
- 236. Poste p/ manubrio martillo 22
- 237. Poste p/ manubrio mtb 22
- 238. Poste p/ manubrio MTB aluminio 22
- 239. Poste p/ manubrio tw 21
- 240. Poste para asiento Kaloy
- 241. Poste para manubrio aluminio japonés sakae #21
- 242. Poste para manubrio formula 22
- 243. Reflector p/ salpicadera Blanco
- 244. Reflector p/ salpicadera Negro
- 245. Reflejantes 3 piezas cometa
- 246. Reflejantes 3 piezas ojo venado.
- 247. Reflejantes p/cuadro Ferman
- 248. Rin R=20 acero delantero rayo delgado
- 249. Rin R=20 acero trasero rayo delgado
- 250. Rin R=26 acero delantero rayo delgado
- 251. Rin R=26 acero trasero rayo grueso eco
- 252. Rueda reforzada Zedillo
- 253. Salpicadera p/ MTB plástico
- 254. Salva rayo chico
- 255. Salva rayo grande
- 256. sprot std 16 dientes
- 257. sprot std 18 dientes
- 258. sprot std 18 dientes cromado
- 259. sprot std 20 dientes
- 260. sprot std 22 dientes
- 261. sprot std 5 pasos 14-22
- 262. sprot std 5 pasos 14-28
- 263. sprot std 6 pasos 14-24 falcón
- 264. sprot std 6 pasos 14-28 falcón
- 265. sprot std 6 pasos 14-28 soleus
- 266. sprot std 7 pasos 13-28 sunwey
- 267. sprot std p/bici fija
- 268. Súper sirena de 3 Funciones
- 269. Tijera R=26 cromada sin pivotes 21 rnm.
- 270. Tijera inferior R=28 (trasera)
- 271. Tijera R=16 color
- 272. Tijera R=16 cromada
- 273. Tijera R=16 p/Shoper o Skiper
- 274. Tijera R=20 negra
- 275. Tijera R=22x1 3/8 Roja
- 276. Tijera R=24 con pivotes cromada
- 277. Tijera R=24 rojo
- 278. Tijera R=24 sin pivotes cromada
- 279. Tijera R=26 con pivotes
- 280. Tijera R=26 cromada sin pivotes
- 281. Tijera R=26 over size morada c/pivote
- 282. Tijera R=26xI 3/8
- 283. Tijera R=27 cromada
- 284. Tijera R=28 mack ó cortina de color
- 285. Tijera superior R=28 (trasera)
- 286. Tijera. R=16 colibrí
- 287. Tijera R=28 cromada mack
- 288. Timbre de mano
- 289. Tocle de fierro

<u>and</u> the second the second the second the second the second the second term in the second term in the second term in the second term in the second term in the second term in the second term in the second term in the secon

290. Tocle de plástico

#### **BIBLIOGRAFÍA**

#### **CONSULTADA:**

- ¥ Bocchino, William, *Sistema de Información para la Administración. Técnicas e instrumentos,* Trillas, México, 1975, 403 pp.
- ¥ Buenrostro, Cuervo, Gutiérrez y Rosado, *Los negocios en Internet hoy y en México,*  McGraw Hill, México, 1997, 132 pp.
- ¥ Carballar Falcón, José Antonio, *Internet: El mundo en sus manos,* Adison-Wesley Iberoamericana, USA, 1994, 380 pp.
- ¥ Castell, Manuel. *La galaxia Internet. Reflexiones sobre Internet, empresa y sociedad.* Plaza y Janés, Barcelona, 2001, 317 pp.
- ¥ Castro Elizabeth, *HTML 4,* 4° edicion, Prentice Hall, Madrid, 2000, 360 pp.
- ¥ Cázares Hernández, Laura, Maria Christen, *et. al. Técnicas actuales de*  investigación documental. 2<sup>a</sup>. Ed., Trillas-UAM, México, 1987, 190 pp.
- ¥ Chandler, Alfred, D. Jr. y James W. Cortada (*eds.*) *Una nación transformada por la información. Como la información ha modelado a Estados Unidos de América desde la época de la Colonia hasta la actualidad.* Oxford University Press, México, 2002, 432 pp.
- ¥ Cohan, Meter, El *negocio esta en Internet: como invertir y competir en el mundo real de los negocios en Internet,* Pearson Eduacion, México, 1999, 312 pp.
- ¥ Del Aguila, Ana Rosa y Antonio Padilla (*coords.)*. *E-Business y Comercio Electrónico. Un enfoque estratégico.* RA-MA, Madrid, 2001, 276 pp.
- ¥ Eager William Bill, *Word Wide Web: Paso a Paso,* Prentice Hall, Mexico, 1995*,* 650 pp.
- ¥ Ferreira Cortés, Gonzalo*, Internet paso a paso, Hacia la autopista de la información*. Fondo Computec, México, 1996, 432, pp.

<u>and and a shear contained the second set of the set of the set of the set of the set of the set of the set of the set of the set of the set of the set of the set of the set of the set of the set of the set of the set of t</u>

- ¥ Fisher, Laura, *et. al. Investigación de Mercados: Teoría y practica,* Ediciones Interamericana, México, 2005, 187 pp.
- ¥ García Marco, Javier, *et. al*., *Internet y Ciberespacio: World Wide Web. Fundamentos, navegación y lenguajes de la red mundial de información,* RA-MA editorial, Madrid, 1996, 280 pp.
- ¥ Gómez Martín, Joaquín*, La Administración moderna y los sistemas de información,* 2ª edición, Editorial Diana, México, 1973, 285 pp.
- ¥ Guízar Montúfar, Rafael. *Desarrollo Organizacional: principios y Aplicaciones*, 2ª edición, McGraw-Hill, México, 2004, 405 pp.
- ¥ Kent Peter, *¡World Wide Web Fácil!,* Prentice Hall Hispanoamericana, México, 1995, 364 pp.
- ¥ Kotler, Philip, *Dirección de mercadotecnia*, 8ª edición, Prentice-Hall Hispanoamericana, México, 1996, 800 pp.
- ¥ Napier H. Albert, *et. al*., *Creating Winning E-Business*, Thomson Learning, Otawa, 2001, 420 pp.
- ¥ Navarro Viota, Ignacio. *Como hacer Publicidad*, Ediciones Deusto, España, 1973, 152 pp.
- ¥ Negroponte, Nicholas. *El mundo digital. Un futuro que ya ha llegado*. 4ª. Ed., ediciones B, Barcelona, 1995, 281 pp.
- ¥ Ries, Al; Trout Jack. *La guerra de la Mercadotecnia,* McGraw-Hill, México, 2003, 215 pp.

<u>and and a shear contained a shear contained by the set of the set of the set of the set of the set of the set of the set of the set of the set of the set of the set of the set of the set of the set of the set of the set o</u>

¥ Tapscott, Don (*comp.*). *La creación del valor en la economía digital.* Granica, Buenos Aires, 2000, 367 pp.

#### **INTERNET**

- ü *BREVE HISTORIA DE LA BICICLETA Y EL CICLISMO [<http://www.bicicletas](http://www.bicicletas)*astolfi.com/historia.htm>, 5 de junio de 2006.
- ü *BREVE HISTORIA DE LA BICICLETA, VEHÍCULOS SOSTENIBLES* <[http://www.terra.org/articulos/art01247.html>,](http://www.terra.org/articulos/art01247.html>) 5 de junio de 2006.
- ü *CAMPAÑA PUBLICITARIA*, <<http://www.monografias.com/trabajos11/teopub/teopub.shtml>>, 6 de diciembre de 2005.
- ü *COLORS OF THE 6X6 COLOR CUBE HEX RGB COLOR VALUES INDICATED* <[http://www.iconbazaar.com/>,](http://www.iconbazaar.com/>) 8 de junio de 2006.
- ü COMO PREPARAR UNA PÁGINA(S) WEB PARA EL CURSO <[http://www.cec.uchile.cl/~roroman/pag\\_1/Pag\\_web.htm#basicos>](http://www.cec.uchile.cl/~roroman/pag_1/Pag_web.htm#basicos>), por Roberto Román L., 8 de junio de 2006.
- ü *COMO REGISTRAR UN DOMINIO EN INTERNET,* <[http://www.euroresidentes.com/registrar\\_dominios/como\\_registrar\\_dominio\\_inte](http://www.euroresidentes.com/registrar_dominios/como_registrar_dominio_inte) rnet.htm>, 8 de junio de 2006
- ü *ESTADÍSTICAS* [<http://www.siem.gob.mx/portalsiem/](http://www.siem.gob.mx/portalsiem/)>, 20 de febrero de 2006
- ü *HABLEMOS DE MICROEMPRESA*, <<http://www.gestiopolis.com/canales/emprendedora/articulos/no%2016/microemp> resa.htm>, Por: Manuel Andrés Guerrero, 20 de enero de 2006.
- ü *HISTORIA DE LA BICICLETA* <<http://www.mundocaracol.com/bicicletos/historia.asp>>, 4 de junio de 2006.
- ü *HISTORIA DE LA BICICLETA: CUADRO EVOLUTIVO* <[http://www.geocities.com/Colosseum/Loge/5496/carlos2.html>,](http://www.geocities.com/Colosseum/Loge/5496/carlos2.html>) 2 de junio de 2006.

<u>and and all the second set of the set of the set of the set of the set of the set of the set of the set of the set of the set of the set of the set of the set of the set of the set of the set of the set of the set of the </u>

- ü *INFORMACIÓN GENERAL* [<https://www.nic.mx/>,](https://www.nic.mx/>) 7 de junio de 2006.
- ü *LA EMPRESA*, [<http://www.monografias.com/trabajos11/empre/empre.shtml>](http://www.monografias.com/trabajos11/empre/empre.shtml>), por Engel Sofia Bustamante, 26 de febrero de 2006
- ü *LA MICROEMPRESA*, <[http://www.monografias.com/trabajos10/micro/micro.shtm>,](http://www.monografias.com/trabajos10/micro/micro.shtm>) por Miguel Díaz, 26 de febrero de 2006.
- ü *LAS TECNOLOGÍAS DE INFORMACIÓN EN LAS PEQUEÑAS Y MEDIANAS EMPRESAS (PYME's)* <[http://www.monografias.com/trabajos13/artpymes/artpymes.shtml>,](http://www.monografias.com/trabajos13/artpymes/artpymes.shtml>) por Valenzuela Rodríguez, Juan Alonso, 22 de Marzo de 2006.
- ü *MARKETING*, < [http://www.mktpatagonia.com.ar/Marketing.html>,](http://www.mktpatagonia.com.ar/Marketing.html>) 20 de febrero de 2006.
- ü *MERCADOTECNIA,* [<http://www.ideativa.com.mx/mercadotecnia.htm>](http://www.ideativa.com.mx/mercadotecnia.htm>), 20 de febrero de 2006.
- ü *MICROEMPRESA*, < [http://www.infomipyme.com/Main.ASP?T=P&P=1329>,](http://www.infomipyme.com/Main.ASP?T=P&P=1329>) 26 de febrero de 2006
- ü *PREPARE SU PÁGINA WEB,* <[http://www.ldc.usb.ve/~vtheok/webmaestro/>,](http://www.ldc.usb.ve/~vtheok/webmaestro/>) por Francisco Arocena, 7 de junio de 2006.

<u>and and a shear that shear that shear that shear that shear that shear that shear that shear that shear the sh</u>

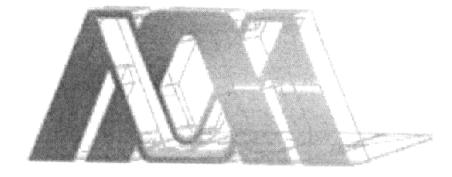

# UNIVERSIDAD AUTÓNOMA METROPOLITANA

Casa Abierta Al Tiempo

Unidad: IZTAPALAPA

 $B -$ 

**División: CIENCIAS SOCIALES Y HUMANIDADES** 

Grado: LICENCIATURA EN ADMINISTRACIÓN

Titulo del trabajo:

"APLICANDO LAS TECNOLOGÍAS DE INFORMACIÓN:

USO DEL INTERNET COMO UNA HERRAMIENTA PUBLICITARIA PARA EL POSICIONAMIENTO DE BICI  $MAX''$ 

Nombre: MONROY NEPOMUCENO OSCAR ARTURO

Matricula: 202322109

Asesora: PROFA. REGINA LEAL GÜEMEZ

**Firma** 

Lugar y Fecha: México, D. F., JULIO DE 2006